**GLOUD ENSTARISTI** 

# Alibaba Cloud Apsara Stack Agility Alibaba Cloud Apsara Stack Agility

Technical Whitepaper Technical Whitepaper

Product Version: 2102, Internal: V3.5.0 Document Version: 20210719

**C-D Alibaba Cloud** 

### Legal disclaimer

Alibaba Cloud reminds you to carefully read and fully understand the terms and conditions of this legal disclaimer before you read or use this document. If you have read or used this document, it shall be deemed as your total acceptance of this legal disclaimer.

- 1. You shall download and obtain this document from the Alibaba Cloud website or other Alibaba Cloudauthorized channels, and use this document for your own legal business activities only. The content of this document is considered confidential information of Alibaba Cloud. You shall strictly abide by the confidentialit y obligations. No part of this document shall be disclosed or provided to any third part y for use without the prior written consent of Alibaba Cloud.
- 2. No part of this document shall be excerpted, translated, reproduced, transmitted, or disseminated by any organization, company or individual in any form or by any means without the prior written consent of Alibaba Cloud.
- 3. The content of this document may be changed because of product version upgrade, adjustment, or other reasons. Alibaba Cloud reserves the right to modify the content of this document without notice and an updated version of this document will be released through Alibaba Cloud-authorized channels from time to time. You should pay attention to the version changes of this document as they occur and download and obtain the most up-to-date version of this document from Alibaba Cloud-authorized channels.
- 4. This document serves only as a reference guide for your use of Alibaba Cloud products and services. Alibaba Cloud provides this document based on the "status quo", "being defective", and "existing functions" of its products and services. Alibaba Cloud makes every effort to provide relevant operational guidance based on existing technologies. However, Alibaba Cloud hereby makes a clear statement that it in no way guarantees the accuracy, integrit y, applicabilit y, and reliabilit y of the content of this document, either explicitly or implicitly. Alibaba Cloud shall not take legal responsibilit y for any errors or lost profits incurred by any organization, company, or individual arising from download, use, or trust in this document. Alibaba Cloud shall not, under any circumstances, take responsibilit y for any indirect, consequential, punitive, contingent, special, or punitive damages, including lost profits arising from the use or trust in this document (even if Alibaba Cloud has been notified of the possibilit y of such a loss).
- 5. By law, all the content s in Alibaba Cloud document s, including but not limited to pictures, architecture design, page layout, and text description, are intellectual propert y of Alibaba Cloud and/or it s affiliates. This intellectual property includes, but is not limited to, trademark rights, patent rights, copyright s, and trade secret s. No part of this document shall be used, modified, reproduced, publicly transmitted, changed, disseminated, distributed, or published without the prior written consent of Alibaba Cloud and/or it s affiliates. The names owned by Alibaba Cloud shall not be used, published, or reproduced for marketing, advertising, promotion, or other purposes without the prior written consent of Alibaba Cloud. The names owned by Alibaba Cloud include, but are not limited to, "Alibaba Cloud", "Aliyun", "HiChina", and other brands of Alibaba Cloud and/or it s affiliates, which appear separately or in combination, as well as the auxiliary signs and patterns of the preceding brands, or anything similar to the company names, trade names, trademarks, product or service names, domain names, patterns, logos, marks, signs, or special descriptions that third parties identify as Alibaba Cloud and/or its affiliates.
- 6. Please directly contact Alibaba Cloud for any errors of this document.

## Document conventions

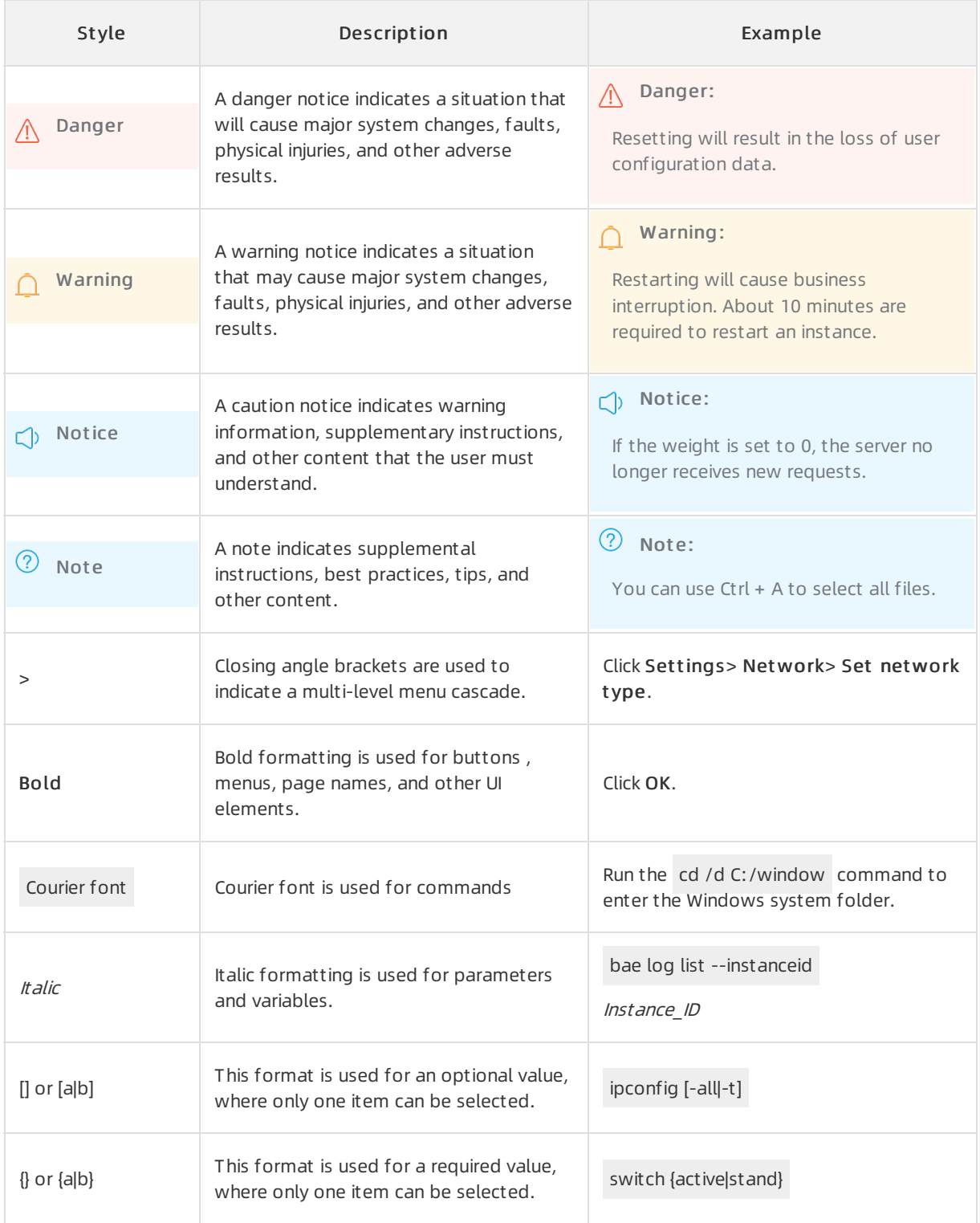

# Table of Contents

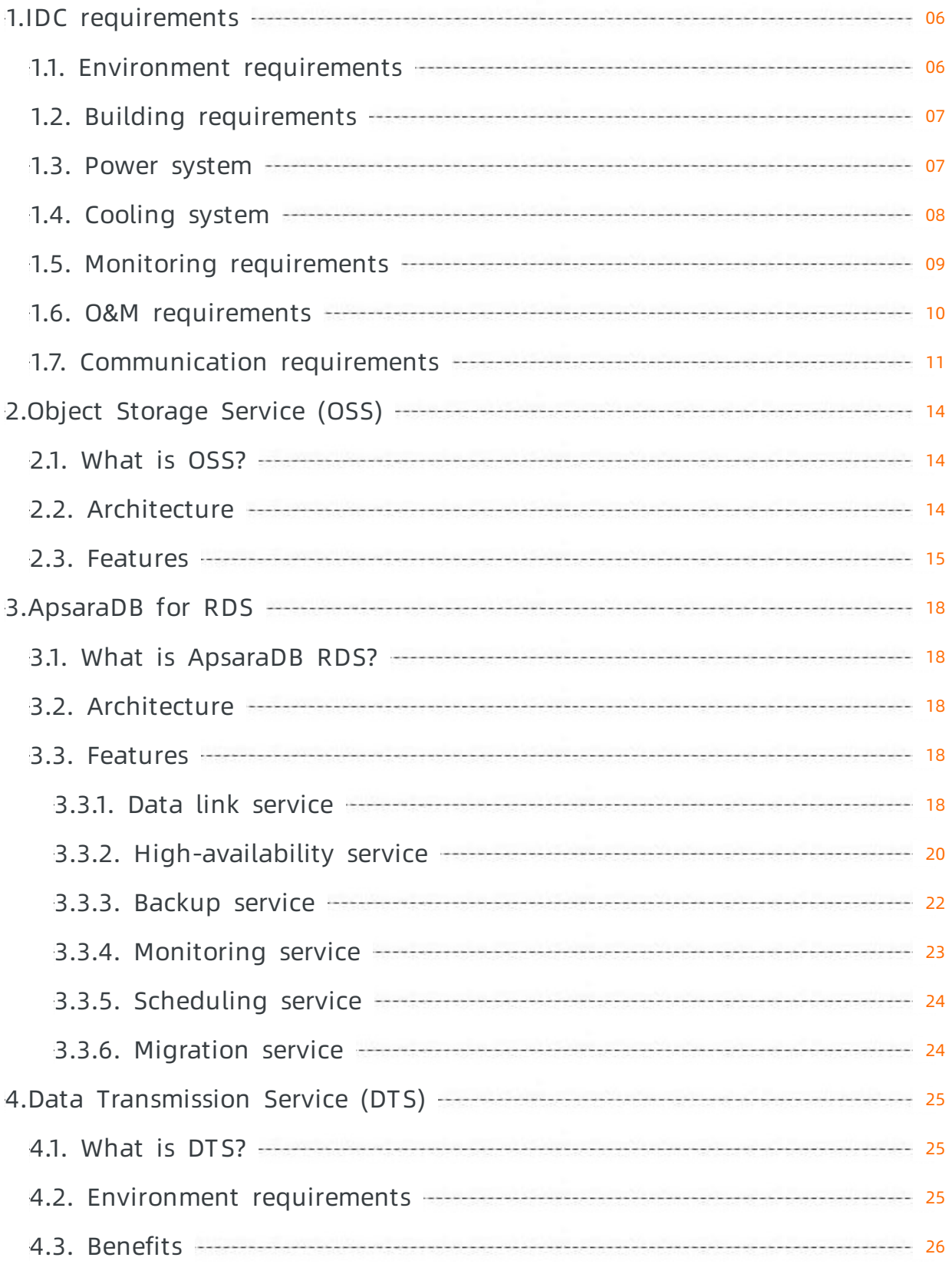

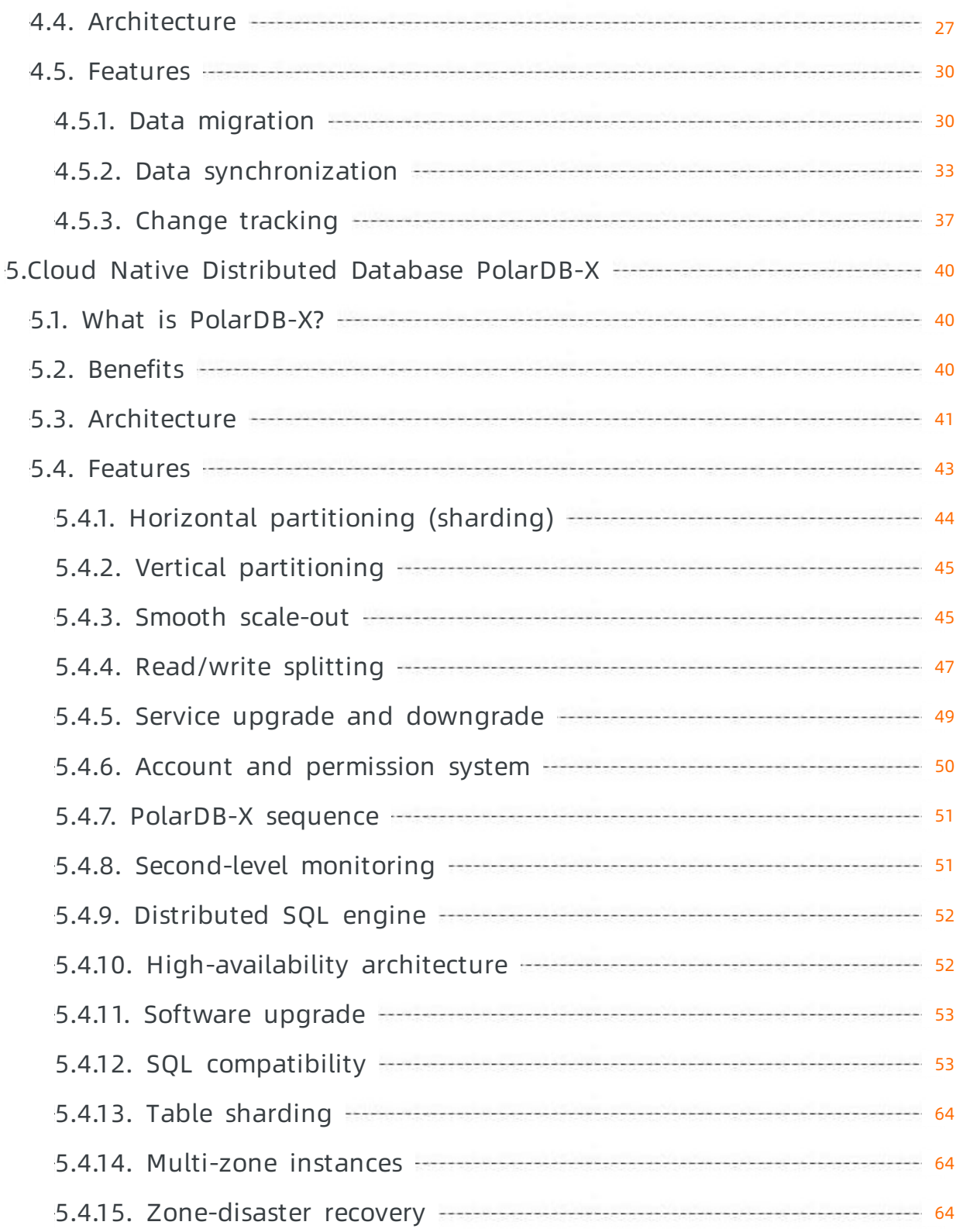

# <span id="page-5-0"></span>1.IDC requirements

The features and performance of Apsara Stack platforms and services depend on the reliability (24/7 stable operation of servers and network devices) of Apsara stack data centers. This stability relies on the reliability of a series of complex infrastructure such as cooling and power supply. We recommend that you abide to tier 3 or a similar classification when building data centers that host Apsara Stack platforms to reduce stability risks in essence.

### <span id="page-5-1"></span>1.1. Environment requirements

This topic describes the environment requirements for Apsara Stack data centers.

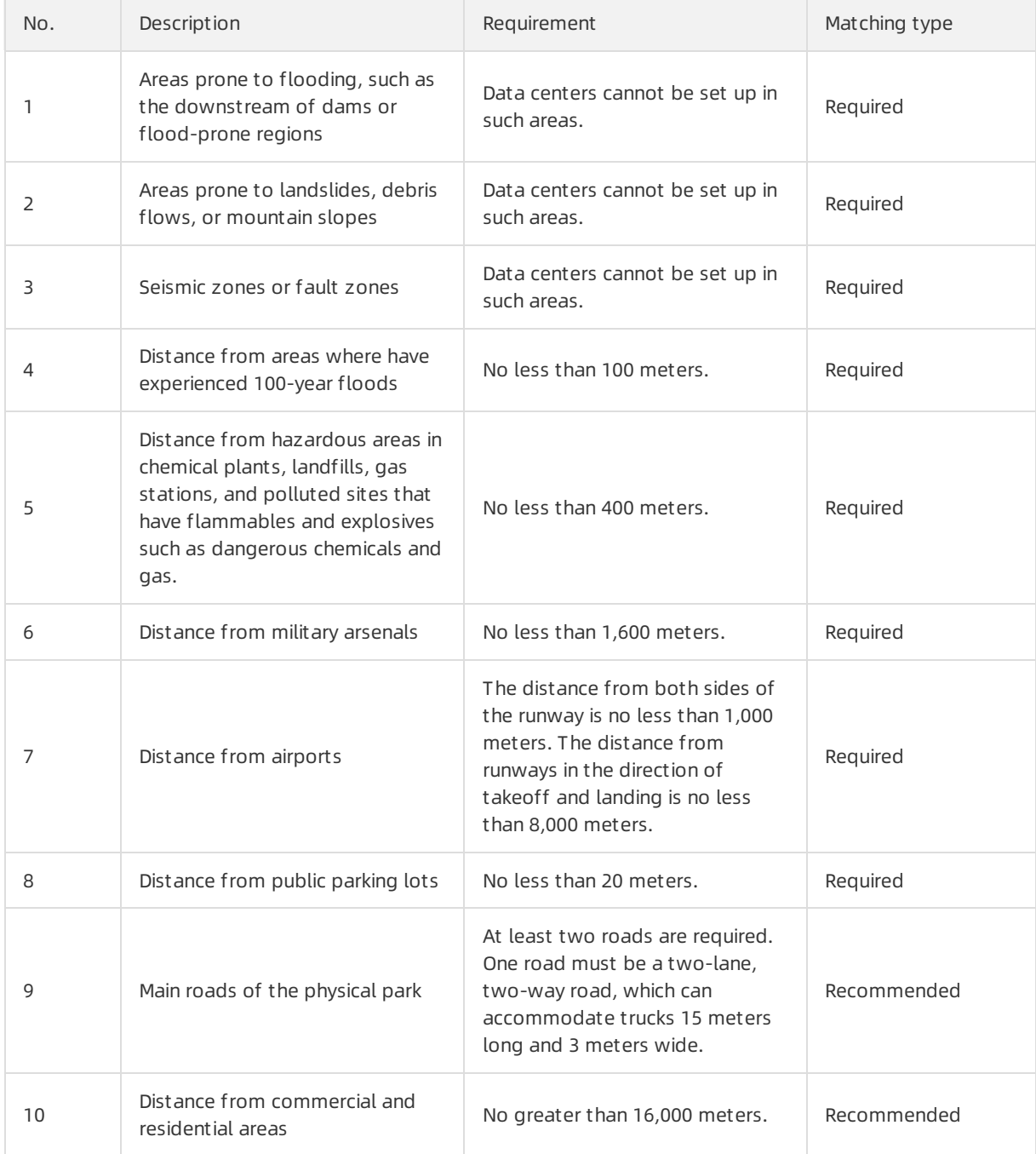

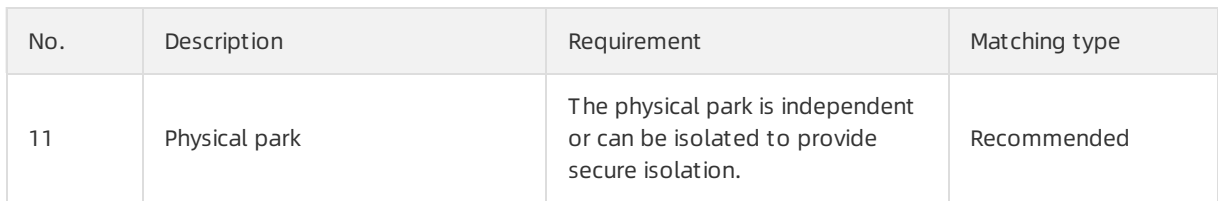

## <span id="page-6-0"></span>1.2. Building requirements

This topic describes the building requirements for Apsara Stack data centers.

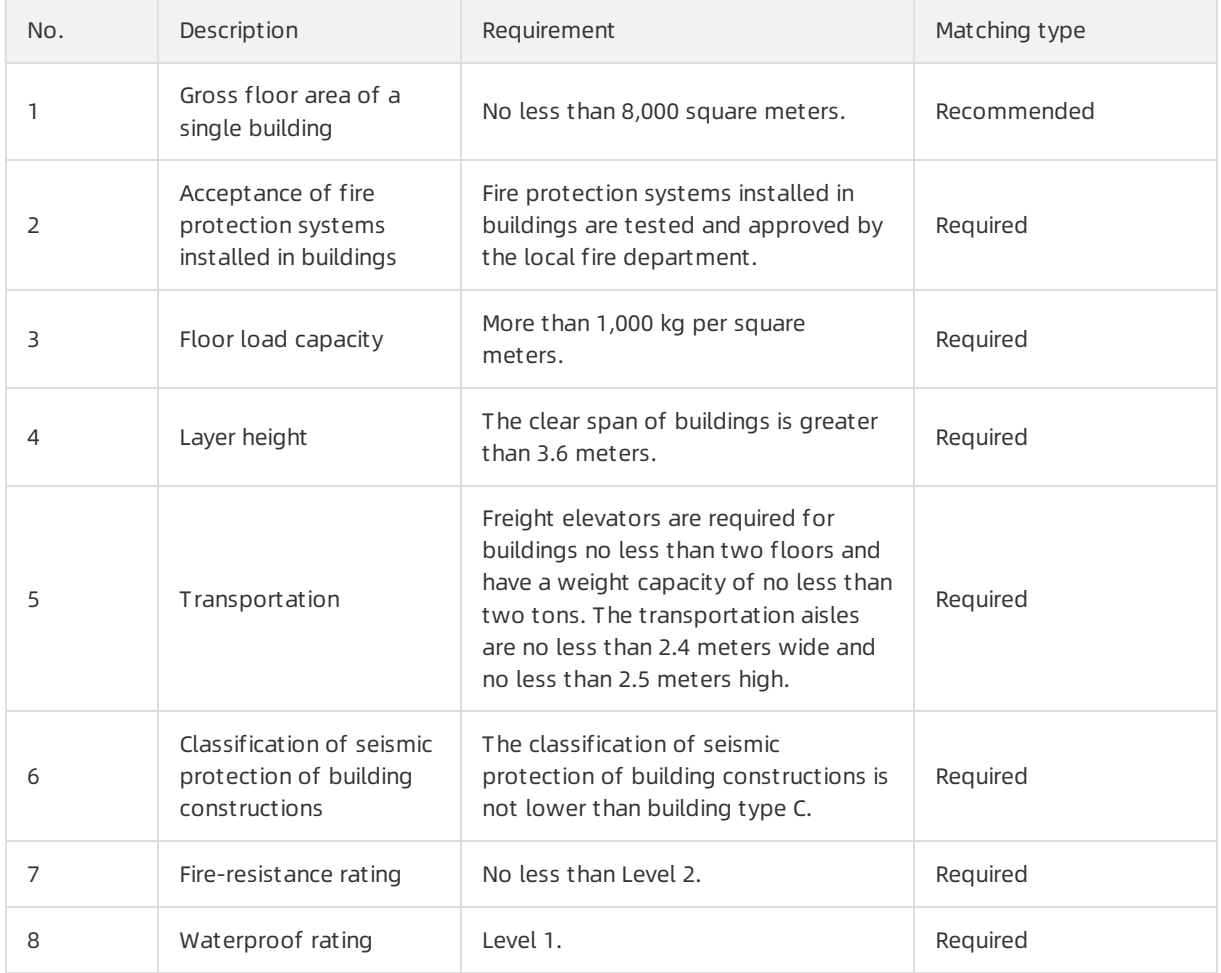

### <span id="page-6-1"></span>1.3. Power system

This topic describes the requirements for power systems in Apsara Stack data centers.

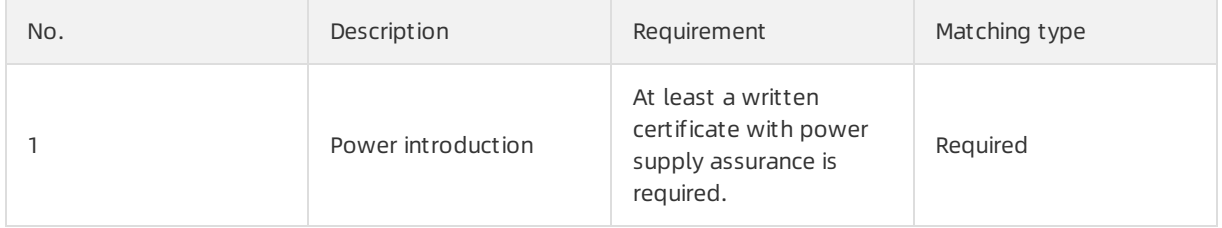

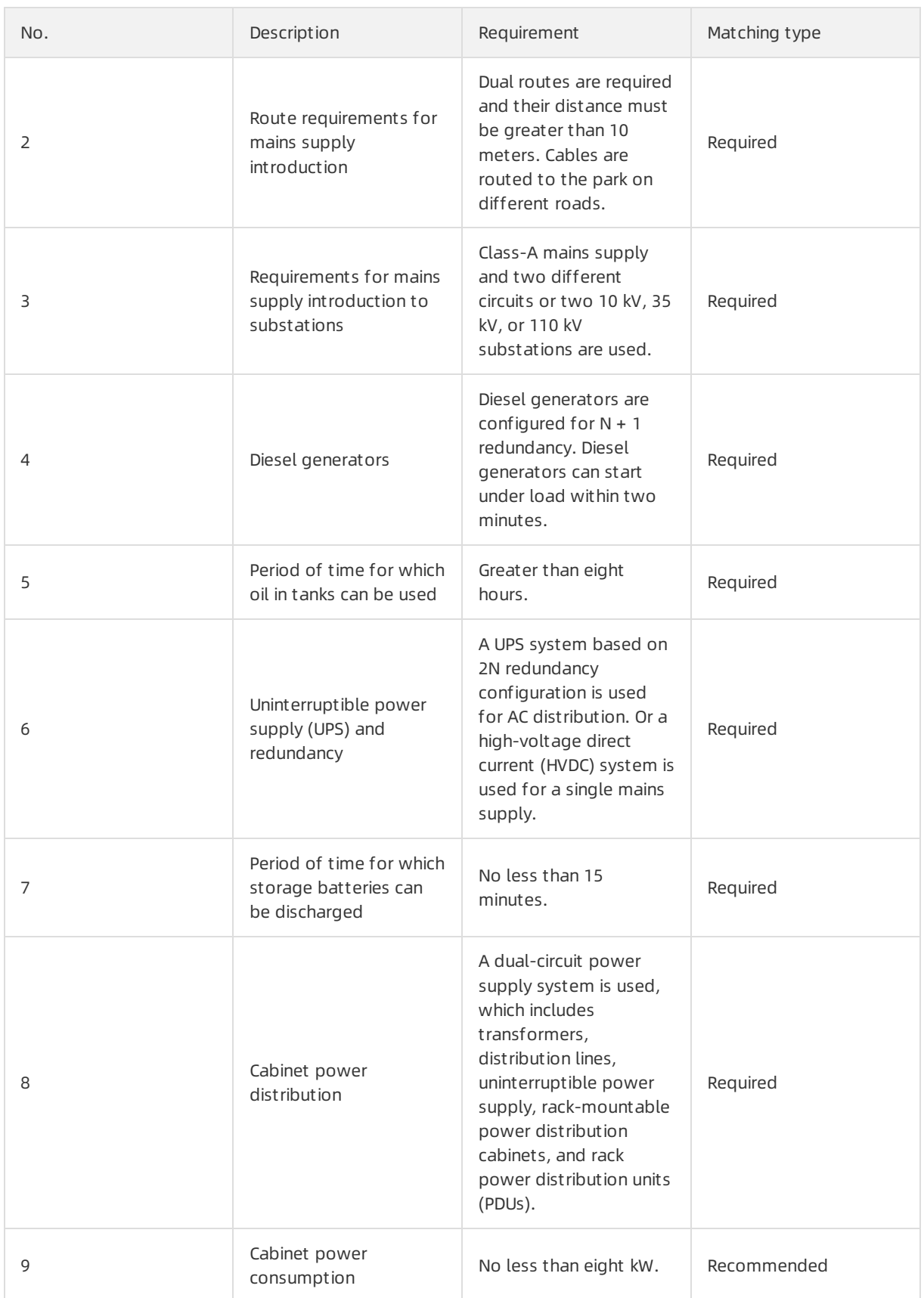

# <span id="page-7-0"></span>1.4. Cooling system

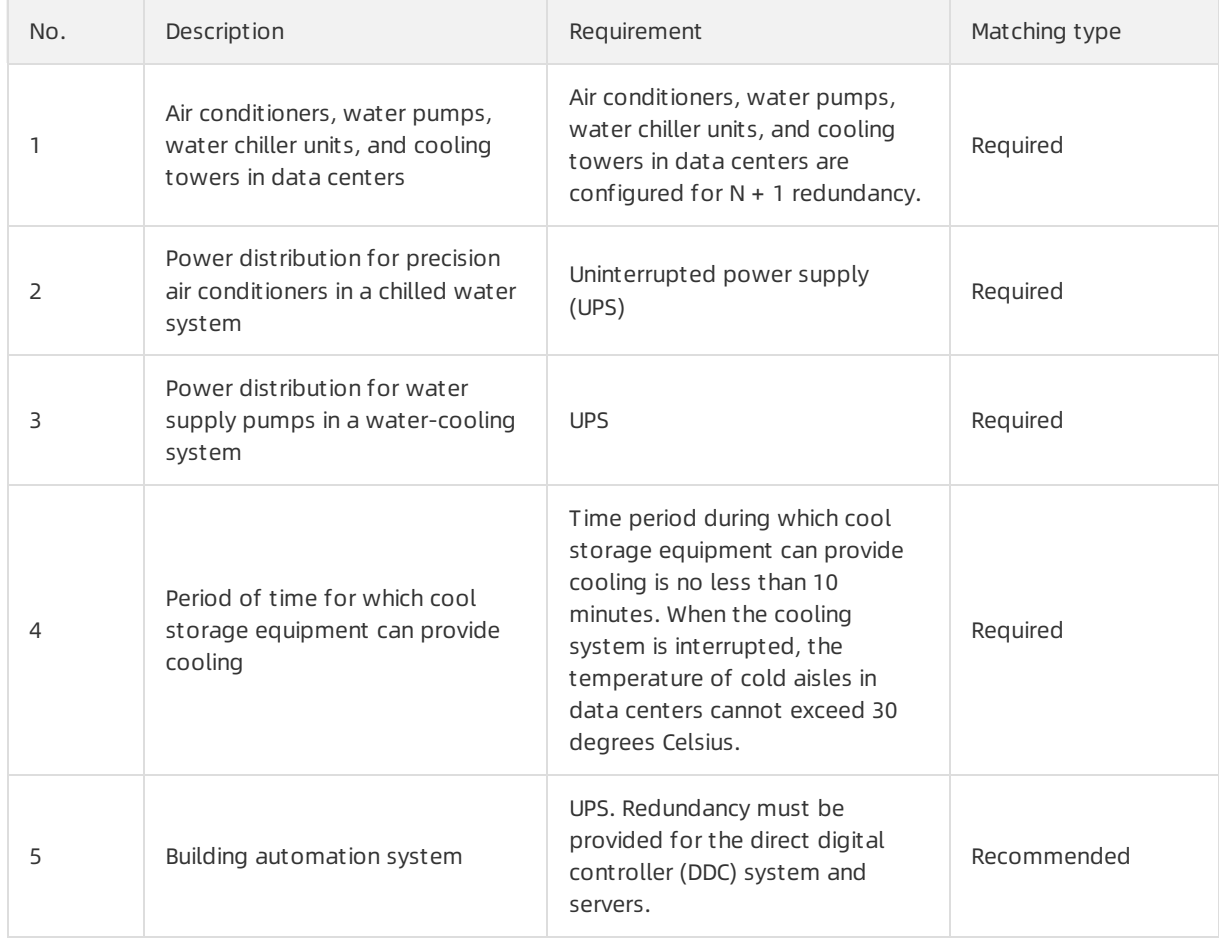

#### This topic describes the requirements forthe cooling systemin Apsara Stack data centers.

## <span id="page-8-0"></span>1.5. Monitoring requirements

This topic describes the monitoring requirements for Apsara Stack data centers.

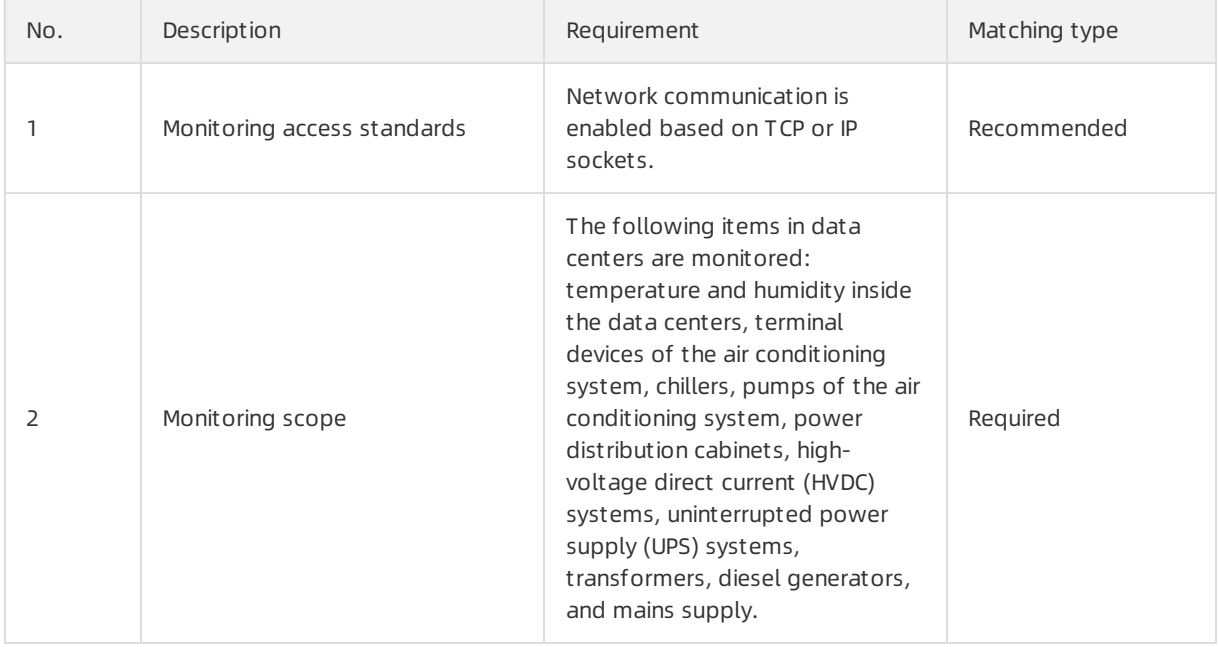

### <span id="page-9-0"></span>1.6. O&M requirements

This topic describes the O&M requirements for Apsara Stack data centers.

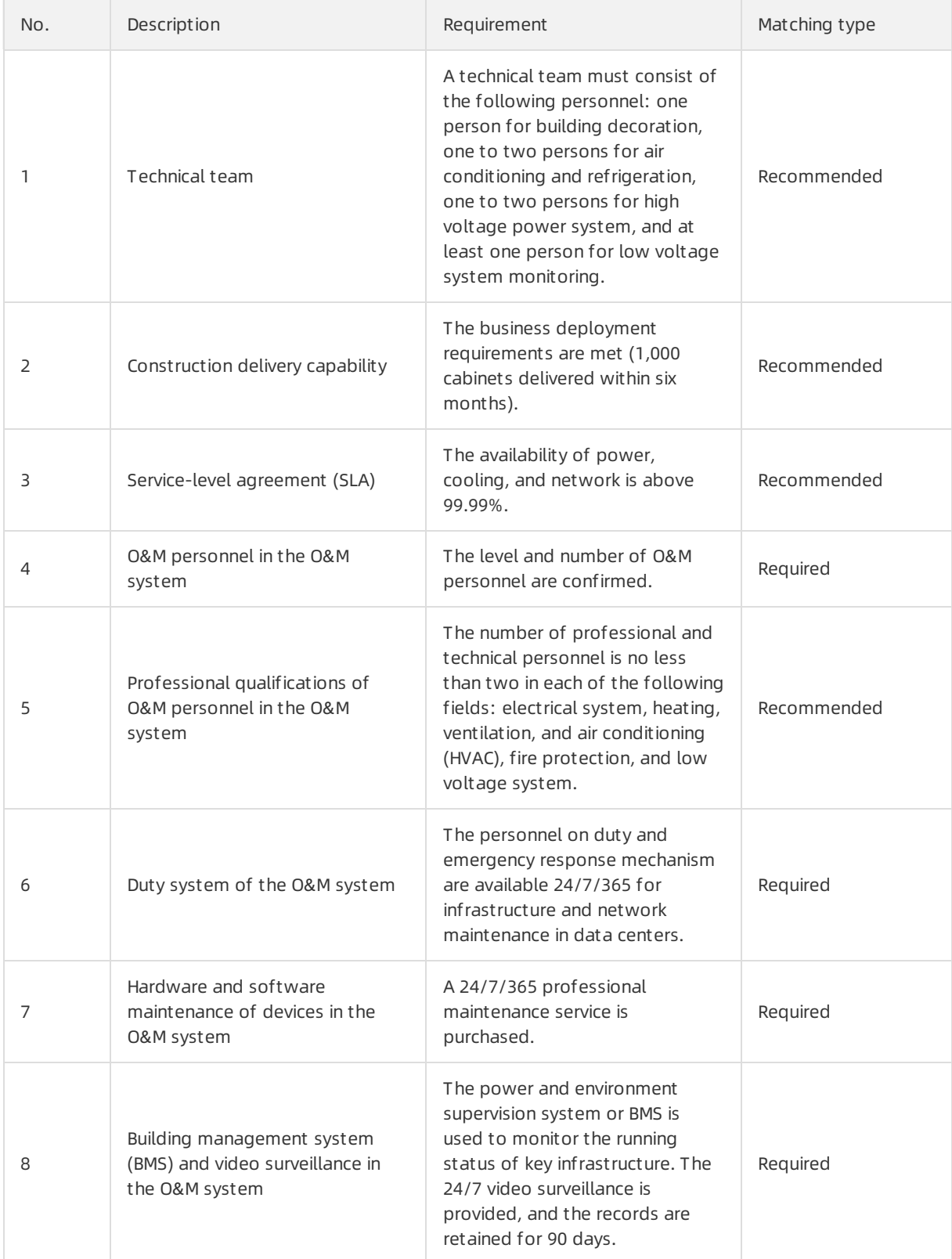

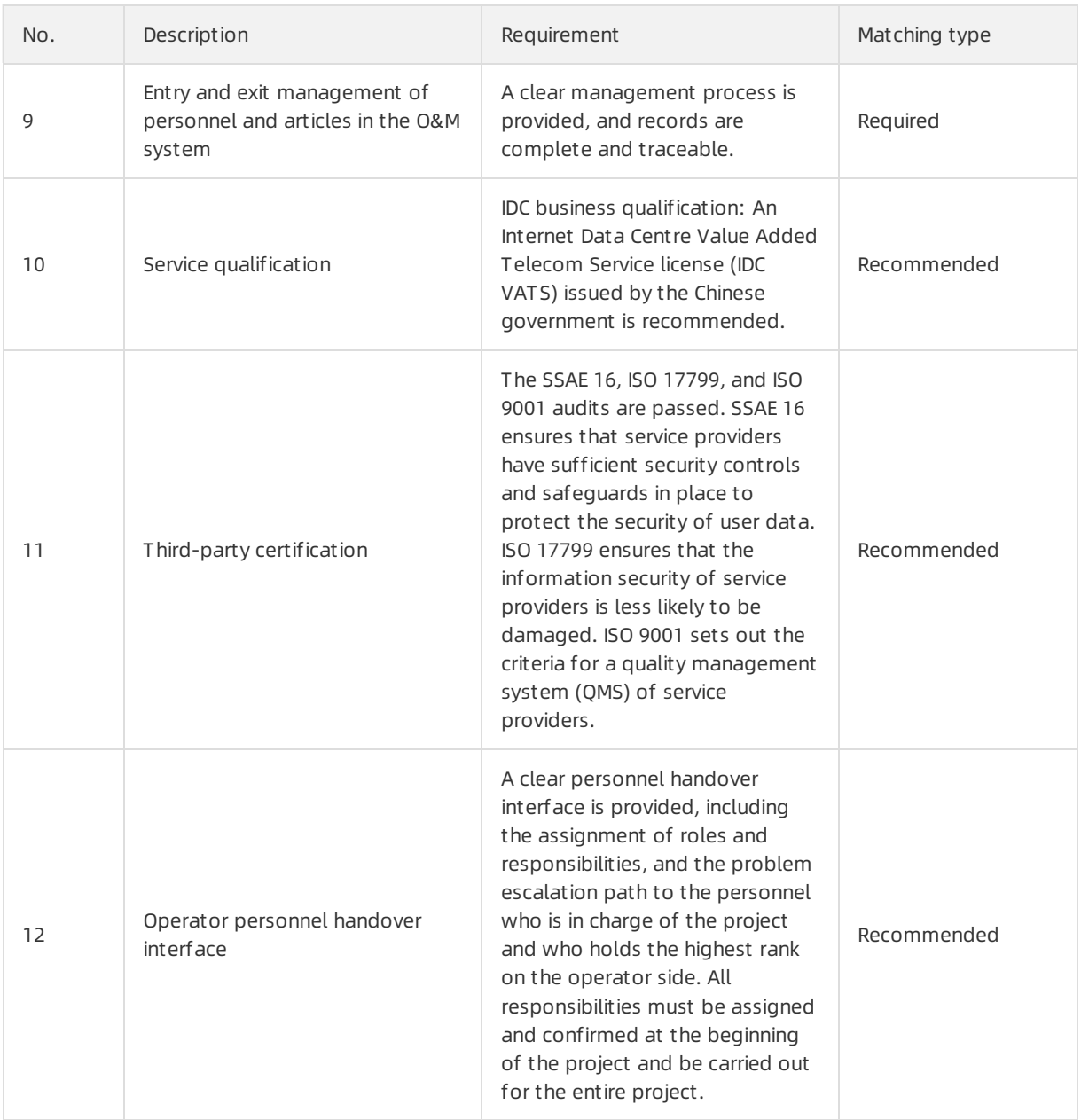

# <span id="page-10-0"></span>1.7. Communication requirements

This topic describes the communication requirements for Apsara Stack data centers.

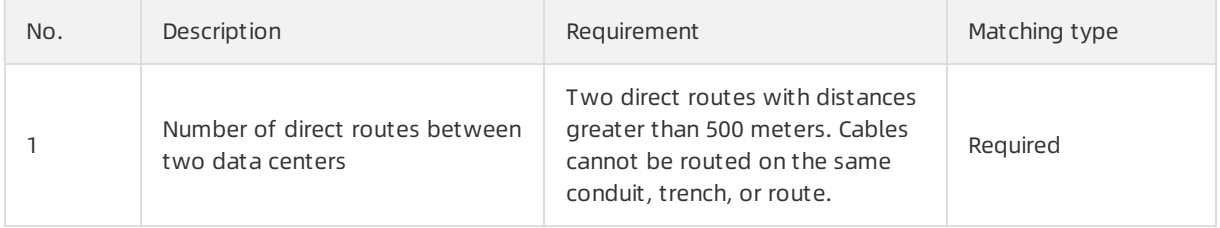

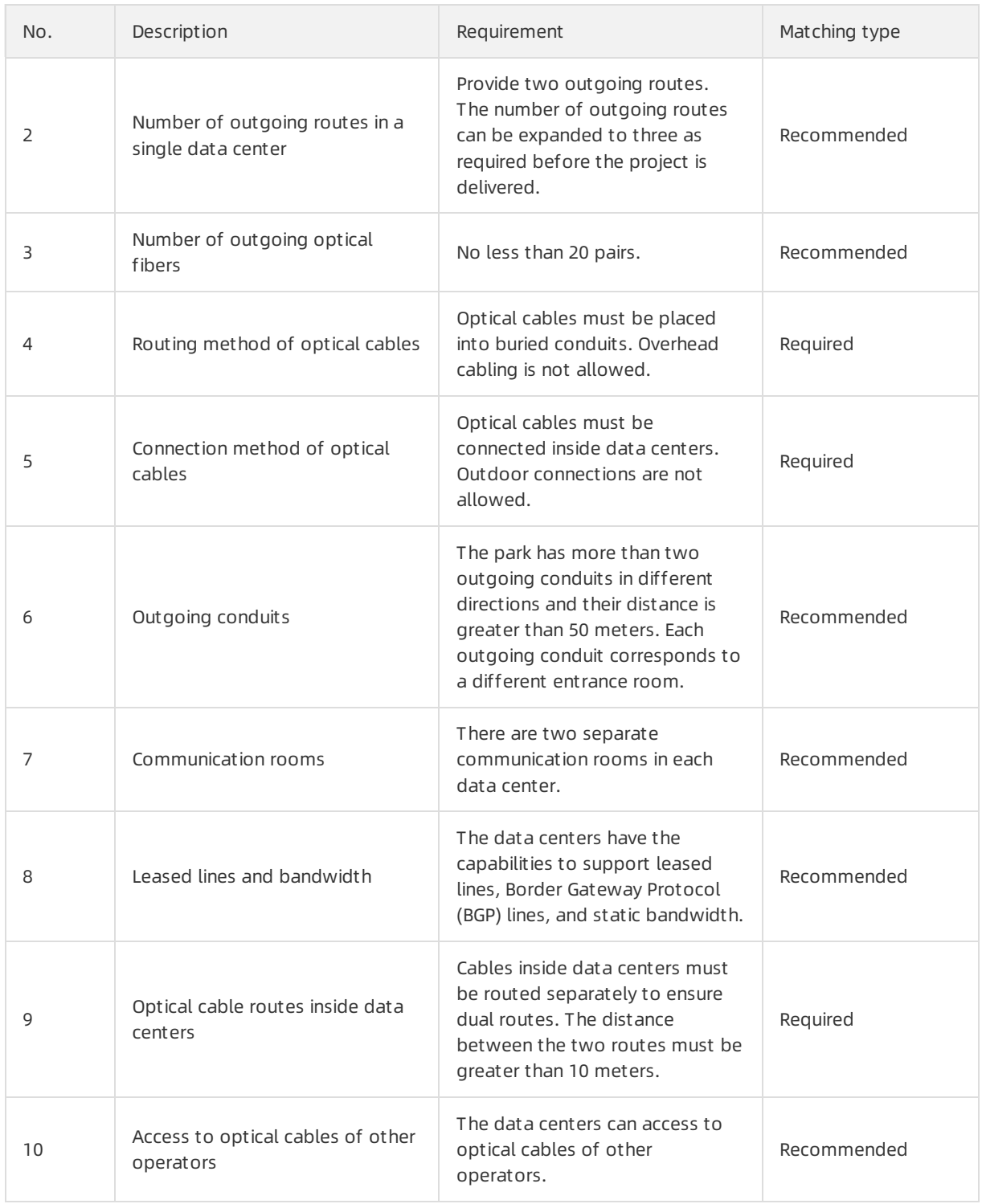

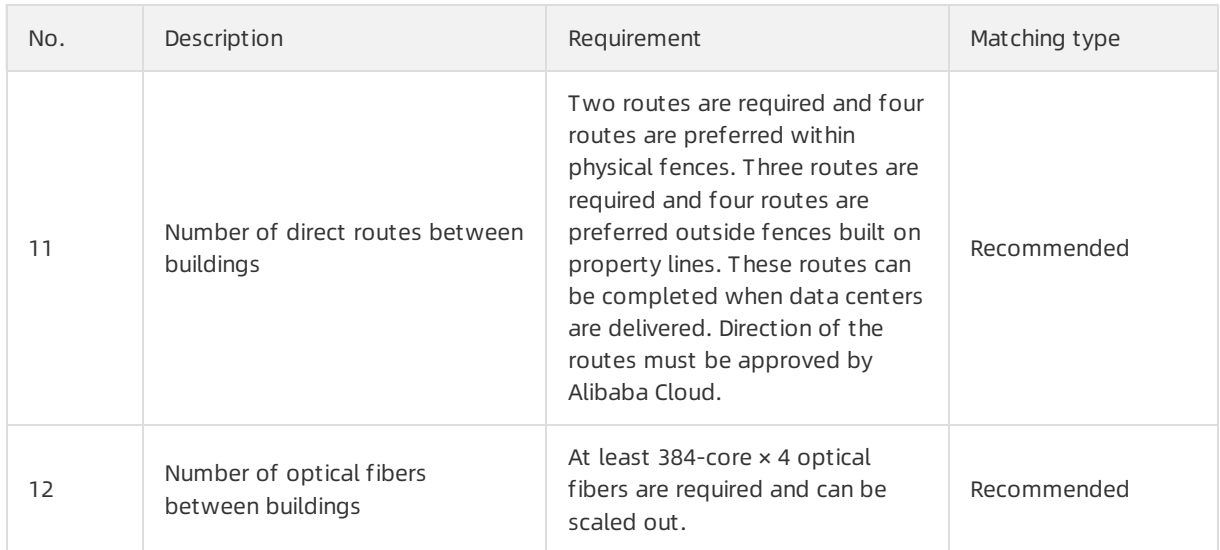

# <span id="page-13-1"></span><span id="page-13-0"></span>2.Object Storage Service (OSS) 2.1. What is OSS?

Object Storage Service (OSS) is a secure, cost-effective, and highly reliable cloud storage service provided by Alibaba Cloud. It enables you to store a large amount of data in the cloud.

Compared with user-created server storage, OSS has outstanding advantages in reliability, security, cost-effectiveness, and data processing capabilities. OSS enables you to store and retrieve a variety of unstructured data objects, such as text, images, audios, and videos overthe network at any time.

OSS is an object storage service based on key-value pairs. Files uploaded to OSS are stored as objects in buckets. You can obtain the content of an object based on the object key.

In OSS, you can performthe following operations:

- Create a bucket and upload objects to the bucket.
- Obtain an object URL fromOSS to share or download the object.
- Modify the attributes or metadata of a bucket or an object. You can also configure the ACL of the bucket orthe object.
- Perform basic and advanced operations in the OSS console.
- Performbasic and advanced operations by using OSS SDKs or calling RESTful API operations in your application.

### <span id="page-13-2"></span>2.2. Architecture

OSS is a storage solution that is built on the Apsara system. It is based on the infrastructure such as Apsara Distributed File Systemand SchedulerX. The infrastructure provides OSS and other Alibaba Cloud services with importance features such as distributed scheduling, high-speed networks, and distributed storage. The following figure shows the OSS architecture.

OSS architecture

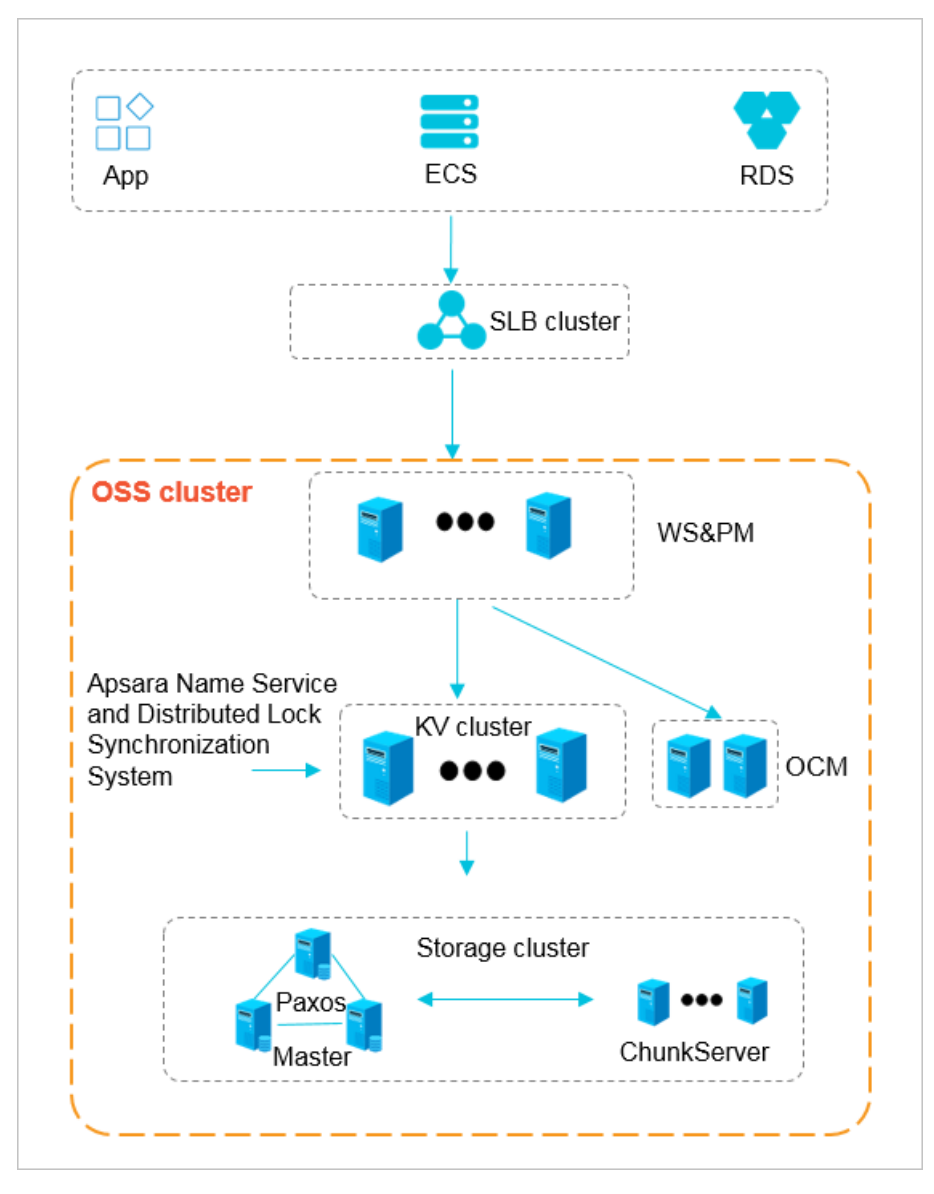

- WS & PM: the protocol layerthat receives and authenticates the request sent by using a RESTful protocol. If the authentication is successful, the request is forwarded to KVEngine forfurther processing. If the authentication fails, an error message is returned.
- KV cluster: used to process structured data, including reading and writing data based on object names. The KV cluster also supports sporadic bursts of requests. When a service has to run on a different physical server due to a change to the service coordination cluster, the KV cluster can coordinate and find the access point.
- Storage cluster: Metadata is stored in the master node. A distributed message consistency protocol of Paxos is adopted between Master nodes to ensure the consistency of metadata. This method ensures efficient distributed storage of and access to objects.

### <span id="page-14-0"></span>2.3. Features

This topic lists the common features of OSS.

Before you start to use OSS, we recommend that you have a good understanding of basic terms used in OSS, such as bucket, object, region, and endpoint. For more information, see Terms.

#### The following table describes features of OSS.

#### OSS features

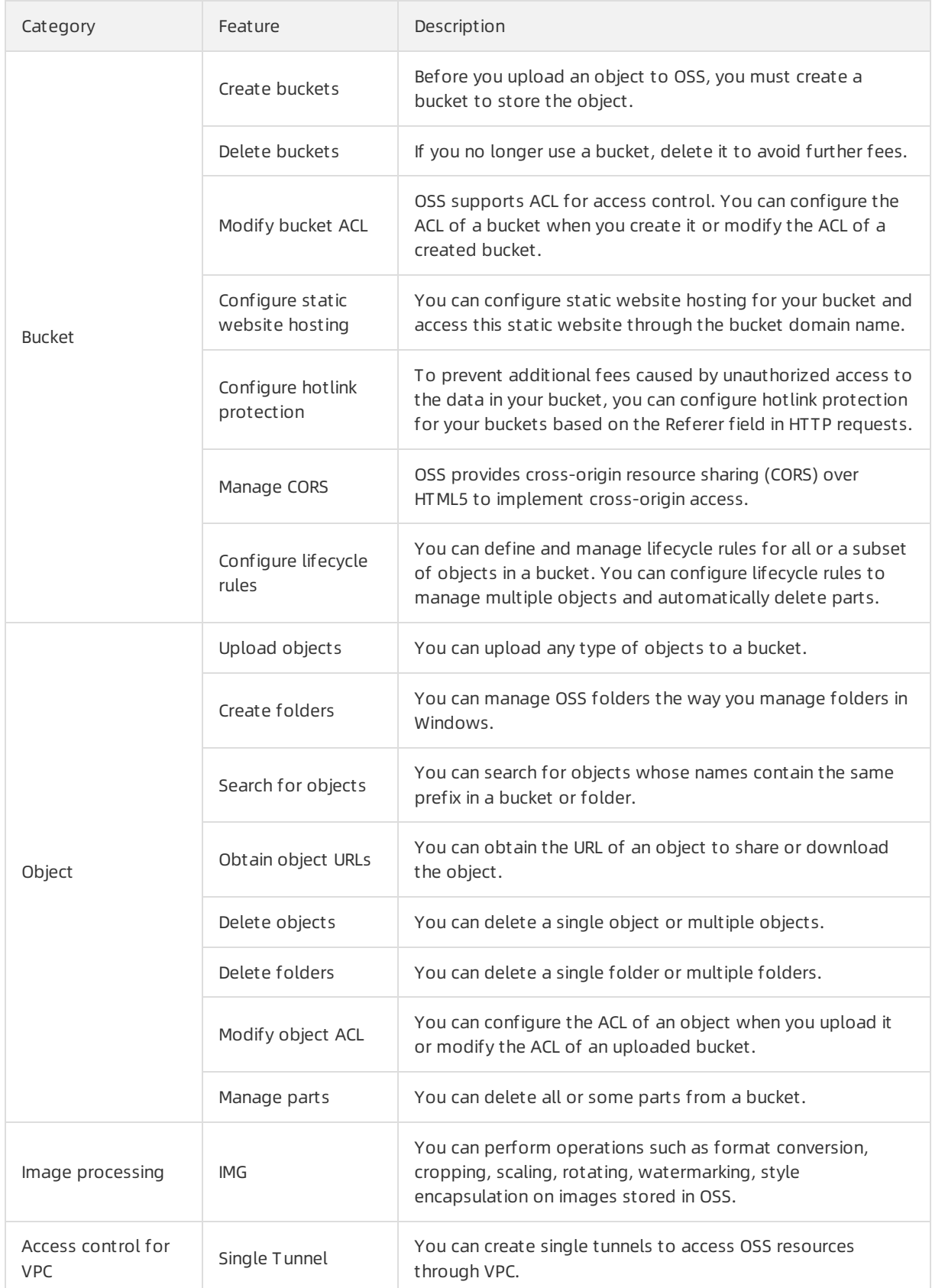

#### Technical Whitepaper·Object Stora ge Service (OSS)

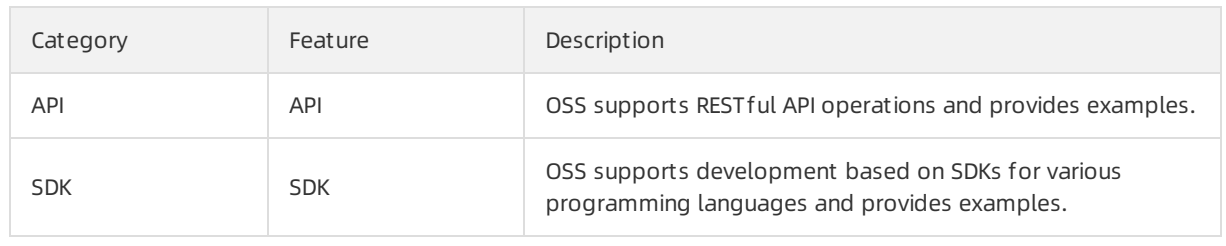

# <span id="page-17-0"></span>3.ApsaraDB for RDS

### <span id="page-17-1"></span>3.1. What is ApsaraDB RDS?

ApsaraDB RDS is a stable, reliable, and scalable online database service. Based on the distributed file systemand high-performance storage, ApsaraDB RDS provides a set of solutions for disasterrecovery, backup, restoration, monitoring, and migration.

### ApsaraDB RDS for MySQL

Originally based on a branch of MySQL, ApsaraDB RDS for MySQL provides excellent performance. It is a tried and tested solution that handled the high-volume concurrent traffic during Double 11. ApsaraDB RDS for MySQL provides basic features such as whitelist configuration, backup and restoration, Transparent Data Encryption (TDE), data migration, and management forinstances, accounts, and databases. ApsaraDB RDS for MySQL also provides the following advanced features:

- Read-only inst ance: In scenarios where ApsaraDB RDS for MySQL handles a small number of write requests but a large number of read requests, you can create read-only instances to scale up the reading capability and increase the application throughput.
- Read/writ e splitting: The read/write splitting feature provides a read/write splitting endpoint. This endpoint enables an automatic link for the primary instance and all of its read-only instances. An application can connect to the read/write splitting endpoint to read and write data. Write requests are distributed to the primary instance and read requests are distributed to read-only instances based on their weights. To scale up the reading capability of the system, you can add more readonly instances.

### <span id="page-17-2"></span>3.2. Architecture

The following figure shows the systemarchitecture of ApsaraDB RDS.

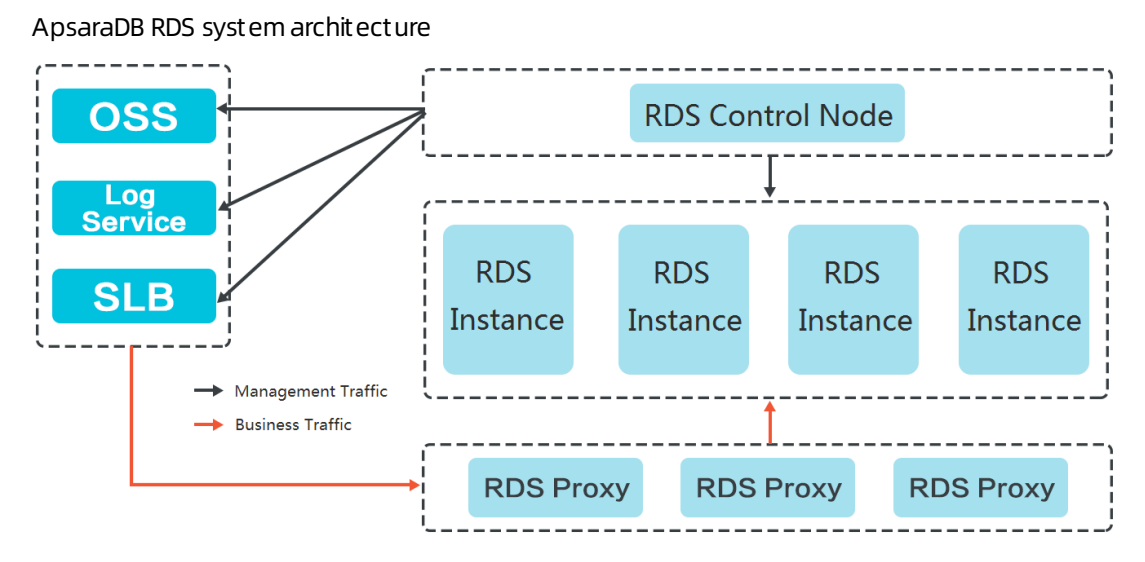

### <span id="page-17-3"></span>3.3. Features

### <span id="page-17-4"></span>3.3.1. Data link service

The data link service allows you to add, delete, modify, and query the table schema and data.

ApsaraDB RDS data link service

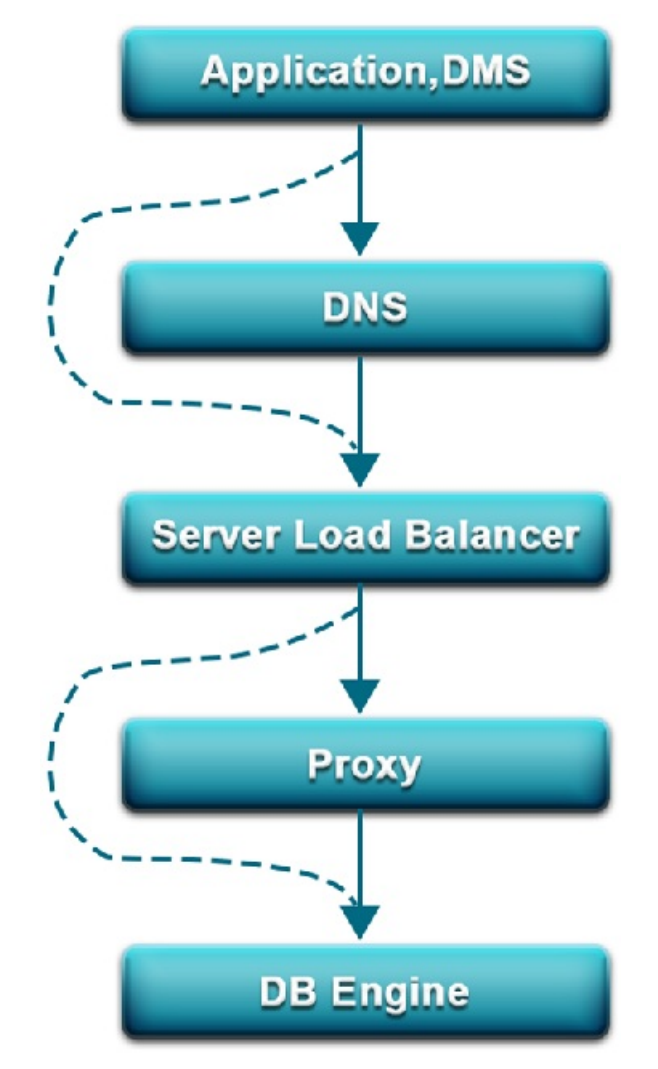

#### **DNS**

The Domain Name System(DNS) module can dynamically resolve domain names to IP addresses. Therefore, IP address changes do not affect the performance of ApsaraDB RDS instances.

For example, the domain name of an ApsaraDB RDS instance is test.rds.aliyun.com, and its corresponding IP address is 10.1.1.1. The instance can be accessed when test.rds.aliyun.comor 10.1.1.1 is configured in the connection pool of a program.

After this ApsaraDB RDS instance is migrated or its version is upgraded, the IP address may change to 10.1.1.2. If the domain name test.rds.aliyun.comis configured in the connection pool, the instance can still be accessed. However, if the IP address 10.1.1.1 is configured in the connection pool, the instance is no longer accessible.

#### SLB

The Server Load Balancer(SLB) module provides both the internal and public IP addresses of an ApsaraDB RDS instance. Therefore, server changes do not affect the performance of the instance. For example, the internal IP address of an ApsaraDB RDS instance is 10.1.1.1, and the corresponding Proxy module or database engine runs on 192.168.0.1. The SLB module typically redirects all traffic destined for 10.1.1.1 to 192.168.0.1. If 192.168.0.1 fails, another serverin the hot standby state with the IP address 192.168.0.2 takes overforthe initial server. In this case, the SLB module redirects all traffic destined for 10.1.1.1 to 192.168.0.2, and the ApsaraDB RDS instance continues to provide services normally.

#### Proxy

The Proxy module provides the following features:

- Data routing: aggregates the distributed complex queries in big data scenarios and provides the corresponding capacity management capabilities.
- Traffic detection: reduces SQL injection risks and supports SQL log backtracking when necessary.
- Session persistence: prevents database connection interruptions when faults occur.

#### Database engines

The following table describes the majorrelational database management systems (RDBMSs) supported by ApsaraRD RDS.

RDBMSs supported by ApsaraRD RDS

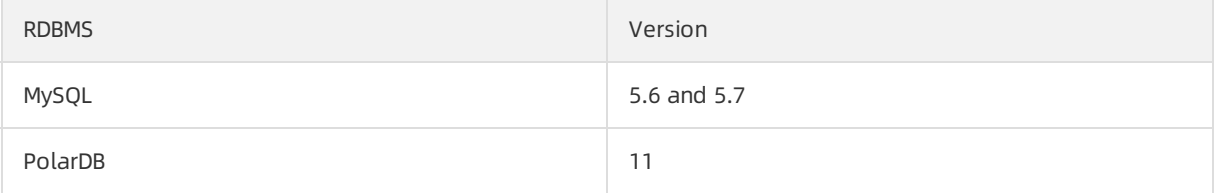

### <span id="page-19-0"></span>3.3.2. High-availability service

The high-availability (HA) service ensures the availability of data link services and processes internal database exceptions. The HA service is implemented by multiple HA nodes.

ApsaraDB RDS HA service

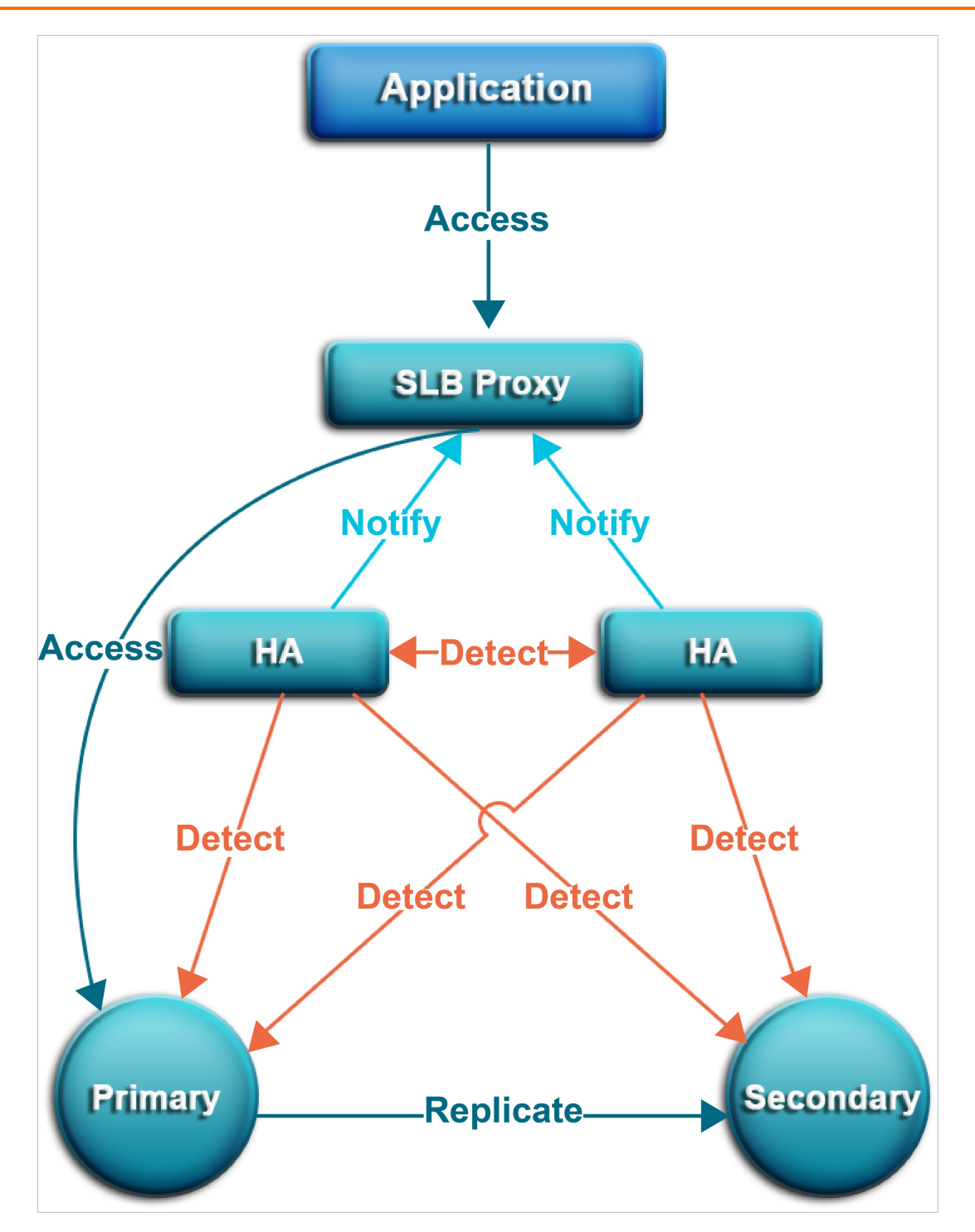

#### Detection

The Detection module checks whetherthe primary and secondary nodes of the DB Engine are providing services normally.

The HA node uses heartbeat information taken at 8 to 10 second intervals to determine the health status of the primary node. This information, along with the health status of the secondary node and heartbeat information fromother HA nodes, provides a reference forthe Detection module. All this information helps the module avoid misjudgment caused by exceptions such as network jitter. Failover can be completed within a short time.

#### Repair

The Repair module maintains the replication relationship between the primary and secondary nodes of the DB Engine. It can also correct errors that occur on the nodes during normal operations. For example:

- It can automatically restore primary/secondary replication after a disconnection.
- It can automatically repair table-level damage to the primary or secondary node.
- It can save and automatically repair the primary or secondary node when the node fails.

#### Notice

The Notice module informs the Server Load Balancer(SLB) or Proxy module of status changes to the primary and secondary nodes to ensure that you always access the correct node.

For example, the Detection module discovers problems with the primary node and instructs the Repair module to resolve these problems. If the Repair module fails to resolve a problem, it instructs the Notice module to performtraffic switchover. The Notice module forwards the switching request to the SLB or Proxy module. Then, all traffic is redirected to the secondary node.

Meanwhile, the Repair module creates a new secondary node on a different physical server and synchronizes this change back to the Detection module. The Detection module rechecks the health status of the instance.

### <span id="page-21-0"></span>3.3.3. Backup service

ApsaraDB RDS backup service

The backup service supports offline data backup, storage, and recovery.

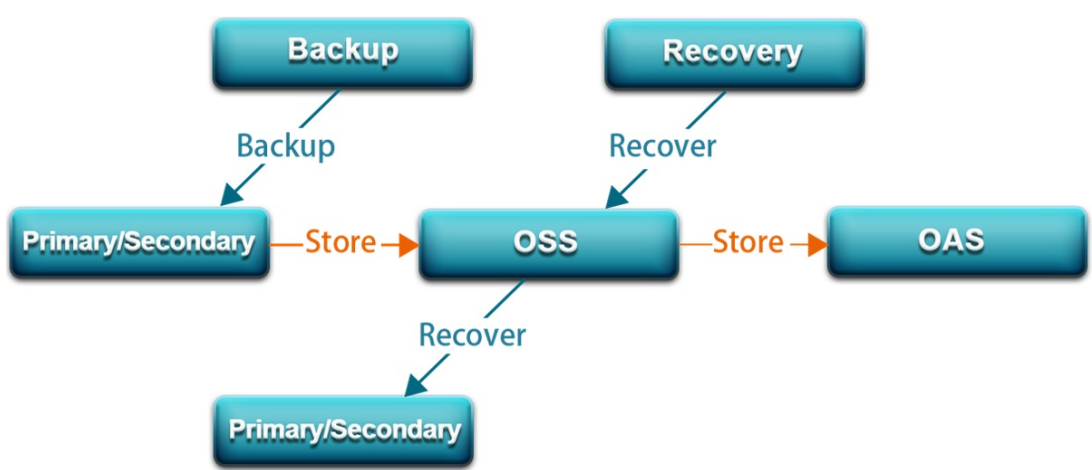

#### Backup

The Backup module compresses and uploads data and logs on both the primary and secondary nodes. ApsaraDB RDS uploads backup files to Object Storage Service (OSS) and dumps the backup files to a more cost-effective and persistent Archive Storage system. When the secondary node operates normally, backups are always created on the secondary node. This way, the services on the primary node are not affected. When the secondary node is unavailable or damaged, the Backup module creates backups on the primary node.

#### Recovery

The Recovery module restores backup files from OSS to a destination node. The Recovery module provides the following features:

- Primary node rollback: rolls back the primary node to a specific point in time when an operation error occurs.
- Secondary node repair: creates a new secondary node to reduce risks when an irreparable fault occurs on the secondary node.
- Read-only instance creation: creates a read-only instance frombackup files.

#### Storage

The Storage module uploads, dumps, and downloads backup files.

All backup data is uploaded to OSS for storage. You can obtain temporary links to download the data.

In specific scenarios, the Storage module allows you to dump backup files fromOSS to Archive Storage for more cost-effective and longer-termoffline storage.

### <span id="page-22-0"></span>3.3.4. Monitoring service

ApsaraDB RDS provides multilevel monitoring services across the physical, network, and application layers to ensure service availability.

#### Service

The Service module tracks the status of services. For example, the Service module monitors whether Server Load Balancer(SLB), Object Storage Service (OSS), and other cloud services on which ApsaraDB RDS depends are operating normally. The monitored metrics include functionality and response time. The Service module also uses logs to determine whetherthe internal services of ApsaraDB RDS are operating properly.

#### Network

The Network module tracks statuses at the network layer. The following metrics are monitored:

- Connectivity between Elastic Compute Service (ECS) and ApsaraDB RDS
- Connectivity between physical servers of ApsaraDB RDS
- Rates of packet loss on vRouters and vSwitches

#### OS

The OS module tracks the statuses of hardware and OS kernel. The following metrics are monitored:

- Hardware maintenance: The OS module constantly checks the operating status of the CPU, memory, motherboard, and storage device. It can predict faults in advance and automatically submit repair reports when it determines a fault is likely to occur.
- OS kernel monitoring: The OS module tracks all database calls and analyzes the causes of slow calls or call errors based on the kernel status.

#### Instance

The Instance module collects the following information about ApsaraDB RDS instances:

- $\bullet$  Instance availability information
- Instance capacity and performance metrics

• Instance SQL execution records

### <span id="page-23-0"></span>3.3.5. Scheduling service

The scheduling service allocates resources and manages instance versions.

#### Resource

The Resource module allocates and integrates underlying ApsaraDB RDS resources when you activate and migrate instances. When you create an instance by using the ApsaraDB RDS console or an API operation, the Resource module calculates the most suitable host to carry traffic to and fromthe instance. A similar process occurs when ApsaraDB RDS instances are migrated.

Afterinstances are repeatedly created, deleted, or migrated, the Resource module calculates the degree of resource fragmentation. In addition, it integrates resources on a regular basis to improve the service carrying capacity.

### <span id="page-23-1"></span>3.3.6. Migration service

The migration service can migrate data fromyour self-managed databases to ApsaraDB RDS.

#### **DTS**

Data Transmission Service (DTS) can migrate data fromyour self-managed databases to ApsaraDB RDS without the need to stop services.

DTS is a data exchange service that streamlines data migration, real-time synchronization, and subscription. DTS is dedicated to implementing remote and millisecond-speed asynchronous data transmission in various scenarios. Based on the active geo-redundancy architecture designed for Double 11, DTS can make the data architecture secure, scalable, and highly available by providing real-time data streams to up to thousands of downstreamapplications.

# <span id="page-24-1"></span><span id="page-24-0"></span>4.Data Transmission Service (DTS) 4.1. What is DTS?

Data Transmission Service (DTS) is a data service that is provided by Alibaba Cloud. DTS supports data transmission between various types of data sources, such as relational databases.

#### Features

DTS has the following advantages overtraditional data migration and synchronization tools: high compatibility, high performance, security, reliability, and ease of use. DTS allows you to simplify data transmission and focus on business development.

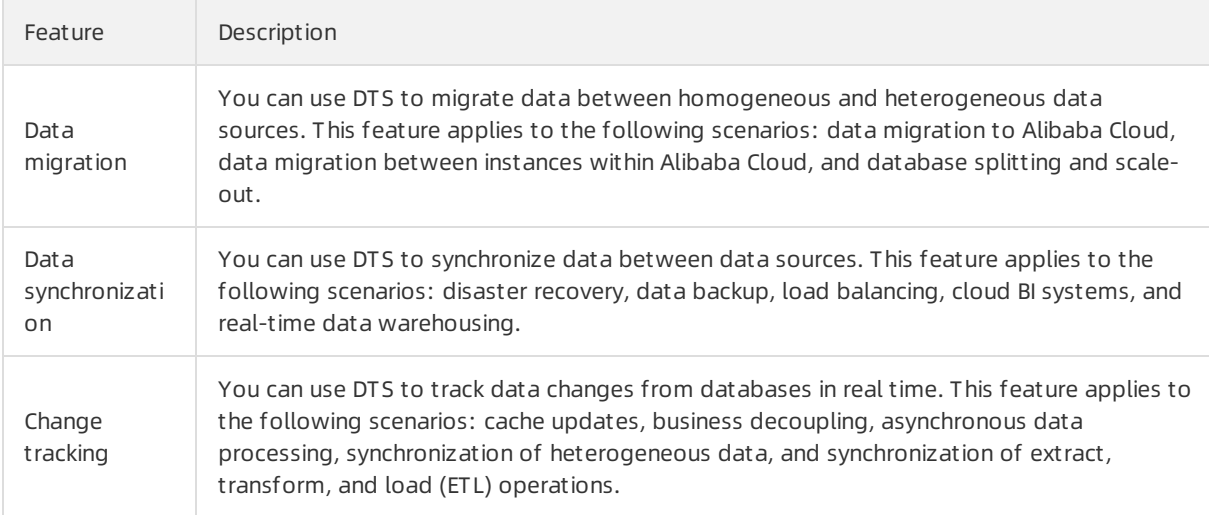

### <span id="page-24-2"></span>4.2. Environment requirements

You must use DTS on hosts of the following models:

- $•$  PF51.  $*$
- PV52P2M1. \*
- $\bullet$  DTS E.  $*$
- $•$  PF61. $*$
- $•$  PF61P1.  $*$
- PV62P2M1. \*
- PV52P1. \*
- 05F53M1.\*
- PF52M2.\*
- $\bullet$  041.  $*$
- Q5N1.22
- Q5N1.2B
- Q46.22
- Q46.2B
- W41.22
- W41.2B
- $\bullet$  W1.22
- $\bullet$  W1.2B
- $\bullet$  W1.2C
- $\bullet$  D13.12

You must use the following operating system:

AliOS7U2-x86-64

 $\Box$  Notice

- Do not use DTS on hosts that are excluded fromthe preceding models.
- The */apsara* directory used by DTS resides on only one hard disk. Make sure that the available space in the directory is largerthan 2 TB.

If the available space in the /apsara directory is less than  $2$  TB, tasks cannot run as expected and errors will occur. If a task fails, the task recovery and data pulling are affected.

### <span id="page-25-0"></span>4.3. Benefits

Data Transmission Service (DTS) allows you to transfer data between various data sources, such as relational databases and online analytical processing (OLAP) databases. DTS provides the following data transmission methods: data migration, data synchronization, and change tracking. Compared with other data migration and synchronization tools, DTS provides transmission channels with higher compatibility, performance, security, and reliability. DTS also provides a variety of features to help you create and manage transmission channels.

### High compatibility

DTS allows you to migrate or synchronize data between homogeneous and heterogeneous data sources. For migration between heterogeneous data sources, DTS supports schema conversion.

DTS provides the following data transmission methods: data migration, data synchronization, and change tracking. In change tracking and data synchronization, data is transferred in real time.

DTS minimizes the impact of data migration on applications to ensure service continuity. The application downtime during data migration is minimized to several seconds.

#### High performance

DTS uses high-end servers to ensure the performance of each data synchronization or migration channel.

DTS uses a variety of optimization measures for data migration.

Compared with traditional data synchronization, the data synchronization feature of DTS refines the granularity of concurrency to the transaction level. The feature allows you to synchronize incremental data in one table by using multiple concurrent channels. This improves synchronization performance.

#### Security and reliability

> Document Version: 20210719 26

DTS is implemented based on clusters. If a node in a clusteris unavailable orfaulty, the control center switches all tasks on this node to another node in the cluster.

Secure transmission protocols and tokens are used for authentication across DTS modules to ensure reliable data transmission.

#### Ease of use

The DTS console provides a codeless wizard for you to create and manage channels.

To facilitate channel management, the DTS console shows information about transmission channels, such as transmission status, progress, and performance.

DTS supports resumable transmission, and monitors channel status on a regular basis. If DTS detects a network failure or systemerror, DTS automatically fixes the failure or error and restarts the channel. If the failure or error persists, you must manually repair and restart the channel in the DTS console.

### <span id="page-26-0"></span>4.4. Architecture

This topic introduces the systemarchitecture of Data Transmission Service (DTS) and the design concepts of DTS features.

#### System architecture

The following figure shows the systemarchitecture of Data Transmission Service (DTS).

Systemarchitecture

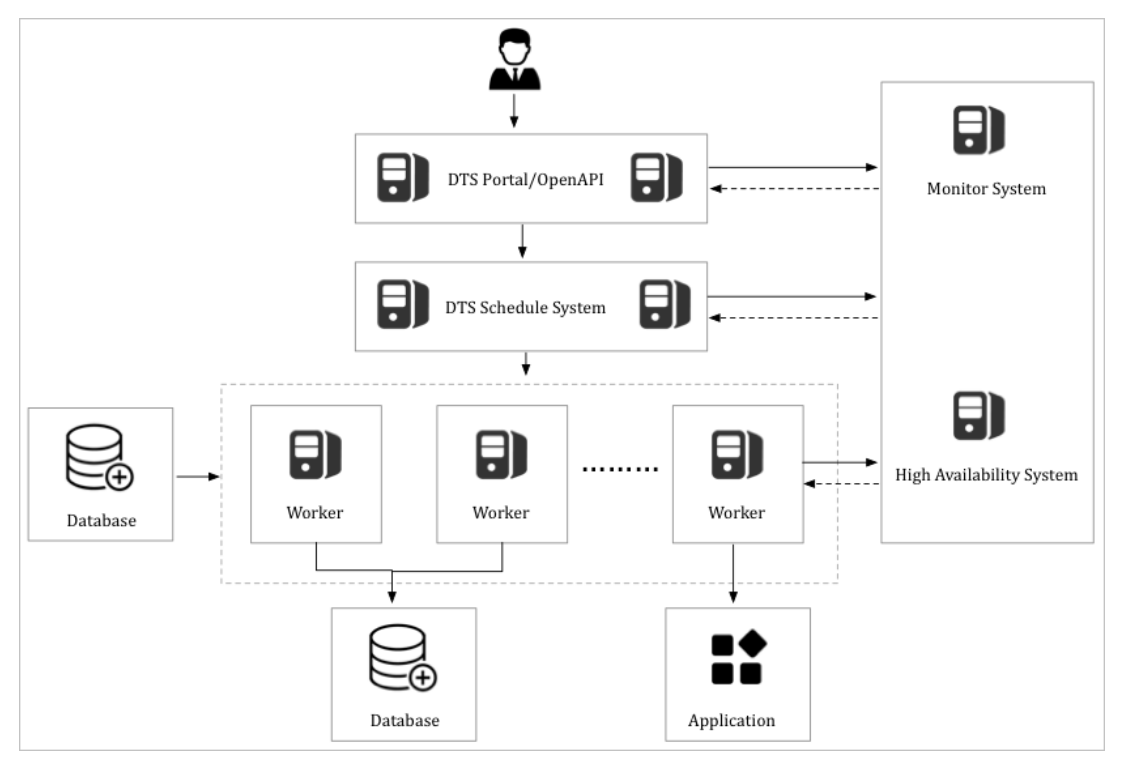

• High availability

Each module in DTS has a primary node and a secondary node to ensure high availability. The disaster recovery module runs a health check on each node in real time. If a node failure is detected, the module switches the channel to a healthy node within only a few seconds.

• Connection reliability

To ensure the connection reliability of change tracking and data synchronization channels, the disasterrecovery module checks for configuration changes, such as changes of a data source address. If a data source address is changed, the module allocates a new connection method to ensure the stability of the channel.

#### Design concept of data migration

The following figure shows the design concept of data migration.

#### Design concept of data migration

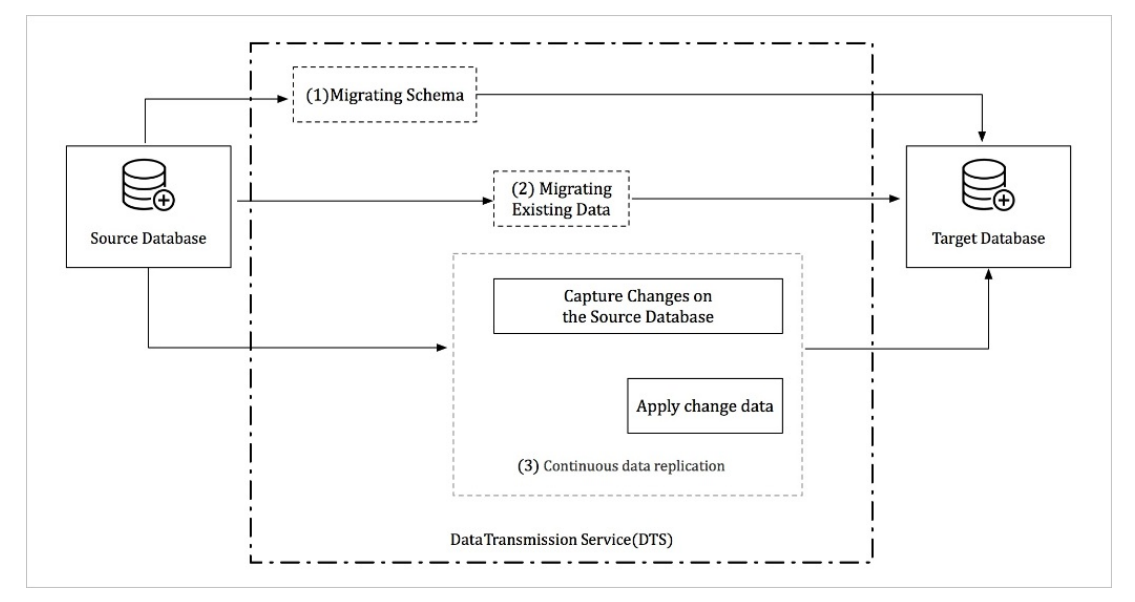

Data migration supports schema migration, full data migration, and incremental data migration. The following processes ensure service continuity during data migration:

- 1. Schema migration
- 2. Full data migration
- 3. Incremental data migration

To migrate data between heterogeneous databases, DTS reads the source database schema, converts the schema into the syntax of the destination database, and imports the schema to the destination database.

A full data migration requires a long period of time. During this process, incremental data is continuously written to the source database. To ensure data consistency, DTS starts the incremental data reading module before full data migration. This module retrieves incremental data fromthe source database, and parses, encapsulates, and locally stores the data.

Afterthe full data migration is complete, DTS starts the incremental data loading module. This module retrieves incremental data fromthe incremental data reading module. Afterreverse parsing, filtering, and encapsulation, incremental data is migrated to the destination database in real time.

#### Design concept of change tracking

The following figure shows the design concept of change tracking.

Design concept of change tracking

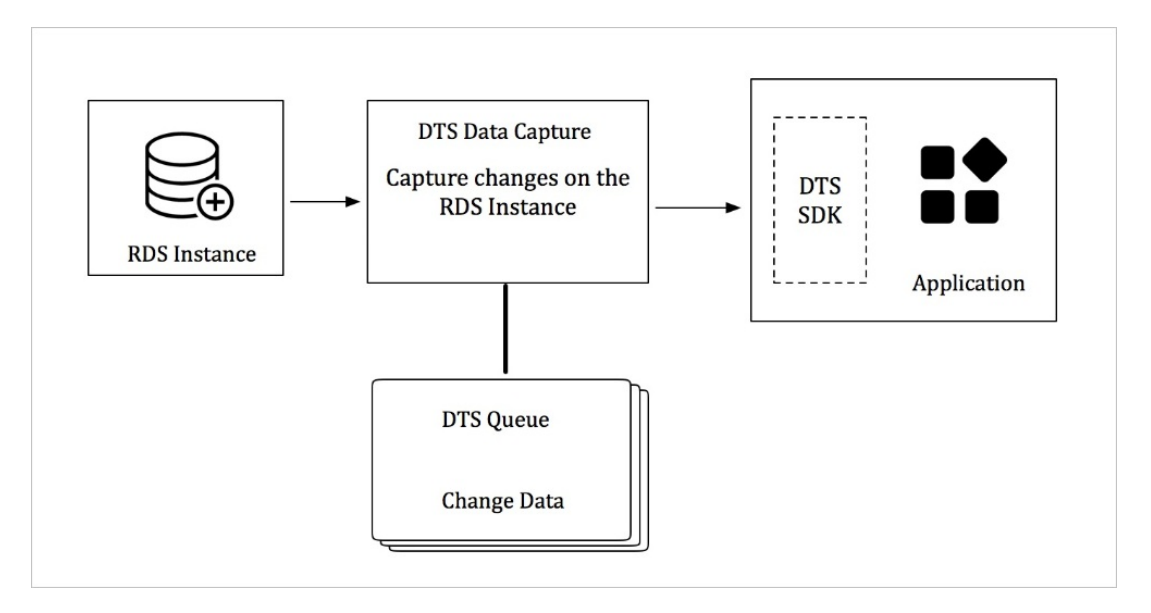

The change tracking feature allows you to obtain incremental data froman RDS instance in real time. You can subscribe to incremental data on the change tracking server by using DTS SDKs. You can also customize data consumption rules based on your business requirements.

The incremental data reading module on the server side of DTS retrieves raw data from the source instance. After parsing, filtering, and syntax conversion, incremental data is locally stored.

The incremental data reading module connects to the source instance by using a database protocol and retrieves incremental data from the source instance in real time. If the source instance is an ApsaraDB RDS for MySQL instance, the incremental data reading module connects to the source instance by using the binary log dump protocol.

DTS ensures high availability of the incremental data reading module and consumption SDK processes.

If an erroris detected in the incremental data reading module, the disasterrecovery module restarts the incremental data reading module on a healthy node. This ensures high availability of the incremental data reading module.

DTS ensures high availability of consumption SDK processes on the server. If you start multiple consumption SDK processes forthe same change tracking channel, the server pushes incremental data to only one process at a time. If an error occurs on a process, the server pushes data to another healthy consumption process.

#### Design concept of data synchronization

The following figure shows the design concept of data synchronization.

Design concept of data synchronization

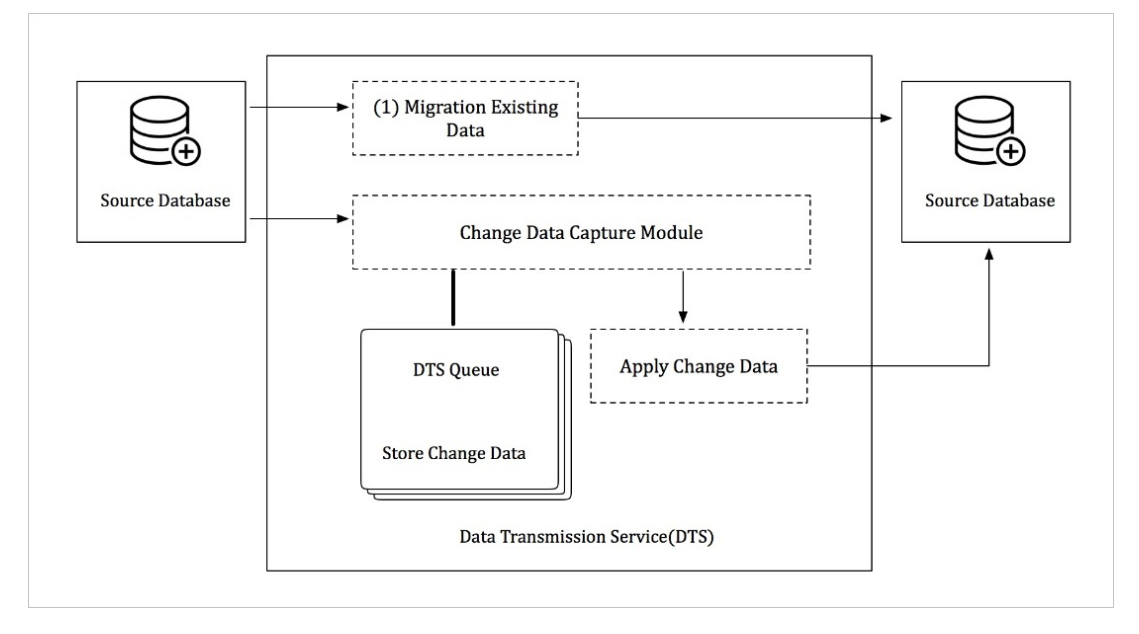

The data synchronization feature can be used to synchronize incremental data between two RDS instances.

A data synchronization channel is established by using the following processes:

- Initial data synchronization: DTS synchronizes historical data fromthe source instance to the destination instance.
- Incremental data synchronization: Afterinitial data synchronization, DTS synchronizes incremental data fromthe source instance to the destination instance.

DTS synchronizes incremental data by using the following modules:

• Increment al dat a reading module

The incremental data reading module retrieves raw data fromthe source instance. After parsing, filtering, and syntax conversion, the data is locally stored. The incremental data reading module connects to the source instance by using a database protocol and obtains incremental data fromthe source instance. If the source instance is an ApsaraDB RDS for MySQL instance, the incremental data reading module connects to the source instance by using the binary log dump protocol.

• Incremental data loading module

The incremental data loading module retrieves incremental data fromthe incremental data reading module and filters data based on the required objects. Then, the incremental data loading module synchronizes data to the destination instance without compromising transactional sequence and consistency.

DTS ensures high availability of the incremental data reading module and incremental data loading module. If a channel failure is detected, the disaster recovery module switches the channel to a healthy node. This ensures high availability of the synchronization channel.

### <span id="page-29-0"></span>4.5. Features

### <span id="page-29-1"></span>4.5.1. Data migration

You can use Data Transmission Service (DTS) to migrate data between various types of data sources. Typical scenarios include data migration to the cloud, data migration between instances within Apsara Stack, and database splitting and scale-out. Data migration supports the following extract, transform, and load (ETL) features: object name mapping and data filtering.

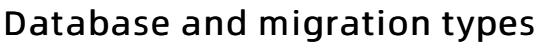

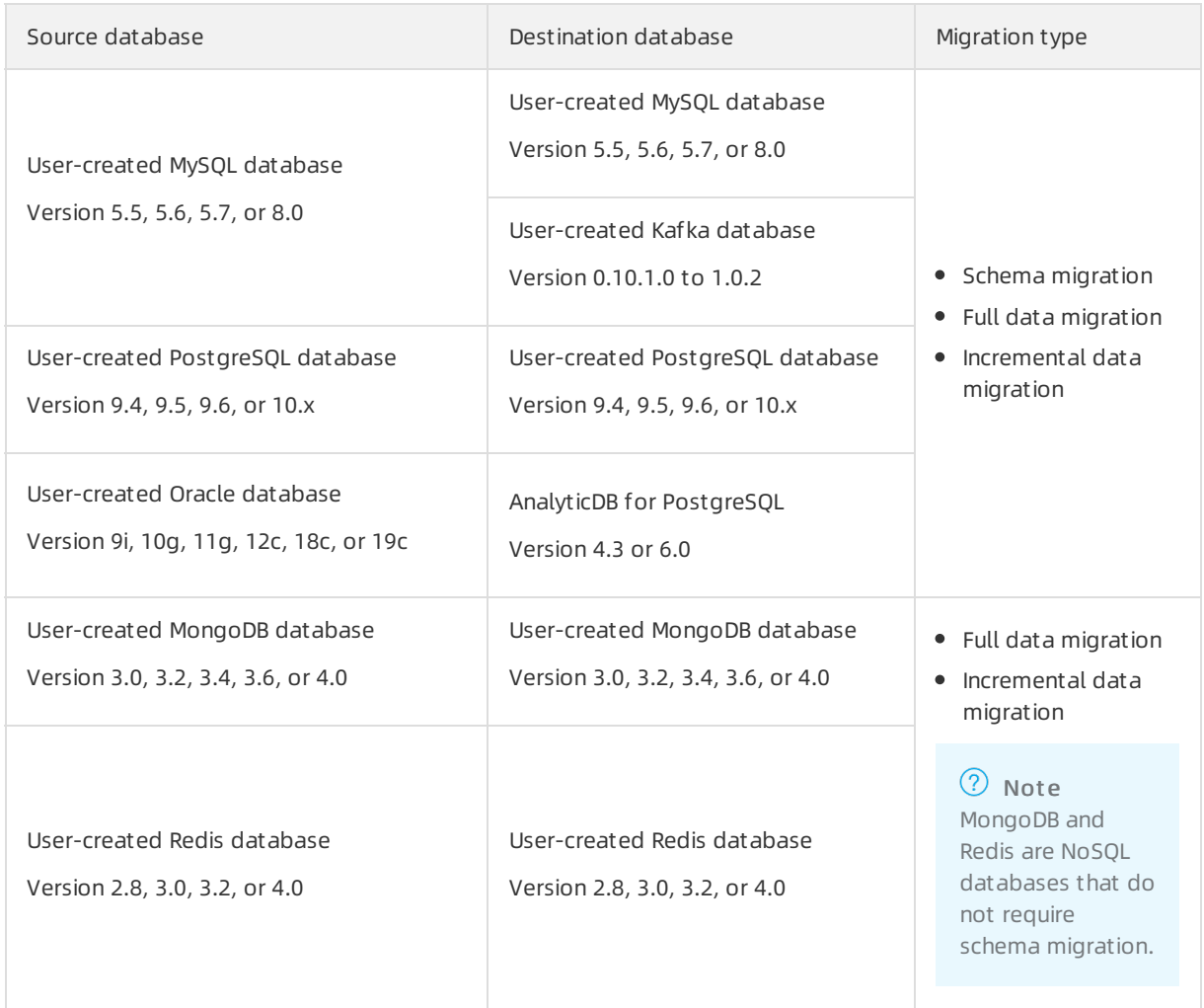

### Online migration

DTS uses online migration. You must configure the source instance, destination instance, and objects to be migrated. DTS automatically completes the entire data migration process. You can select all of the supported migration types to minimize the impact of online data migration on your services. However, you must ensure that DTS servers can connect to both the source and destination instances.

### Data migration types

DTS supports schema migration, full data migration, and incremental data migration.

- Schema migration: DTS migrates schemas fromthe source instance to the destination instance.
- Full data migration: migrates historical data fromthe source instance to the destination instance.
- Incremental data migration: DTS synchronizes incremental data that is generated during data migration fromthe source instance to the destination instance. You can select schema migration, full data migration, and incremental migration to migrate data with minimal downtime.

#### ETL features

Data migration supports the following ETL features:

- Object name mapping: You can change the names of the columns, tables, and databases that are migrated to the destination database.
- Data filtering: You can use SQL conditions to filterthe required data in a specific table. For example, you can specify a time range to migrate only the latest data.

#### Alerts

If an error occurs during data migration, DTS immediately sends an SMS alert to the task owner. This allows the ownerto handle the error at the earliest opportunity.

#### Migration task

A migration task is a basic unit of data migration. To migrate data, you must create a migration task in the DTS console. To create a migration task, you must configure the required information such as the source and destination instances, migration types, and objects to be migrated. You can create, manage, stop, and delete migration tasks in the DTS console.

The following table describes the statuses of a migration task.

#### Task statuses

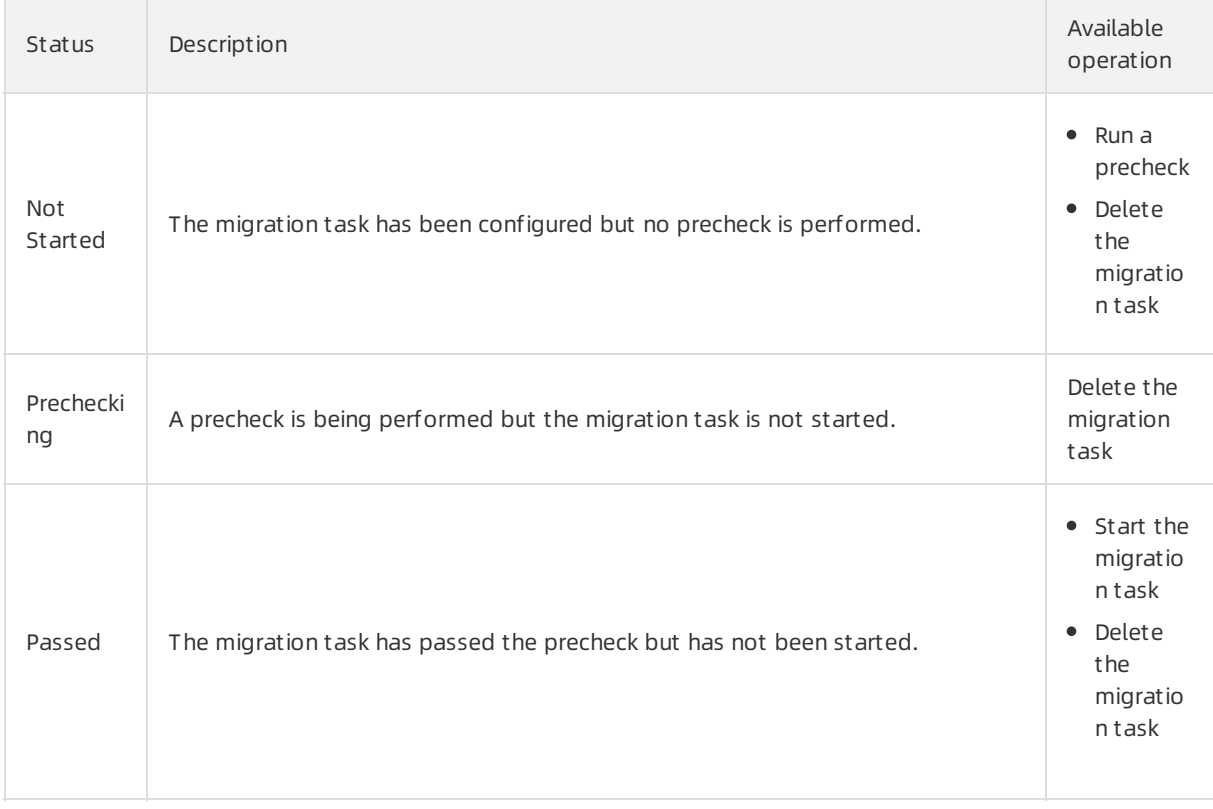

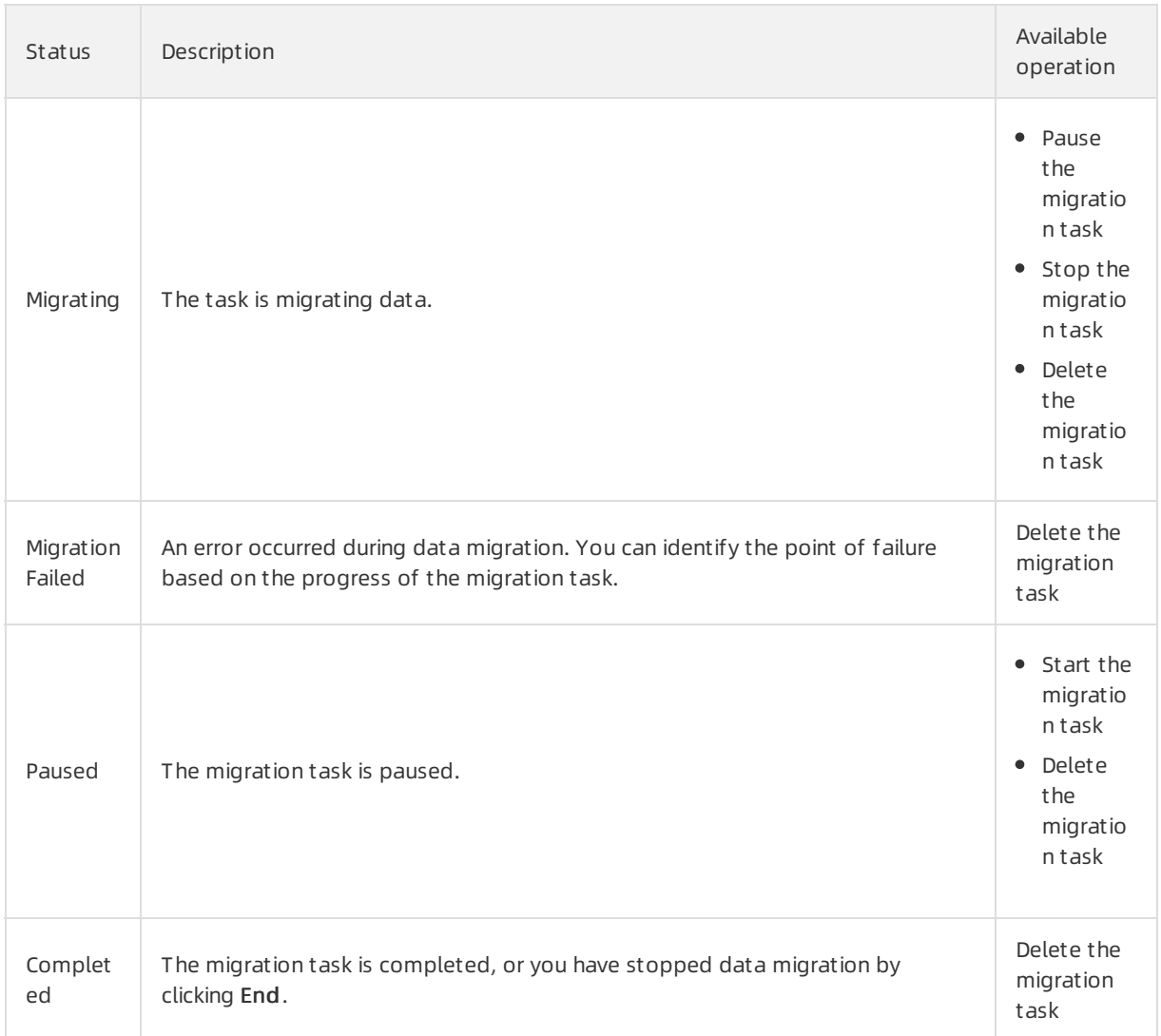

### <span id="page-32-0"></span>4.5.2. Data synchronization

You can use Data Transmission Service (DTS) to synchronize data between two data sources. This feature applies to various scenarios, such as data backup, disasterrecovery, active geo-redundancy, cross-border data synchronization, load balancing, cloud BI systems, and real-time data warehousing.

#### Supported databases

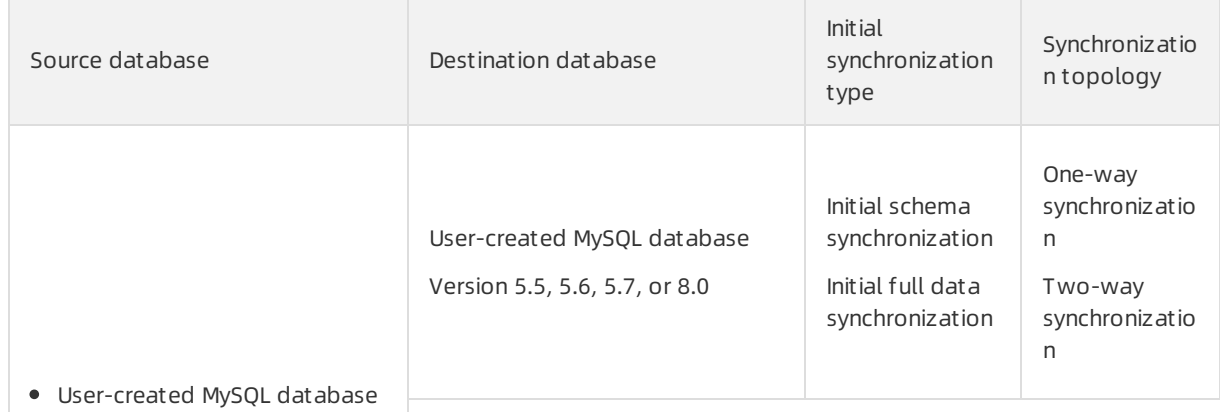

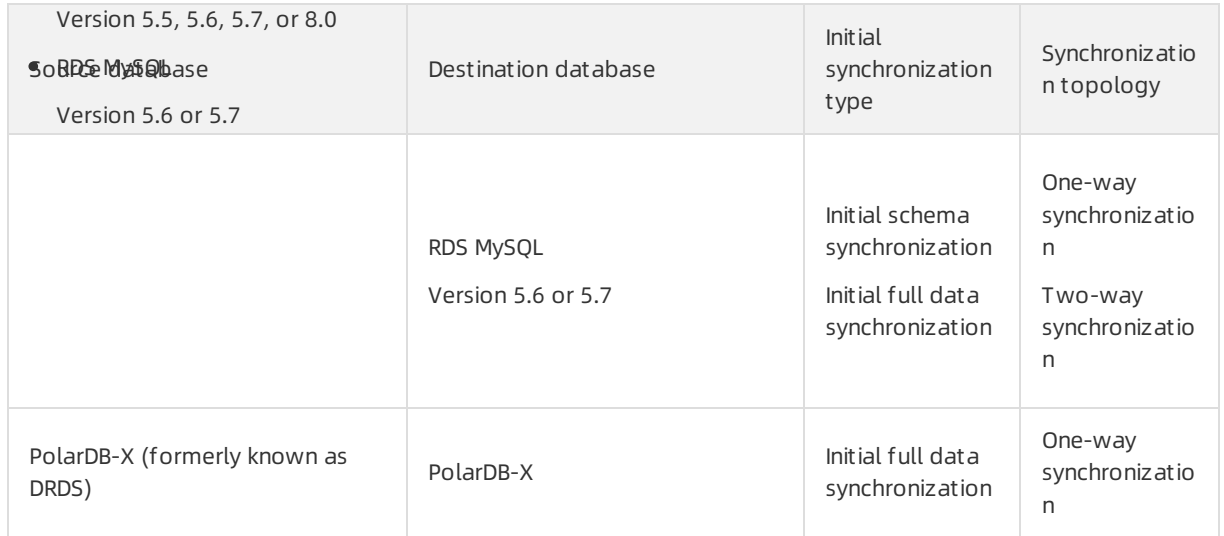

#### Objects to be synchronized

- You can select columns, tables, or databases as the objects to be synchronized. You can specify one or more tables that you want to synchronize.
- DTS allows you to synchronize data between tables that have different names, or between databases that have different names. You can use the object name mapping feature to specify the names of destination columns, tables, and databases.
- You can specify one or more columns that you want to synchronize.

#### Synchronization tasks

A synchronization task is a basic unit of data synchronization. To synchronize data between two instances, you must create a synchronization task in the DTS console.

The following table describes the statuses of a synchronization task.

#### Task statuses

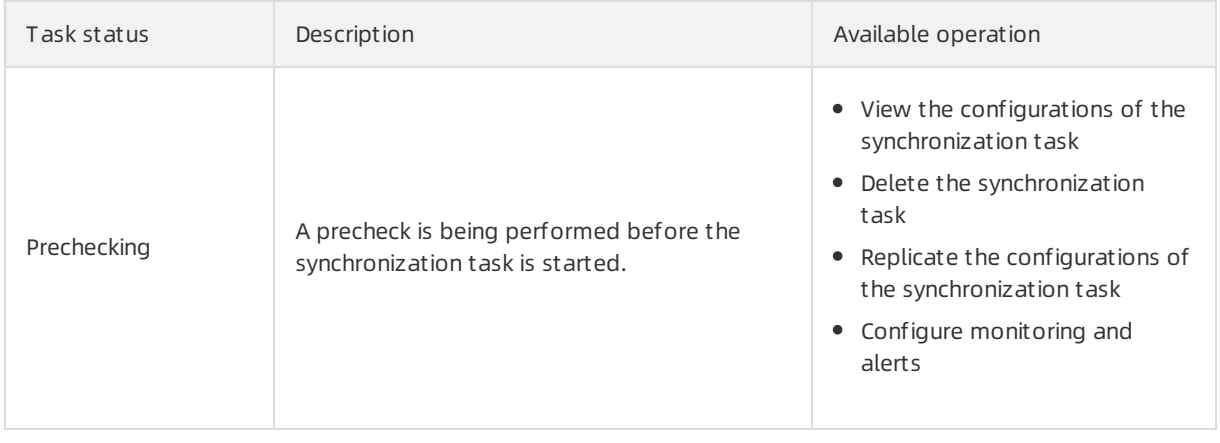

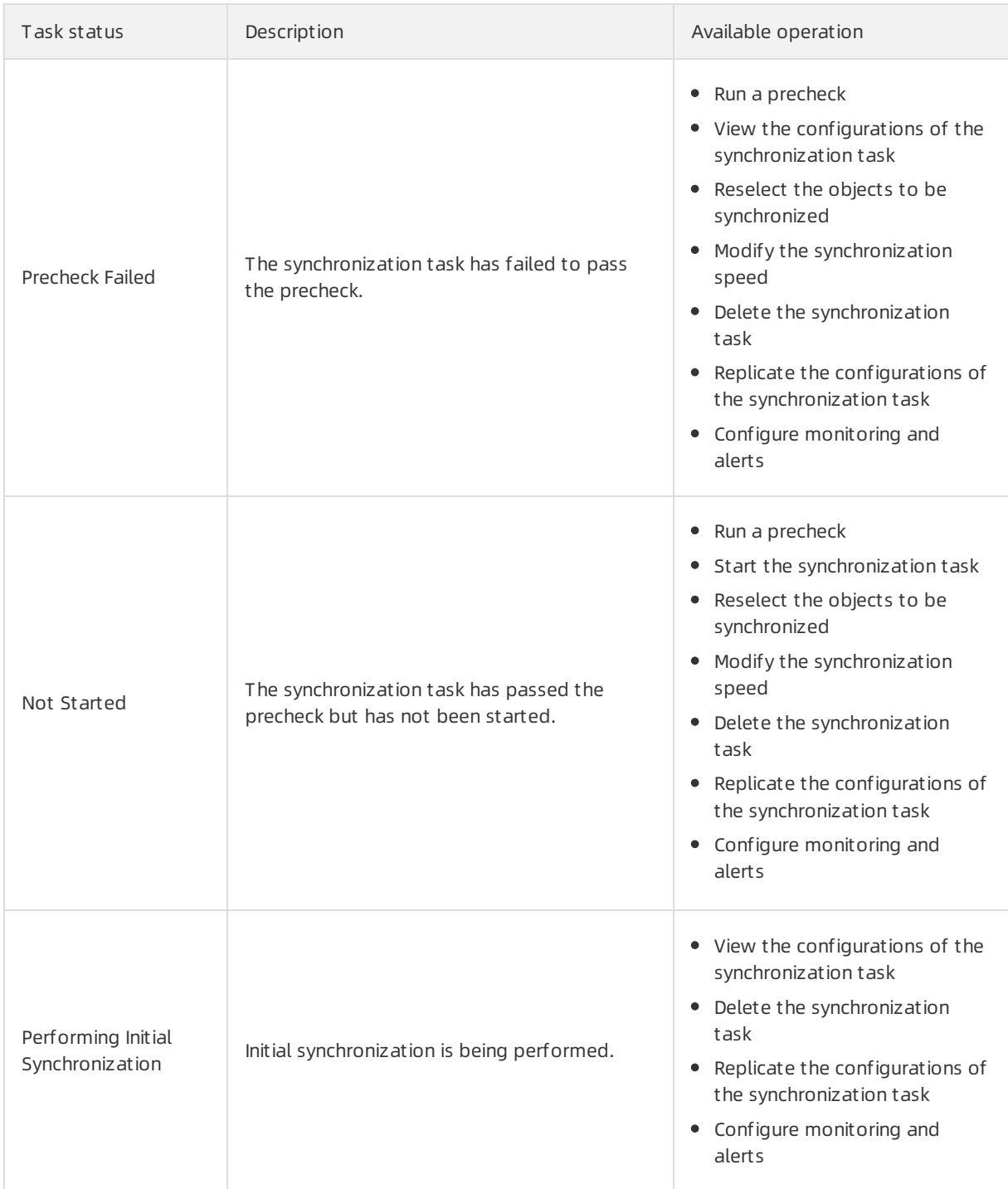

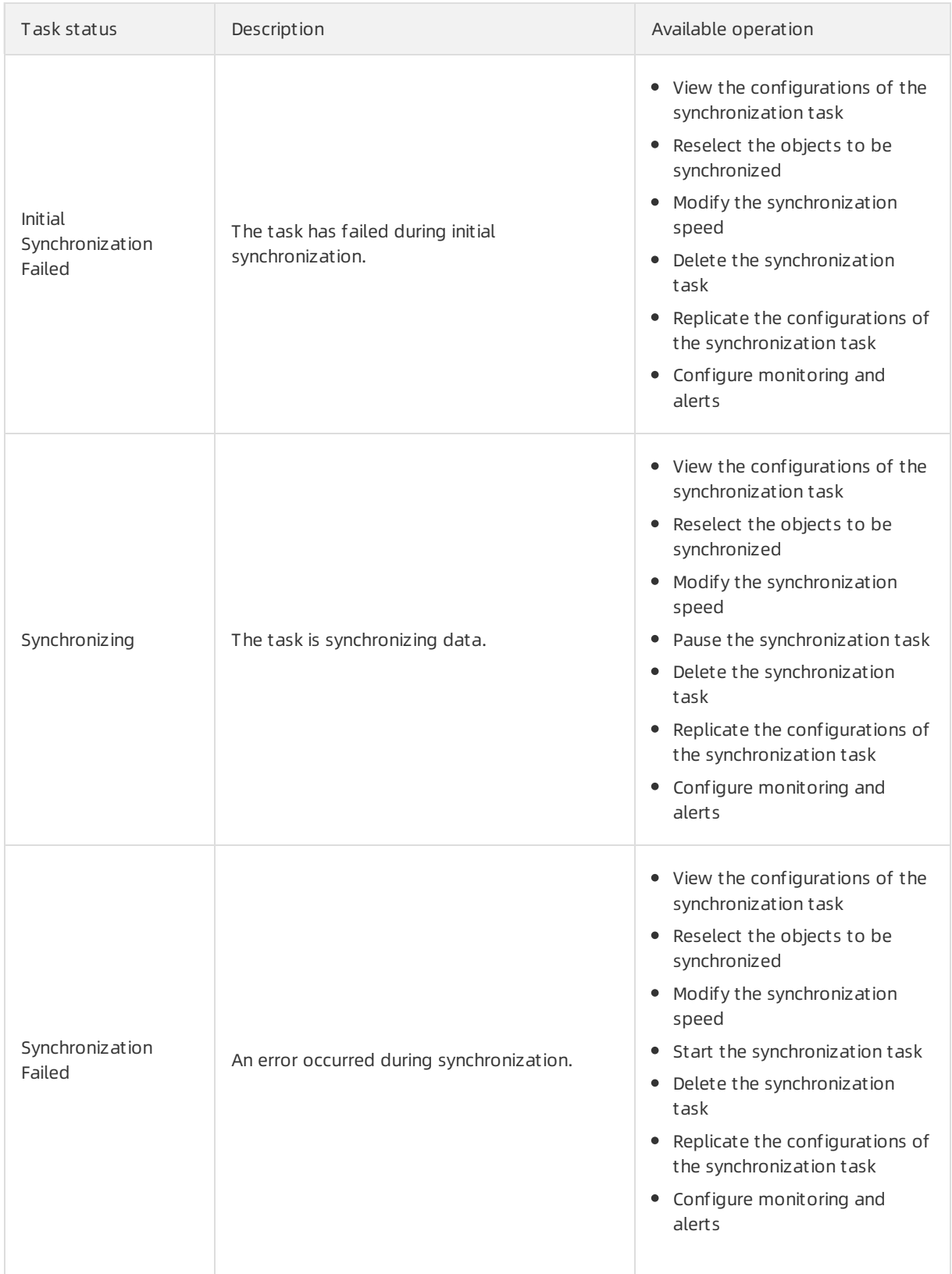

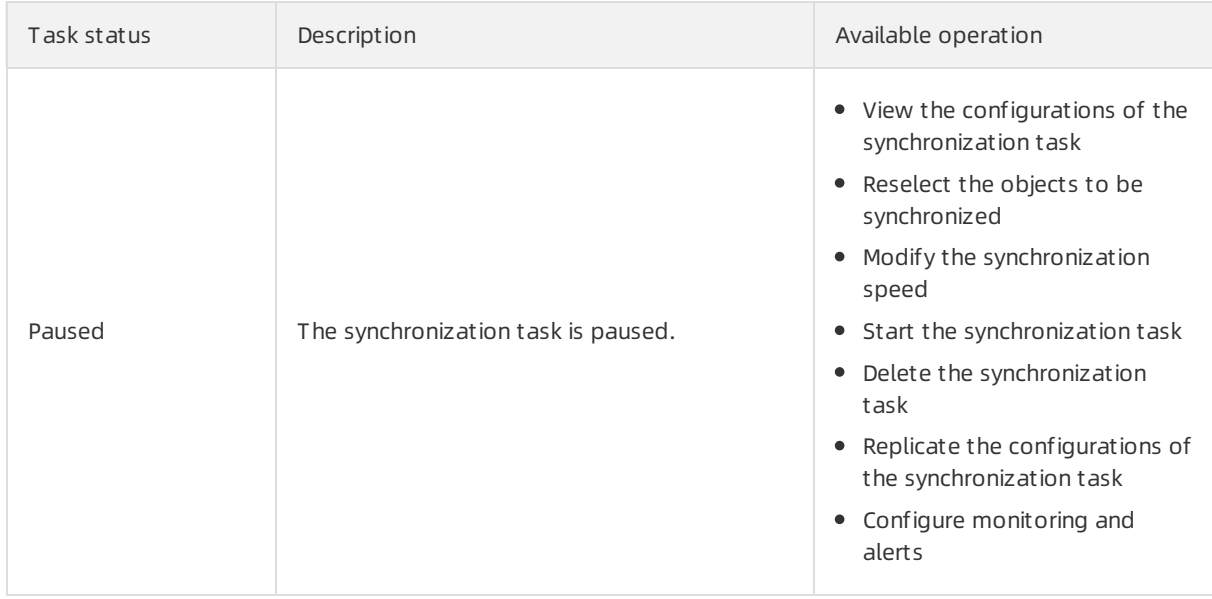

#### Advanced features

You can use the following advanced features to facilitate data synchronization:

• Add or remove the objects to be synchronized

You can add or remove the required objects when a task is synchronizing data.

View and analyze the synchronization performance

DTS provides trend charts that allow you to view and analyze the performance of your synchronization tasks. The synchronization performance is measured based on bandwidth, synchronization speed (RPS), and synchronization delay.

Monitor synchronization tasks

DTS allows you to monitorthe status of synchronization tasks. If the threshold for synchronization delay is reached, you will receive an alert. You can set the alert threshold based on the sensitivity of your businesses to synchronization delays.

### <span id="page-36-0"></span>4.5.3. Change tracking

You can use Data Transmission Service (DTS) to track data changes fromuser-created MySQL databases in real time. This feature applies to the following scenarios: cache updates, business decoupling, synchronization of heterogeneous data, and synchronization of extract, transform, and load (ETL) operations.

#### Supported databases

- User-created MySQL database
- User-created Oracle database

#### Objects for change tracking

The objects for change tracking include tables and databases. You can specify one or more tables from which you want to track data changes.

In change tracking, data changes include data manipulation language (DML) operations and data definition language (DDL) operations. When you configure a change tracking task, you can select the operation type.

#### Change tracking tasks

A change tracking task is the basic unit of change tracking and data consumption. To track data changes froma MySQL database, you must create a change tracking task forthe MySQL database in the DTS console. The change tracking task pulls incremental data fromthe MySQL database in real time and locally stores the incremental data. You can use the DTS SDK to consume the incremental data fromthe change tracking task. You can also create, manage, or delete change tracking tasks in the DTS console.

A change tracking task can be consumed by only one downstreamSDK client. To track data changes froma MySQL database by using multiple downstreamSDK clients, you must create an equivalent number of change tracking tasks.

The Task [statuses](#page-37-0) table describes the statuses of a change tracking task.

#### Task statuses

<span id="page-37-0"></span>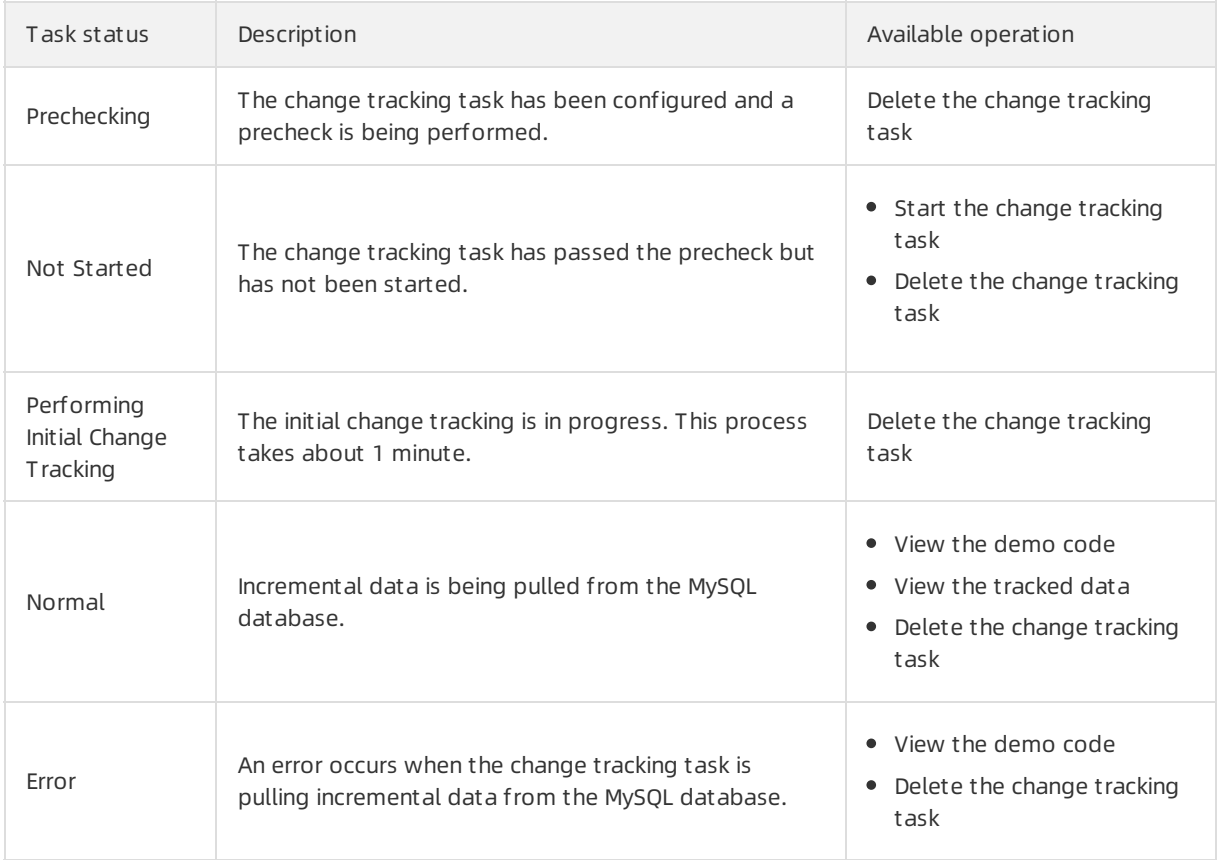

#### Advanced features

You can use the following advanced features that are provided for change tracking:

• Add or remove the objects for change tracking

You can add or remove the required objects when a change tracking task is running.

• View the tracked data

You can view the data that is tracked by the change tracking task in the DTS console.

Modify consumption checkpoints

You can modify consumption checkpoints.

Monitor change tracking tasks

DTS allows you to monitor the status of change tracking tasks. If the threshold for consumption delay is reached, you will receive an alert. You can set the alert threshold based on the sensitivity of your businesses to consumption delays.

# <span id="page-39-0"></span>5.Cloud Native Distributed Database PolarDB-X

### <span id="page-39-1"></span>5.1. What is PolarDB-X?

Cloud Native Distributed Database PolarDB-X is a middleware service independently developed by Alibaba Group for scale-out of single-instance relational databases. It is compatible with Distributed Relational Database Service (DRDS).

PolarDB-X is the standard of relational database access for Alibaba Group. It shares the database sharding logic with Taobao Distributed Data Layer(TDDL). Compatible with the MySQL protocol, PolarDB-X supports most MySQL data manipulation language (DML) and data definition language (DDL) syntax. It provides the core capabilities of distributed databases, such as database sharding, table sharding, smooth scale-out, configuration changing, and transparent read/write splitting. It is lightweight (stateless), flexible, stable, and efficient, and provides you with O&M capabilities throughout the lifecycle of distributed databases.

PolarDB-X is mainly used for operations on large-scale online data, which focuses on frontend businesses for writing data to databases. By splitting data in specific business scenarios, it maximizes operation efficiency to meet the requirements of high-concurrency and low-latency database operations.

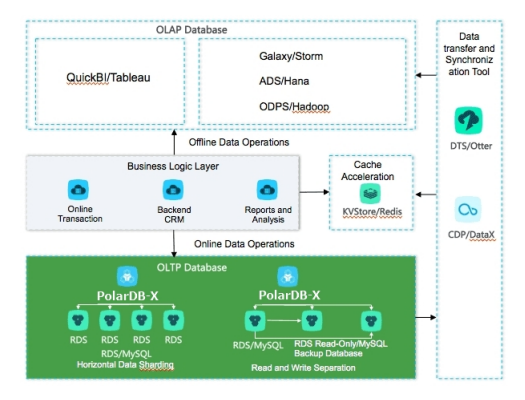

PolarDB-X mainly solves the following problems:

- Capacity bottleneck of single-instance databases: As the data volume and access volume increase, traditional single-instance databases encounter great challenges that cannot be completely solved by hardware upgrades. In distributed database solutions of PolarDB-X, multiple instances work jointly, which effectively resolves the bottlenecks of data storage capacity and access volumes.
- Difficult scale-out of relational databases: Due to the inherent attributes of distributed databases, data can be stored to different shards in PolarDB-X through smooth data migration, supporting the dynamic scale-out of relational databases.

# <span id="page-39-2"></span>5.2. Benefits

### Distributed architecture

The distributed architecture of Cloud Native Distributed Database PolarDB-X allows horizontal partitioning of data and the cluster deployment of a single service. In this way, single-instance bottlenecks of Server Load Balancer(SLB), PolarDB-X, and ApsaraDB RDS for MySQL are resolved and service scalability is achieved.

#### High performance

PolarDB-X for RDS (MySQL) partitions data in specific business scenarios and clusters data based on major business operations, speeding up the response to online transactional operations. PolarDB-X for HiStore uses the columnar storage and knowledge grid to significantly speed up the response to common analytic operations such as large-scale data aggregation and ad hoc queries. It also helps reduce costs by achieving high compression ratio.

#### **Security**

PolarDB-X supports an account and permission systemsimilarto that of single-instance databases, and provides useful functions, such as the IP address whitelist and default disabling of high-risk SQL statements. It offers comprehensive API operations for support even if they need to be integrated into the local management system. We also provide complete product support and architecture services.

### <span id="page-40-0"></span>5.3. Architecture

Cloud Native Distributed Database PolarDB-X (PolarDB-X) supports two data output methods: overall output by Apsara Stack and separate output by Alibaba middleware. The two output methods differin features and dependent components of PolarDB-X.

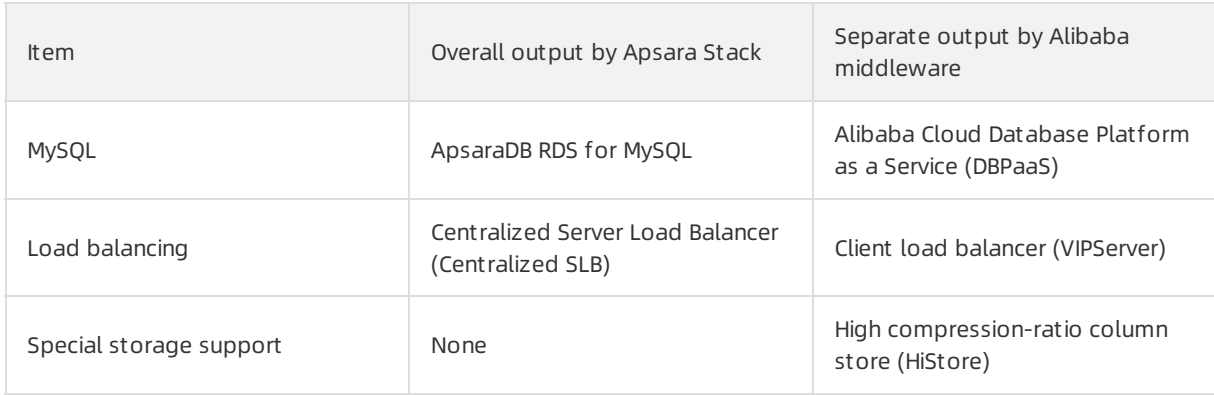

The following table describes the differences between these two methods.

The following figure shows the systemarchitecture of PolarDB-X.

PolarDB-X systemarchitecture

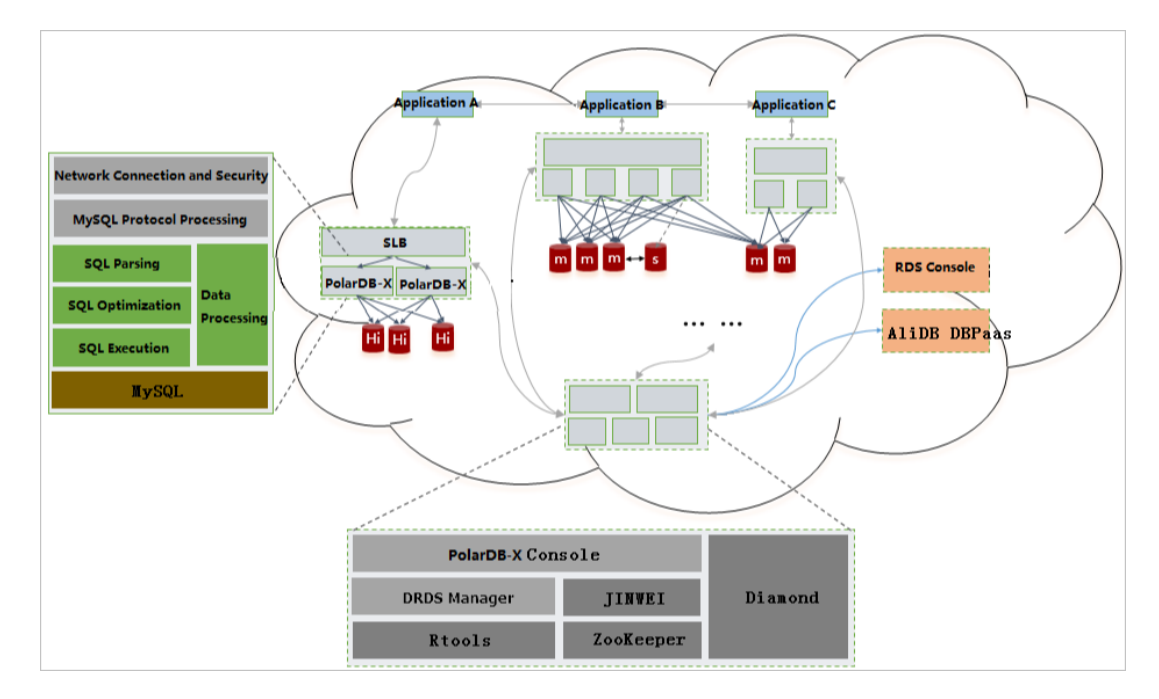

#### PolarDB-X Server

PolarDB-X Serveris the service layer of PolarDB-X. Multiple PolarDB-X Server nodes forma clusterto provide distributed database services, including read/write splitting, routed SQL execution, result merging, dynamic database configuration, and globally unique ID (GUID).

Not e PolarDB-X instances are stateless nodes. Therefore, ApsaraDB RDS for MySQL instances are used for storage. PolarDB-X implements data encryption by using encryption algorithms such as transparent data encryption (TDE) supported by ApsaraDB RDS for MySQL.

### High Availability Cluster

A redundancy design is adopted for each systemcomponent to prevent single point of failure (SPOFs).

### ApsaraDB RDS for MySQL (marked by "m" and "s" in the figure)

ApsaraDB RDS for MySQL stores data and performs data operations online. It implements high availability by using primary/secondary replication. It also implements dynamic database failover with the primary/secondary switchover mechanism.

You can implement management, monitoring, and alerting in the instance lifecycle in the ApsaraDB RDS for MySQL console.

#### **HiStore**

When PolarDB-X outputs data separately (not overall output by Apsara Stack), it uses HiStore as the physical storage. HiStore is a low-cost, high-performance database developed by Alibaba to support column store. By using the column store, knowledge grid, and multiple cores, HiStore provides higher data aggregation and ad hoc query capabilities, with lower costs than row store (such as MySQL).

You can implement management, monitoring, and alerting within the instance lifecycle in the HiStore console.

#### DBPaaS

<sup>&</sup>gt; Document Version: 20210719 42

When PolarDB-X outputs data separately (not overall output by Apsara Stack), the MySQL O&M platformDBPaaS implements management, monitoring, alerting, and resource management in the MySQL lifecycle.

#### SLB

You do not need to install a client on user instances. SLB is used to distribute your requests. When an instance fails or a new instance is added, SLB ensures that traffic on the bound instances is distributed evenly.

#### VIPServer

You must install a client on userinstances, with a weak dependency on the central controller (interaction is performed only when the load configuration changes). VIPServeris used to distribute your requests. When an instance fails or a new instance is added, VIPServer ensures that traffic on the bound instances is distributed evenly.

#### Diamond

Diamond is a systemresponsible for PolarDB-X configuration storage and management. It provides the configuration storage, query, and notification functions. Diamond stores the database source data, sharding rules, and PolarDB-X switch configuration.

#### Data Replication System

Data Replication Systemis responsible for data migration and synchronization of PolarDB-X. The core capabilities of this systeminclude full data migration and incremental data synchronization. Its derived features include smooth data import, smooth scale-out, and global secondary index (GSI). Data Replication Systemrequires the support of ZooKeeper and PolarDB-X Rtools.

#### PolarDB-X Console

PolarDB-X Console is designed for business database administrators (DBAs) to isolate resources as required and performoperations, such as instance management, database and table management, read/write splitting configuration, smooth scale-out, monitoring data display, and IP address whit elist ina.

#### PolarDB-X Manager

PolarDB-X Manageris designed for global O&M personnel and DBAs. It provides PolarDB-X resource management and system monitoring functions:

- Manages all resources on which ApsaraDB RDS for MySQL instances depend, including virtual machines, SLB instances, and domain names.
- Monitors the status of PolarDB-X instances, including queries per second (QPS), active threads, connections, node network I/O, and node CPU utilization.

#### Rtools

Rtools is the O&M support systemof PolarDB-X. It allows you to manage database configuration, read/write weight, connection parameters, database and table topologies, and sharding rules.

### <span id="page-42-0"></span>5.4. Features

### <span id="page-43-0"></span>5.4.1. Horizontal partitioning (sharding)

The core principle of PolarDB-X is horizontal partitioning of data, where data in a logical database is distributed and stored to multiple stable MySQL databases according to certain rules. These MySQL databases can be distributed across multiple instances or even across data centers, but provide external services (add, delete, modify, and query operations) as a single MySQL database. After partitioning, a physical database on an MySQL instance is called a database shard and a physical table is called a table shard (each table shard is a part of the complete data). By moving database shards on different MySQL instances, PolarDB-X implements database scale-out and improves the overall access to and the storage capacity of PolarDB-X databases.

PolarDB-X provides sharding rules, allowing you to select a partitioning policy that fits your business data characteristics. This ensures low latency for online database operations fortransactions in highconcurrency scenarios. Therefore, when you use PolarDB-X, choosing the shard key is one of the important steps in database table structure design. The general principles are as follows:

- PolarDB-X performs well when writing data at the frontend. Most operations of such businesses are performed based on a specific database entity. For example, the business operations of the Internet are performed for users, the business operations of Internet of Things (IoT) are performed for devices and vehicles, the business operations of banks and government agencies are performed for customers, and the business operations of e-commerce independent software vendors (ISVs) and catering ISVs are performed for merchants. The data of such businesses can be partitioned by database entity. This, combined with global secondary indexes and eventually consistent transactions, can address the requirements on databases forlarge data volume, high concurrency, and low latency.
- For backend businesses, a batch of data is filtered and displayed on pages by condition and then processed and written back to the database. This is a business scenario in which PolarDB-X can partially address the needs. In this case, a large number of single-table associations and multi-table associations may exist, multiple filtering conditions are combined for DELETE and SELECT operations, and a large number of multi-table transactions are processed. Data partitioning by entity is recommended for such scenarios. If database processing is tightly related to time, data can be partitioned by time.

The following figure shows how data partitioning works.

Figure of data partitioning

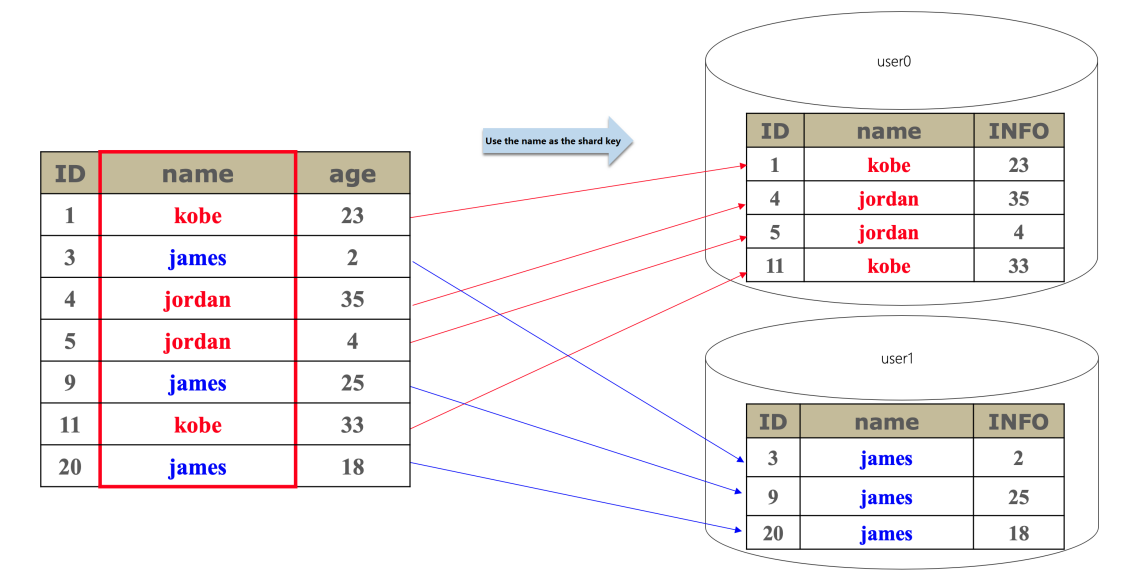

### <span id="page-44-0"></span>5.4.2. Vertical partitioning

The vertical partitioning capability of Distributed Relational Database Service (DRDS) aggregates business databases in different ApsaraDB RDS for MySQL instances to one connection. Through one connection, businesses can operate data in different databases, and performjoint queries and write transactions across databases in multiple ApsaraDB RDS for MySQL databases.

Vertical partitioning has business semantics. For example, tables related to transactions make up a transaction database, tables related to users make up a user database, and tables related to commodity make up a commodity database, which are placed in different ApsaraDB RDS for MySQL instances. Through vertical partitioning, databases on different instances can be aggregated to one connection and data in different databases can be operated through this connection.

The following figure shows how vertical partitioning works.

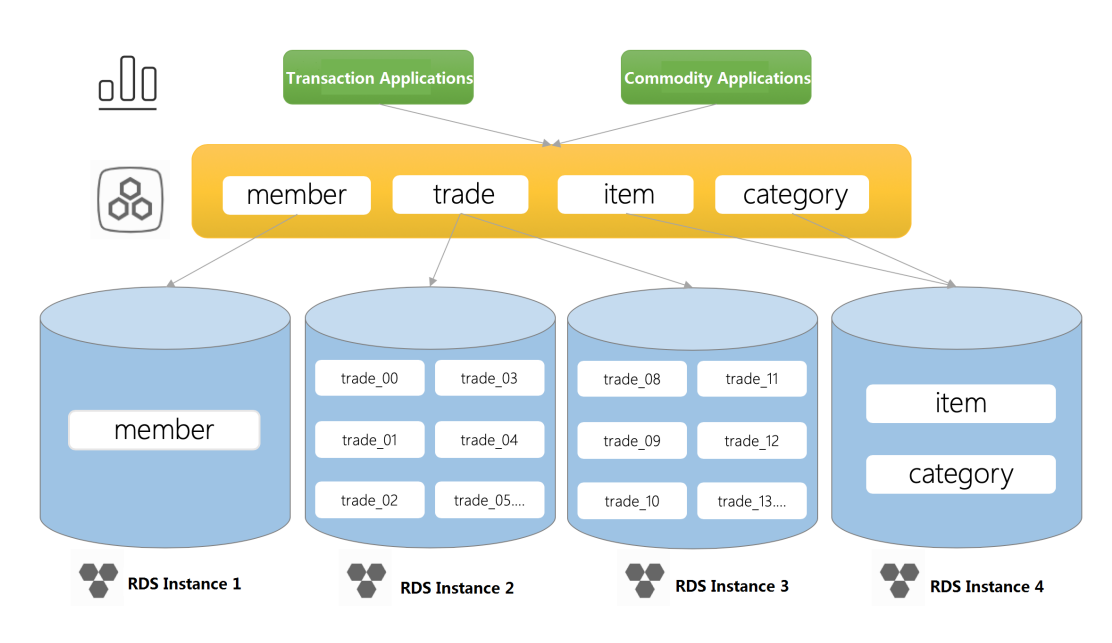

Vertical partitioning

### <span id="page-44-1"></span>5.4.3. Smooth scale-out

To scale out a PolarDB-X instance, you can add ApsaraDB RDS for MySQL instances and migrate the original database shards to the new ApsaraDB RDS for MySQL instances.

Smooth scale-out is an online horizontal expansion method. It smoothly migrates the original database shards to the new ApsaraDB RDS for MySQL instances and increases the overall data storage capacity by adding ApsaraDB RDS for MySQL instances, which reduces the pressure on each RDS instance to process data.

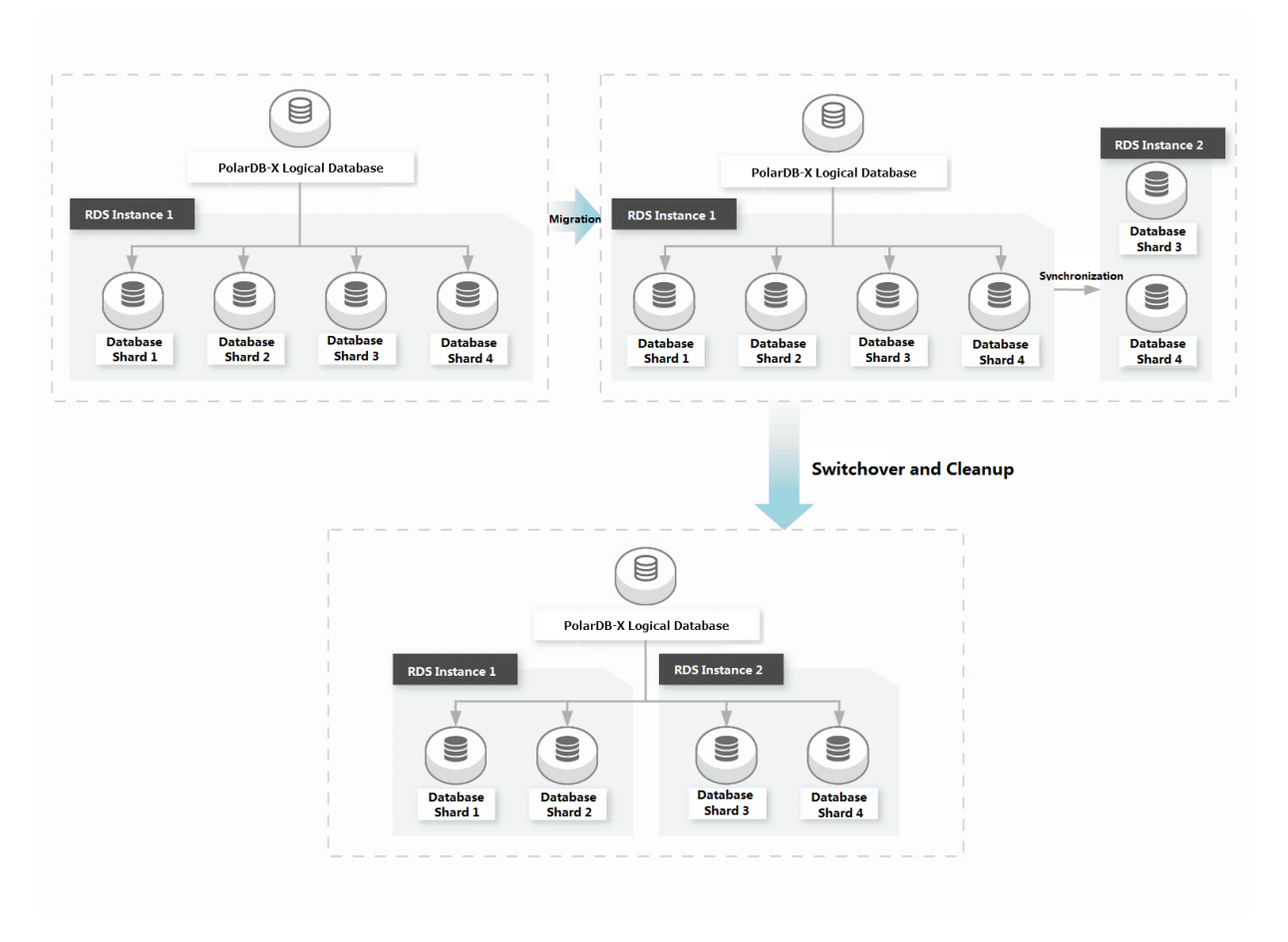

#### How PolarDB-X scale-our works

Follow these steps:

1. Create a scale-out plan.

Select a new ApsaraDB RDS for MySQL instance and database shards to be migrated. Afterthe task is submitted, the systemautomatically creates a database and an account on the destination instance and submits a task for data migration and synchronization.

2. Performfull data migration.

The systemselects a time point before the current time and copies and migrates all data generated before this time point.

3. Performincremental synchronization.

After a full migration is completed, incremental data is synchronized according to the incremental change logs generated between a time point before the full migration and the current time, and eventually, the data is synchronized fromthe source database shard to the destination database shard in real time.

4. Verify data.

When the incremental data is synchronized in quasi-real time, the systemautomatically performs full data verification and corrects inconsistent data caused by synchronization latency.

5. Disable the application service and switch routes.

After verification, the incremental data is still synchronized in quasi-real time, and a specified time is selected forthe switch. To ensure strict data consistency, we recommend that you disable the service (you can also not disable the service but the same data may be overwritten at a high concurrency). The engine layer switches routes based on database sharding rules to switch subsequent traffic to the new database. The switching process can be completed within seconds.

The following figure shows data migration between database shards.

Scale-out

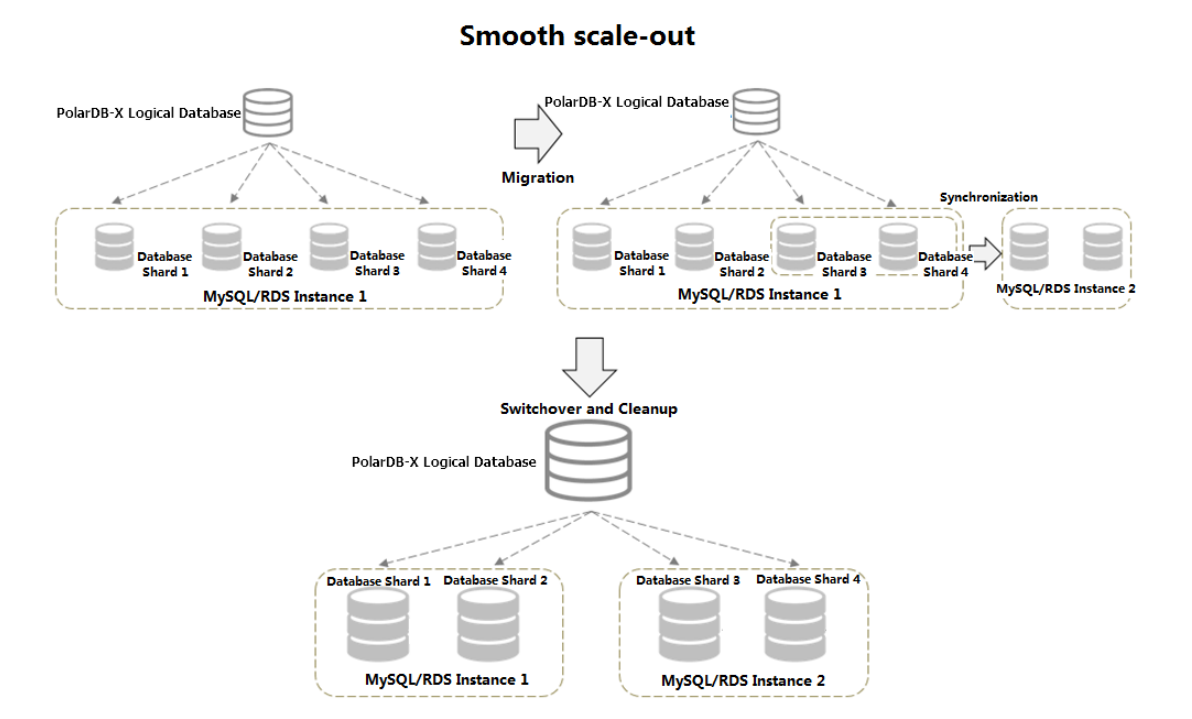

To ensure data security and facilitate rollback of a scale-out task, data synchronization continues after the routing rule is switched. Afterthe data O&M personnel confirmthat the service is normal, you can clean up data in the source database shard in the console.

The whole scale-out process has little impact on services of the upperlayer(some services may be affected if the instance type of the ApsaraDB RDS for MySQL instance is not satisfactory orits traffic pressure is high). If the service is not disabled during the switch, we recommend that you performthis operation when the database access traffic is low to reduce the possibility of concurrently updating the same data.

### <span id="page-46-0"></span>5.4.4. Read/write splitting

The read/write splitting function of PolarDB-X is a relatively transparent policy to switch overthe read traffic for ApsaraDB RDS for MySQL instances.

You can add read-only ApsaraDB RDS for MySQL instances and adjust their read weights in the PolarDB-X console without code modification if your business applications can tolerate the latency of data synchronization between read-only instances and the primary instance. The read traffic is proportionally adjusted between the primary ApsaraDB RDS for MySQL instance and multiple read-only ApsaraDB RDS for MySQL instances. Write operations and transaction operations are performed on the primary ApsaraDB RDS for MySQL instance.

Note that a latency exists for data synchronization between the primary instance and read-only instances. When a large data definition language (DDL) statement is executed or a large volume of data is being corrected, the latency may be over one minute. Therefore, consider whether your business can tolerate the impact before using this function.

Adding read-only instances improves the read performance linearly. For example, if there is only one read-only instance, the read performance is doubled after one otherread-only instance is added or tripled aftertwo otherread-only instances are added.

#### Traffic distribution and instance addition for read/write splitting

The read/write splitting function of PolarDB-X requires no modification of application code. You only need to add read-only instances and adjust the weights of read operations in the PolarDB-X console, to proportionally adjust the read traffic between the primary instance and multiple read-only instances. The write operations are performed on the primary instance.

Adding read-only instances improves the read performance linearly. For example, if there is one readonly instance, the read performance is doubled after one otherread-only instance is added ortripled aftertwo otherread-only instances are added, as shown in the following figure.

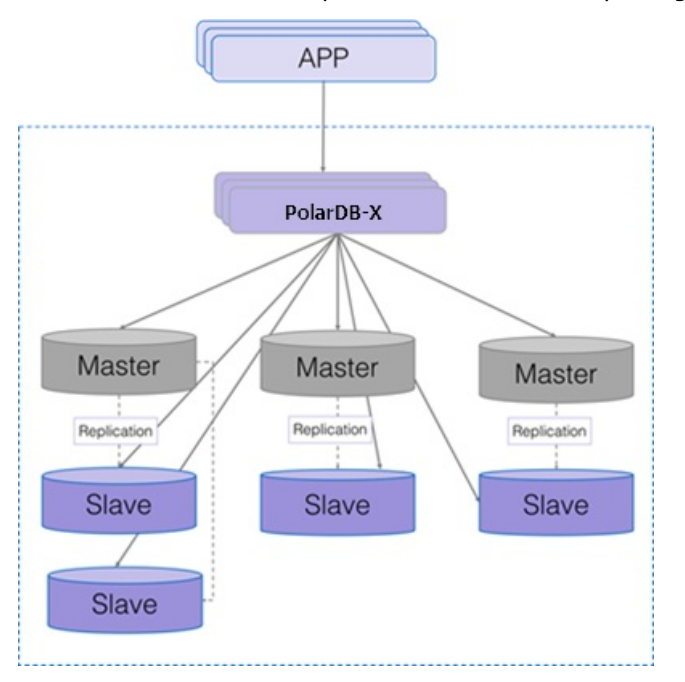

Traffic distribution and expansion forread/write splitting

All data in the read operations on a read-only instance is asynchronously synchronized fromthe primary instance with a millisecond-level latency. For SQL statements that require high real-time performance, you can specify the primary instance through PolarDB-X Hint to execute these SQL statements, as shown in the following code:

/\*TDDL:MASTER/select \* from tddl5\_users;

PolarDB-X allows you to run SHOW NODE to view the actual distribution of read traffic, as shown in the following figure.

SHOW NODE to view the actual distribution of read traffic

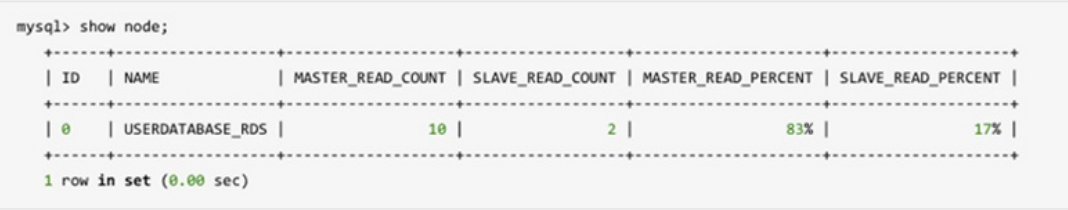

### Support for transactions by read/write splitting

Read/write splitting is valid only forread requests (query requests) that are not in explicit transactions (transactions that need to be explicitly committed orrolled back). Write requests and read requests (including read-only transactions) in explicit transactions are executed in the primary instance and are not distributed to read-only instances.

- Common SQL statements forread requests include SELECT, SHOW, EXPLAIN, and DESCRIBE.
- Common SQL statements for write requests include INSERT, REPLACE, UPDATE, DELETE, and CALL.

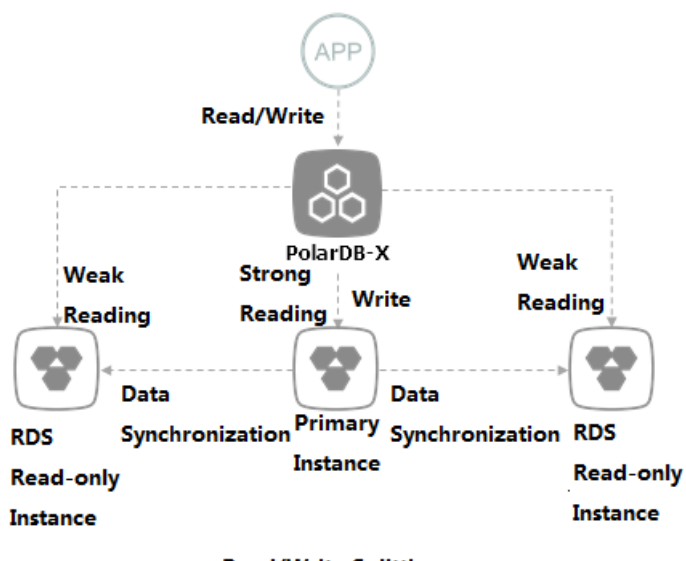

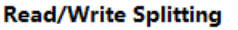

#### Read/write splitting in non-partition mode

The read/write splitting function of PolarDB-X can be used independently in non-partition mode.

When you select an ApsaraDB RDS for MySQL instance for creating a PolarDB-X database in the PolarDB-X console, you can directly introduce a logical database on the ApsaraDB RDS for MySQL instance to the PolarDB-X database for read/write splitting without data migration.

### <span id="page-48-0"></span>5.4.5. Service upgrade and downgrade

A PolarDB-X instance consists of multiple server nodes that are deployed in a cluster and provides services externally through Server Load Balancer(SLB) and Domain Name System(DNS). The server nodes of PolarDB-X do not synchronize states, they process external requests in a balanced manner. When the processing capability of the server cluster is insufficient, server nodes can be added in real time to improve the service capability. If the resource utilization of all PolarDB-X server nodes in the clusteris low, you can remove some server nodes to downsize the cluster, and lowerthe capability of the service layer, for the elastic scaling of service capabilities. Figure of service upgrade and [downgrade](#page-49-1) shows the details.

<span id="page-49-1"></span>Figure of service upgrade and downgrade

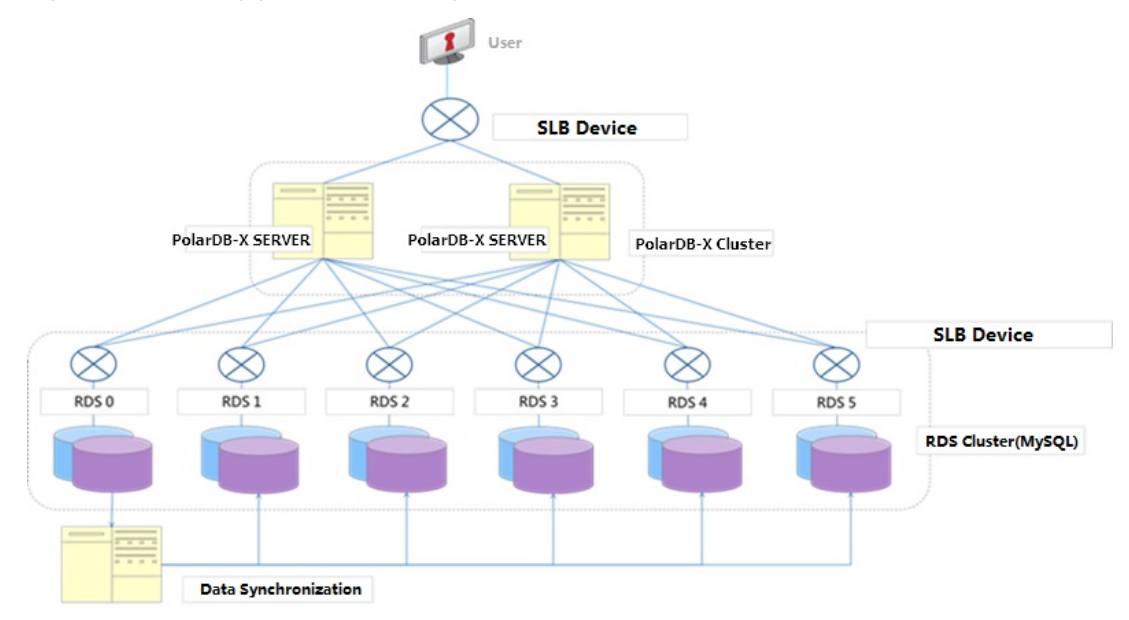

### <span id="page-49-0"></span>5.4.6. Account and permission system

The account and permission systemof PolarDB-X is used in the same way as MySQL, but does not support authorization across multiple databases, and has fewer permissions than MySQL. The system supports statements including GRANT, REVOKE, SHOW GRANTS, CREATE USER, DROP USER, and SET PASSWORD. It can be used to grant database-level and table-level permissions, but global and columnlevel permissions are not supported.

Account rules:

- The administrator account created in the console has all permissions.
- Only the administrator account can create and authorize accounts. Other accounts can only be created and authorized by the administrator account.
- The administrator account is bound to a database and does not have permissions on other databases. It can only access the bound database, and cannot grant permissions of other databases to an account. For example, the easydb administrator account can only connect to the easydb database, and can only grant permissions of the easydb database ortables in the easydb database to an account.

Currently, eight table-associated basic permissions are supported: CREATE, DROP, ALTER, INDEX, INSERT, DELETE, UPDATE, and SELECT. Among these operations:

- The TRUNCATE operation requires the table-level DROP permission.
- The REPLACE operation requires the table-level INSERT and DELETE permissions.
- The CREATE INDEX and DROP INDEX operations require the table-level INDEX permission.
- The CREATE SEQUENCE operation requires the database-level CREATE permission.
- The DROP SEQUENCE operation requires the database-level DROP permission.
- The ALTER SEQUENCE operation requires the database-level ALTER permission.
- The INSERT ON DUPLICATE UPDATE statement requires the table-level INSERT and UPDATE permissions.

### <span id="page-50-0"></span>5.4.7. PolarDB-X sequence

The PolarDB-X sequence of PolarDB-X (a 64-digit number of the signed BIGINT type in MySQL) aims to generate a globally unique number sequence (not necessarily in increments). This sequence is usually used to generate keys such as a primary key column and a unique key.

The PolarDB-X sequence of PolarDB-X can be implicitly used. When a table is partitioned to table shards, the primary key is auto increment, and business data is inserted with no primary key specified, the globally unique primary key is automatically set, just like the single-instance MySQL database.

The PolarDB-X sequences can also be explicitly used. You can run select xxx\_seq.nextval from dual where count= ? to obtain one or more PolarDB-X sequences for other use in the application.

### <span id="page-50-1"></span>5.4.8. Second-level monitoring

PolarDB-X allows users to run SHOW FULL STATS to implement second-level monitoring. This command operates with the business monitoring systemof PolarDB-X orthird-party open-source monitoring software to provide better monitoring and alerting effect.

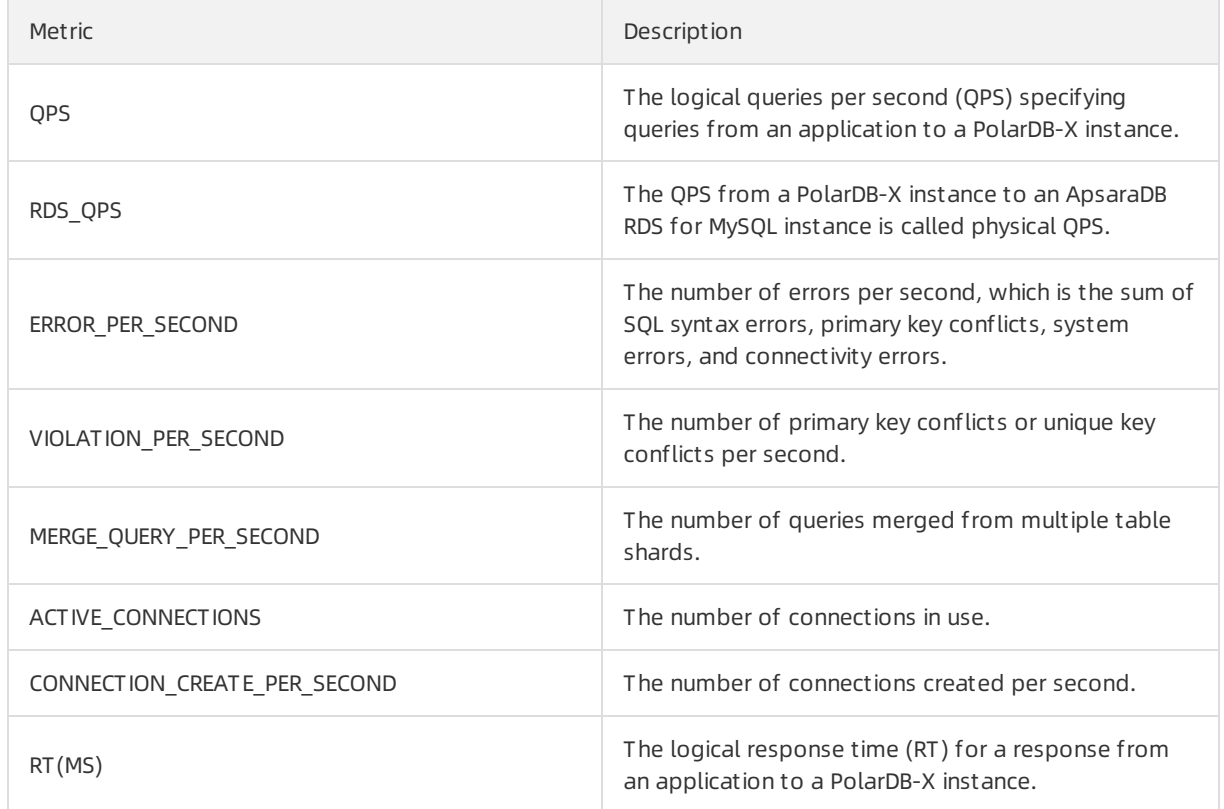

The following table describes the metrics supported by this command.

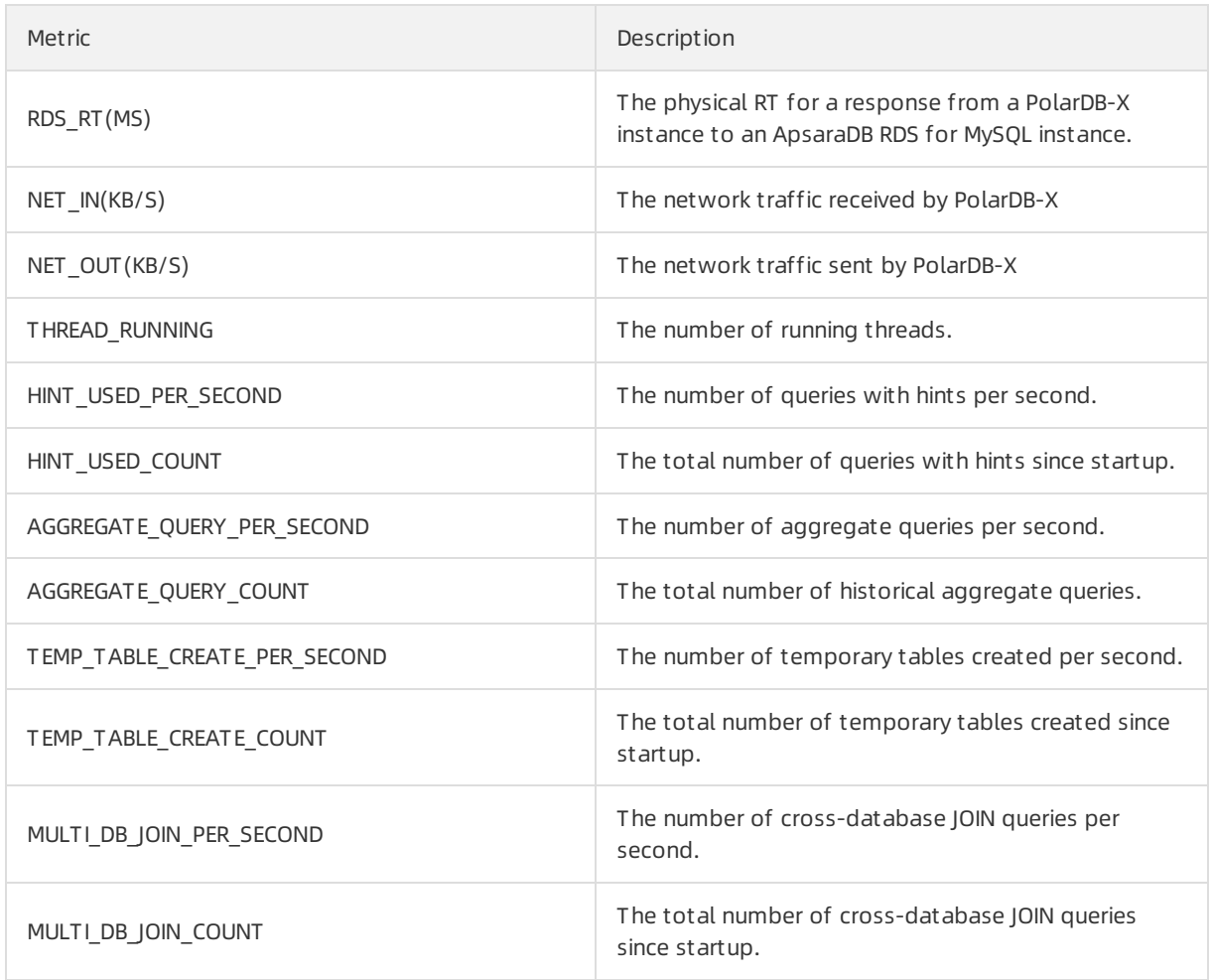

### <span id="page-51-0"></span>5.4.9. Distributed SQL engine

The distributed SQL engine of PolarDB-X is designed to achieve high compatibility with a single-instance MySQL database, to implement SQL push-down. PolarDB-X allows you to performSQL operations, such as analysis, optimization, routing, and data aggregation.

The core principles of SQL push-down are as follows:

- Process data as close to the data as possible.
- Reduce data transfers overthe network.
- Reduce data processing on PolarDB-X and offload the processing work to the lower-level data nodes whenever possible.
- Make full use of the features and capabilities of database storage.

### <span id="page-51-1"></span>5.4.10. High-availability architecture

#### Automatic traffic switchover of PolarDB-X Server

The PolarDB-X Server component of a PolarDB-X instance consists of multiple server nodes and provides services as a single connection through a load balancing service. When a PolarDB-X serverfails, its traffic switches overto another PolarDB-X serverin seconds. The entire failover process is transparent to users, with no need to change the application code orrestart the application.

#### Automatic traffic switchover

PolarDB-X supports the read/write splitting function. You can sign in to the console, choose DRDS Dat abase > Read/Writ e Splitting, and configure the function. This function allocates some read traffic to the secondary instances. PolarDB-X identifies the read SQL requests and distributes themto the primary and secondary ApsaraDB RDS for MySQL instances based on the configured ratio, to implement read/write splitting. A secondary instance allocated with only read traffic is called a readonly instance.

If multiple read-only instances are configured but one of themfails (the connection fails), PolarDB-X automatically withdraws the read traffic fromthe failed instance, and then re-allocates the traffic based on the ratio of read traffic in the remaining normal read-only instances.

The automatic traffic switchover process of read-only instances is transparent to users. You do not need to restart applications. When no read-only instance is available, read requests are still allocated proportionally to both the read-only and the primary instances, to prevent the primary instance from being overloaded. Errors are reported forthe read requests allocated to read-only instances .

 $\Diamond$  Note All write requests and transactions are automatically routed to the primary instance for execution, regardless of the availability of read-only instances.

### <span id="page-52-0"></span>5.4.11. Software upgrade

- PolarDB-X automatically provides new versions of installed database software.
- $\bullet$  Software upgrade is optional. It is carried out only upon your request.
- If PolarDB-X determines that your version has major security risks, it will notify you to schedule the upgrade. The PolarDB-X teamwill provide support during the entire upgrade process.
- The PolarDB-X upgrade process is generally completed within 5 minutes. During the upgrade process, there may be several transient database disconnections. There is minimal interruption to applications if the database reconnection (or connection pool) is properly configured for applications.

### <span id="page-52-1"></span>5.4.12. SQL compatibility

PolarDB-X is compatible with the MySQL protocols and supports most MySQL query syntax, common data manipulation language (DML) syntax, and data definition language (DDL) syntax. However, the pronounced architectural differences between distributed databases and single-instance databases restrict the usage of SQL. The compatibility and SQL restrictions are described as follows.

 $\odot$  Note Since there are many MySQL versions and the MySQL syntax and PolarDB-X versions are constantly updating, the compatibility discussed in this document is forreference only. Determine whetherthe selected MySQL version matches your business according to the actual test results.

### PolarDB-X SQL restrictions

SQL restrictions are as follows:

- Customdata types and functions are not supported at present.
- Views, stored procedures, triggers, and cursors are not supported at present.
- Compound statements such as BEGIN...END, LOOP...END LOOP, REPEAT...UNTIL...END REPEAT, and WHILE.. .DO...END WHILE are not supported at present.

• Process control statements such as IF and WHILE are not supported at present.

#### Small syntax restrictions

DDL:

- CREATE TABLE tbl\_name LIKE old tbl\_name does not support table sharding.
- CREATE TABLE tbl\_name SELECT statement does not support table sharding.

DML:

- SELECT INTO OUTFILE, SELECT INTO DUMPFILE, and SELECTvar name are not supported at present.
- INSERT DELAYED is not supported at present.
- Subqueries irrelevant to the WHERE condition are not supported at present.
- SQL subqueries that contain aggregation conditions are not supported at present.
- Variable references and operations in SQL statements are not supported at present, for example, SE T @c=1, @d=@c+1; SELECT @c, @d .

Database management:

- SHOW WARNINGS does not support the LIMIT/COUNT combination.
- SHOW ERRORS does not support the LIMIT/COUNT combination.

#### Compatibility of PolarDB-X with SQL

#### Compatibility with MySQL protocols

PolarDB-X supports mainstreamclients such as MySQL Workbench, Navicat For MySQL, and SQLyog.

 $\heartsuit$  Note PolarDB-X supports the add, delete, modify, and query operations on databases. However, other special functions (such as import and diagnosis) have not been thoroughly tested.

PolarDB-X is compatible with the following DDL statements:

- CREATE TABLE
- CREATE INDEX
- DROP TABLE
- DROP INDEX
- ALTER TABLE
- TRUNCATE TABLE

PolarDB-X is compatible with the following DML statements:

- INSERT
- REPLACE
- UPDATE
- DELETE
- Subquery
- Scalar subquery
- Comparisons subquery
- Subquery with ANY, IN, or SOME
- Subquery with ALL

Technical Whitepaper·Cloud Native Distributed Database PolarDB-X

- Subquery by column
- Subquery with EXISTS or NOT EXISTS
- Subquery in the FROM clause
- SELECT

PolarDB-X is compatible with the following PREPARE statements:

- PREPARE
- EXECUTE
- **DEALLOCATE PREPARE**

PolarDB-X is compatible with the following database management statements

- $\bullet$  SET
- SHOW
- KILL 'PROCESS ID' (PolarDB-X only supports the KILL 'PROCESS ID' command but does not support the KILL QUERY command.)
- SHOW COLUMNS
- **SHOW CREATE TABLE**
- **SHOW INDEX**
- SHOW TABLES
- SHOW TABLE STATUS
- **SHOW TABLES**
- **SHOW VARIABLES**
- **SHOW WARNINGS**
- **SHOW ERRORS**

 $\Box$  Notice Other SHOW commands are delivered to the database for processing by default, and the returned result data in different shards are not merged.

PolarDB-X is compatible with the following database tool statements:

- **•** DESCRIBE
- **EXPLAIN**
- USE

Custominstructions of PolarDB-X are as follows:

- **SHOW SEQUENCES, CREATE SEQUENCE, ALTER SEQUENCE, and DROP**
- SEQUENCE. It manages PolarDB-X sequences.
- SHOW PARTITIONS FROM TABLE. It queries table shard keys.
- SHOW TOPOLOGY FROM TABLE. It queries the physical topology of a table.
- SHOW BROADCASTS. It queries all broadcast tables.
- SHOW RULE [FROM TABLE]. It queries the table sharding rule.
- SHOW DATASOURCES. It queries data sources of the backend database connection pool.
- SHOW DBLOCK/RELEASE DBLOCK. It defines the distributed LOCK.
- SHOW NODE. It queries the database read and write traffic.
- SHOW SLOW. It queries the slow SQL statements.
- SHOW PHYSICAL\_SLOW. It queries slow SQL statements executed in the physical database.
- TRACE SQL\_STATEMENT/SHOW TRACE. It traces the SQL statement execution process.
- EXPLAIN [DETAIL/EXECUTE] SQL\_STATEMENT. It analyzes the SQL execution plans of PolarDB-X and physical databases.
- RELOAD USERS. It synchronizes the userinformation fromPolarDB-X Console to the PolarDB-X Server.
- RELOAD SCHEMA. It clears data caches in the corresponding PolarDB-X database, such as cache of SQL parsing, syntax tree, and table structure.
- RELOAD DATASOURCES. It rebuilds a connection pool that connects the backend to all databases.

Database functions:

- SQL statements with shard keys are supported by all MySQL functions.
- SQL statements without a shard key are supported by only some functions.
- Operator functions

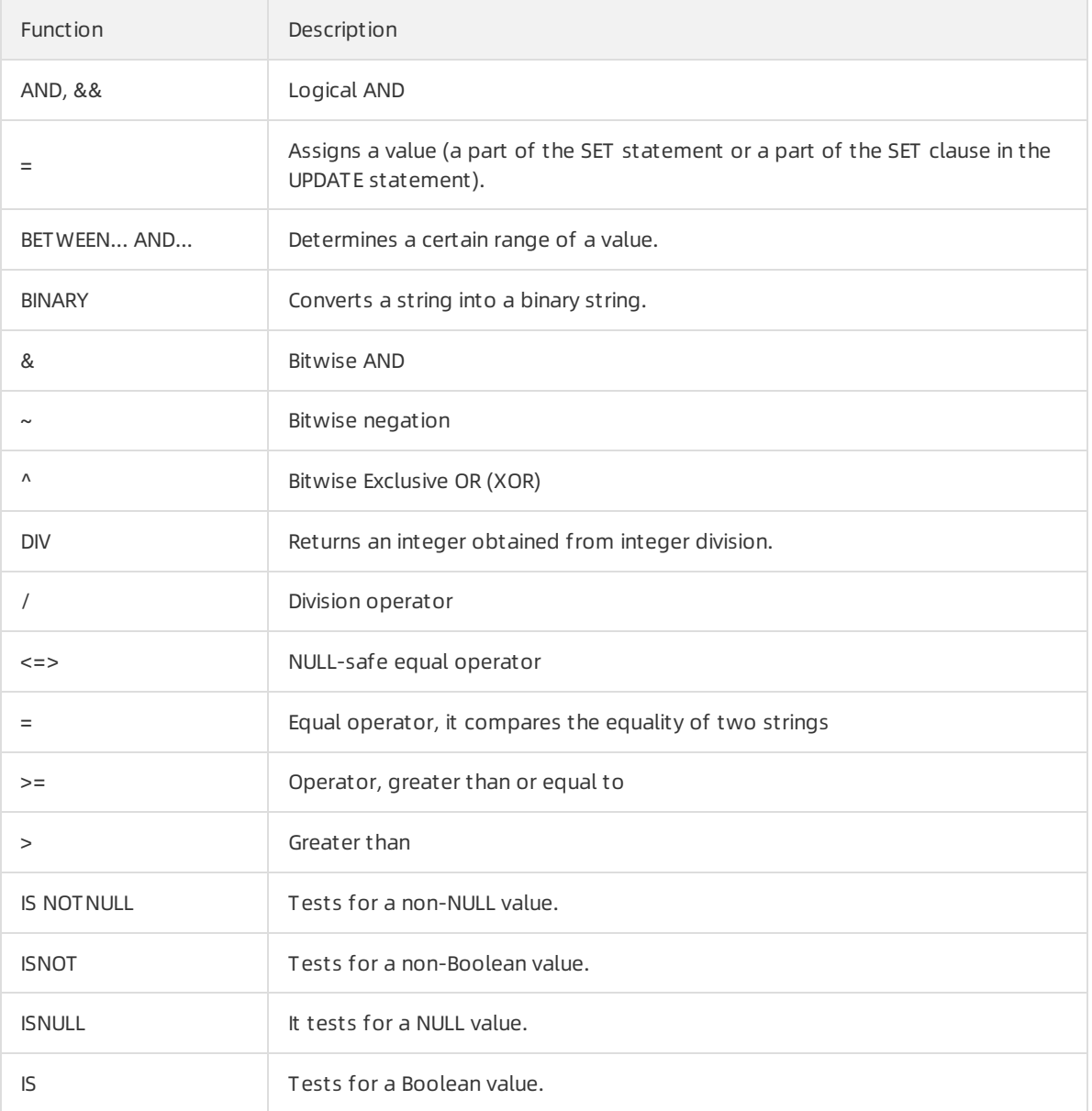

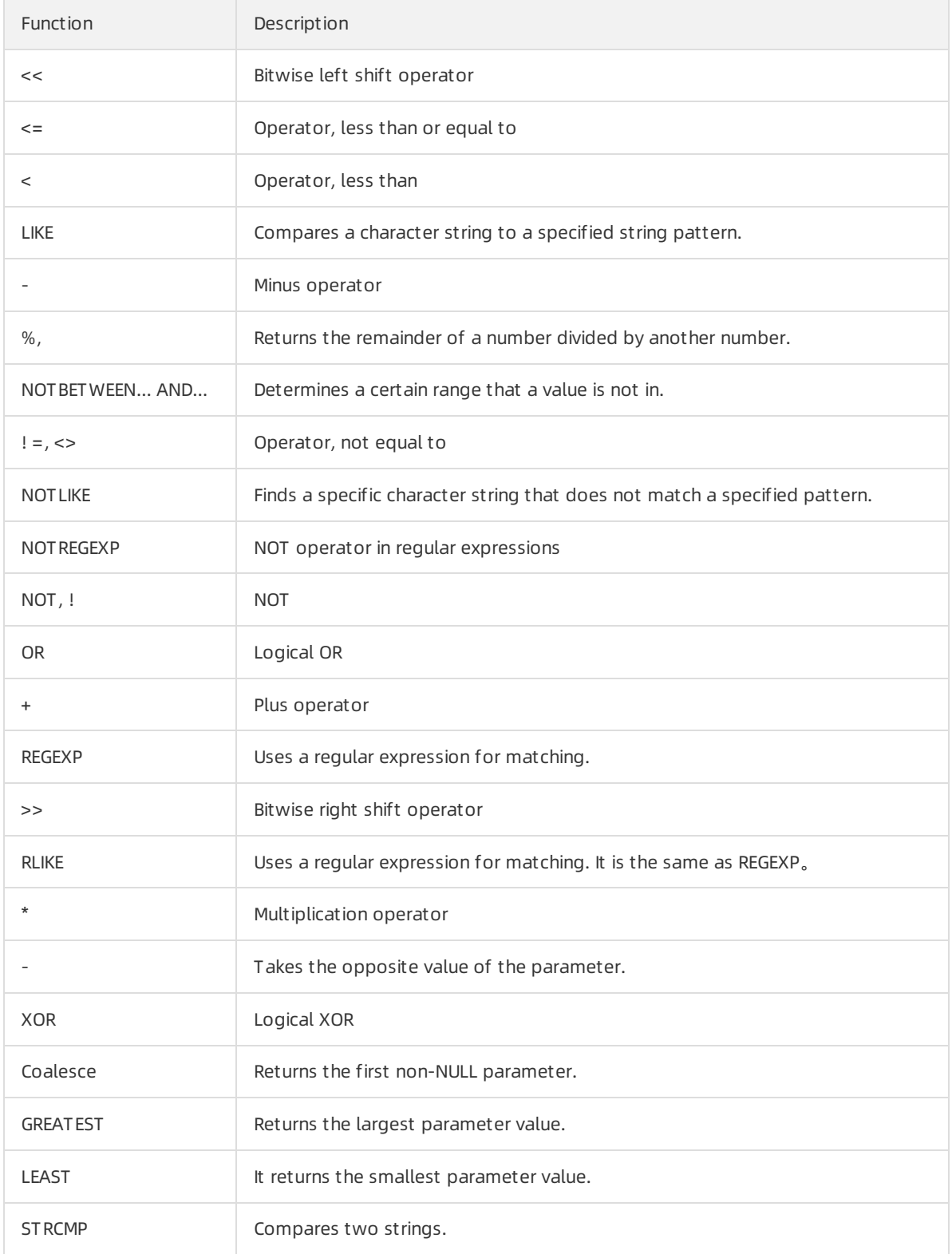

#### • Process control functions

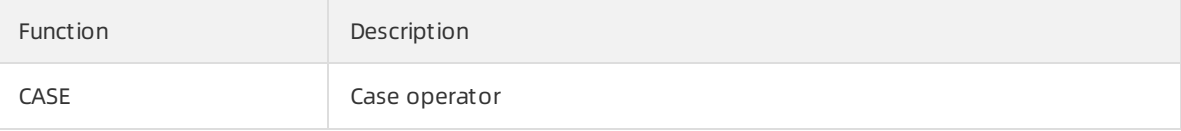

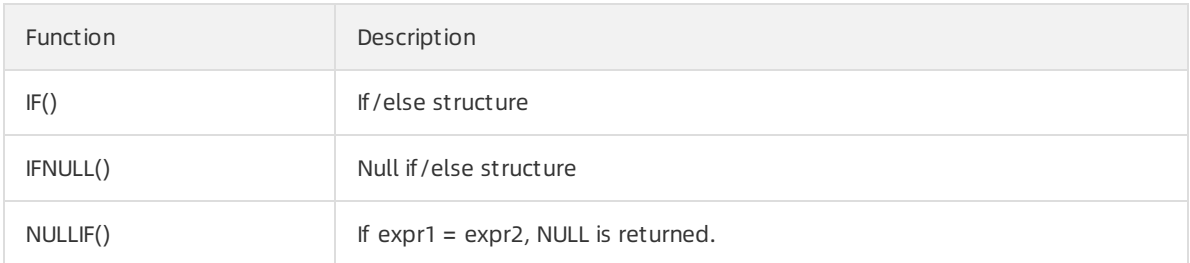

#### • Numeric functions

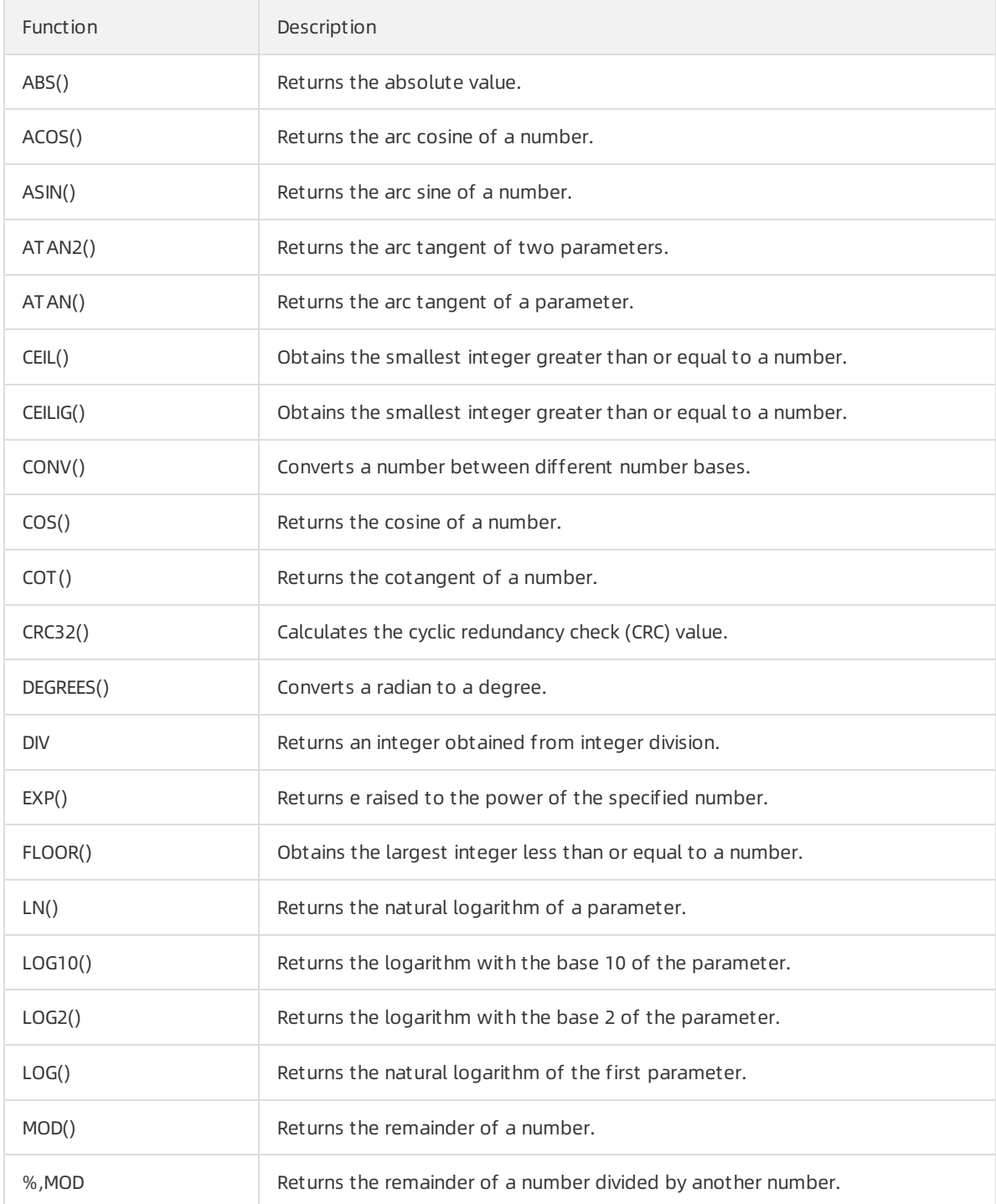

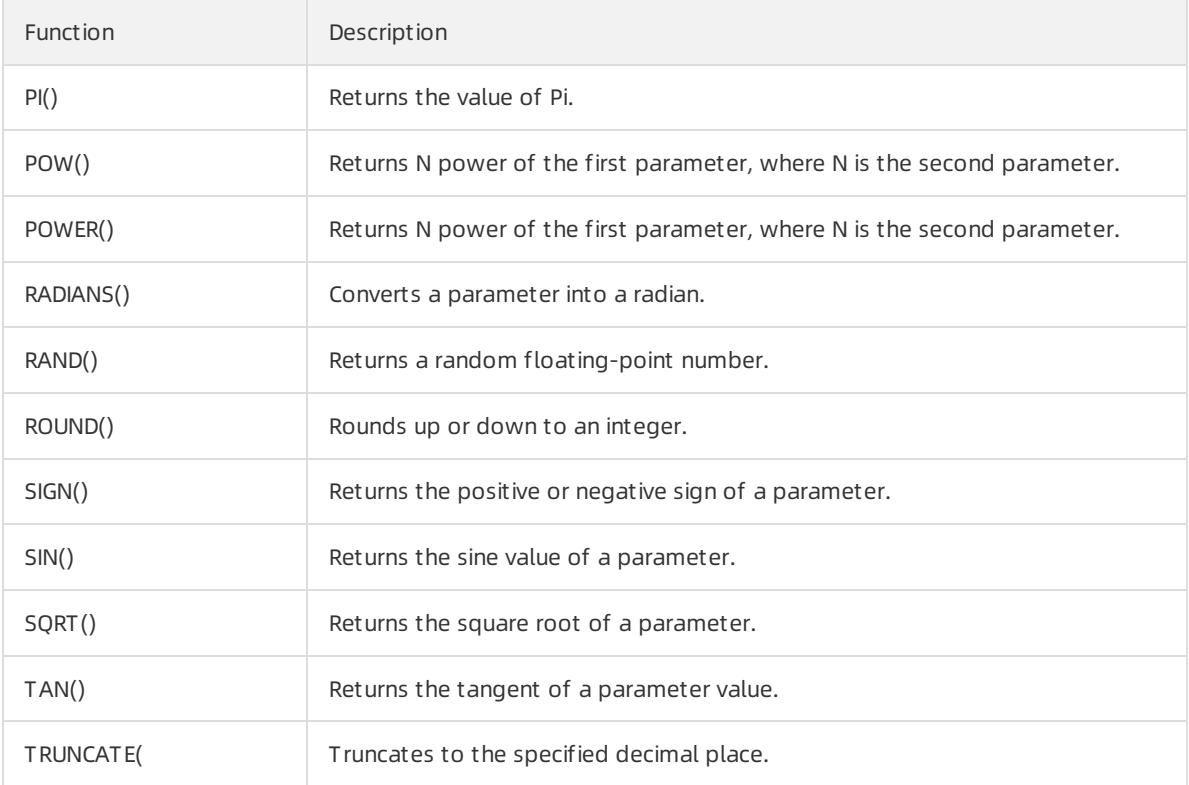

#### • String functions

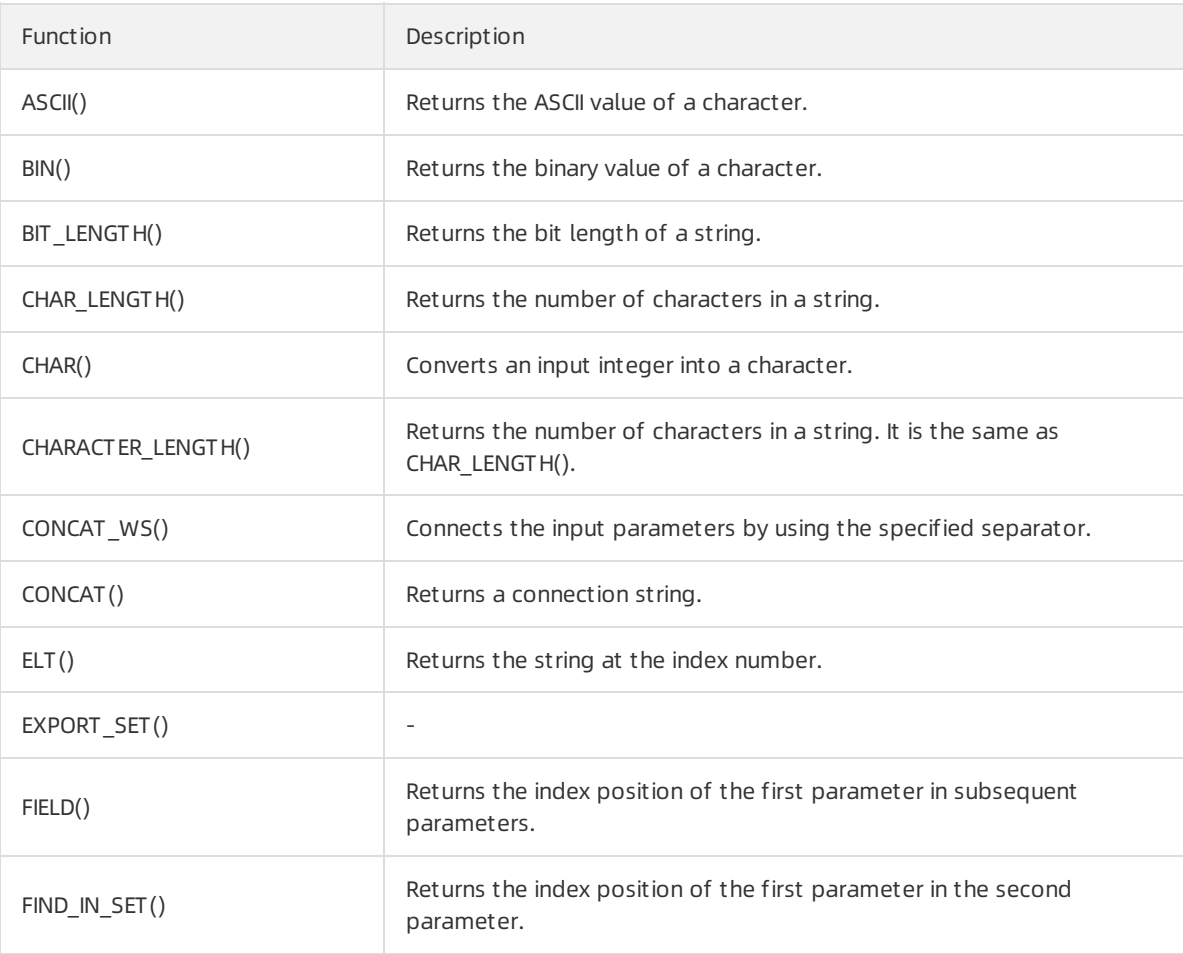

#### Technical Whitepaper·Cloud Native Distributed Database PolarDB-X

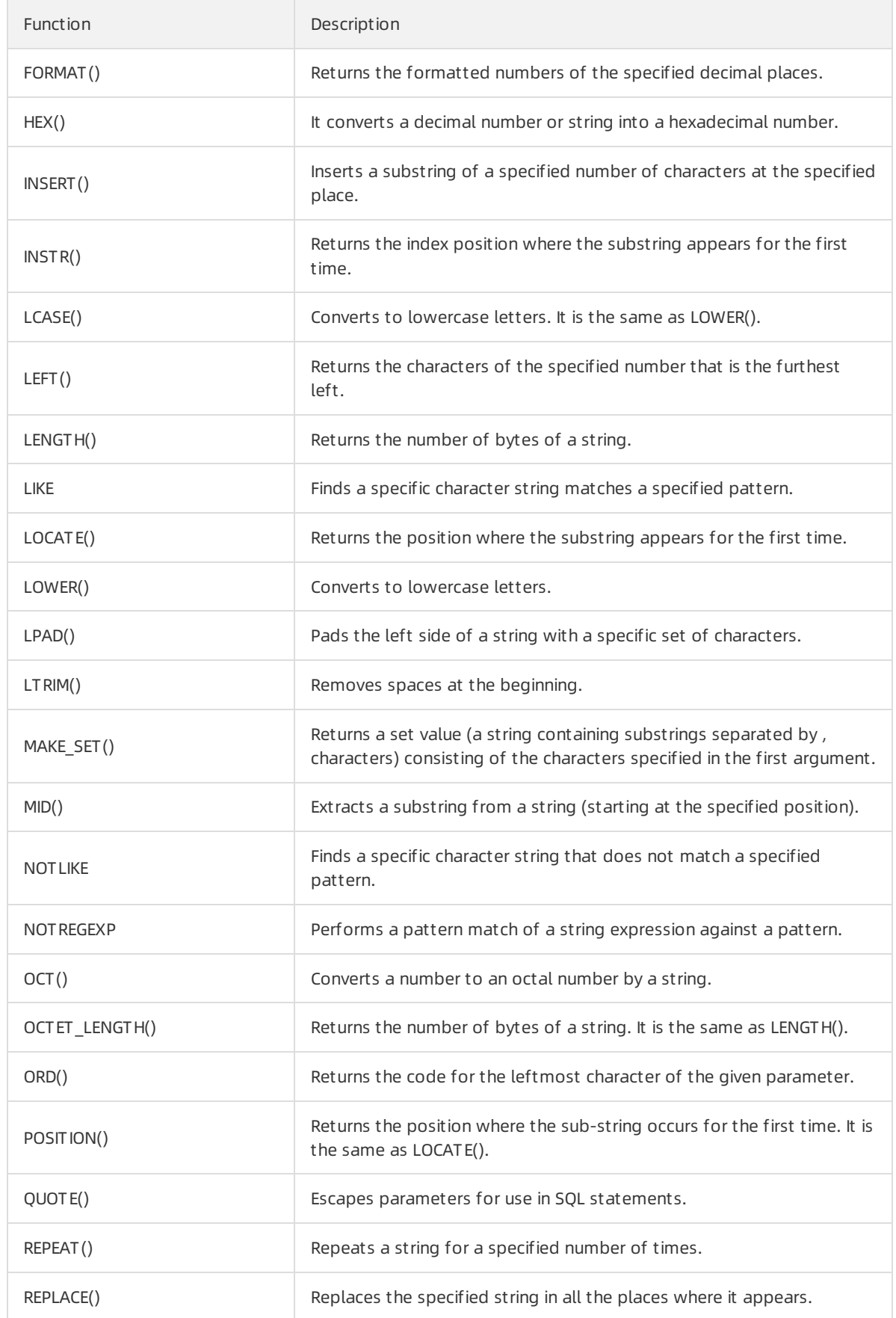

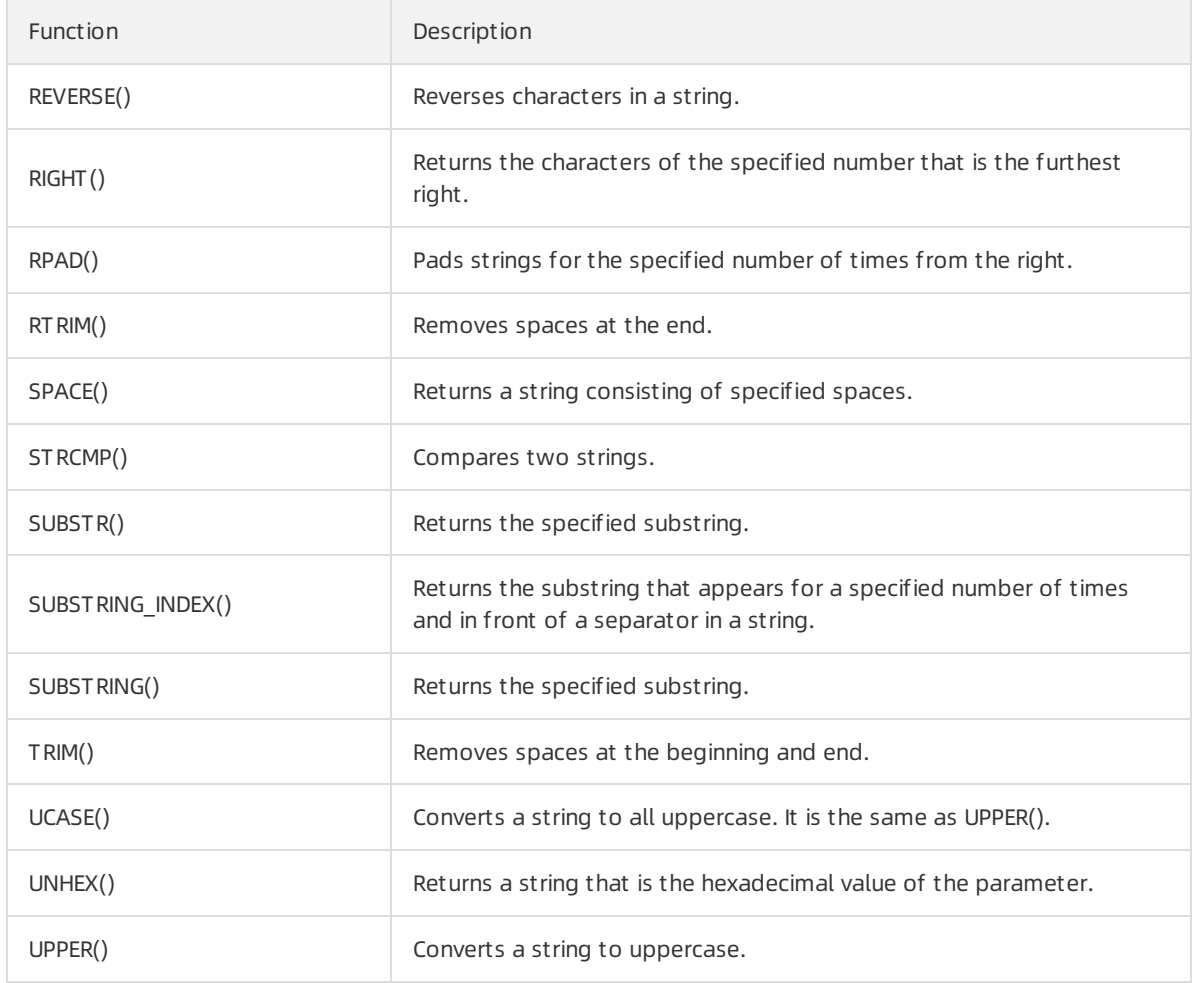

#### • Time functions

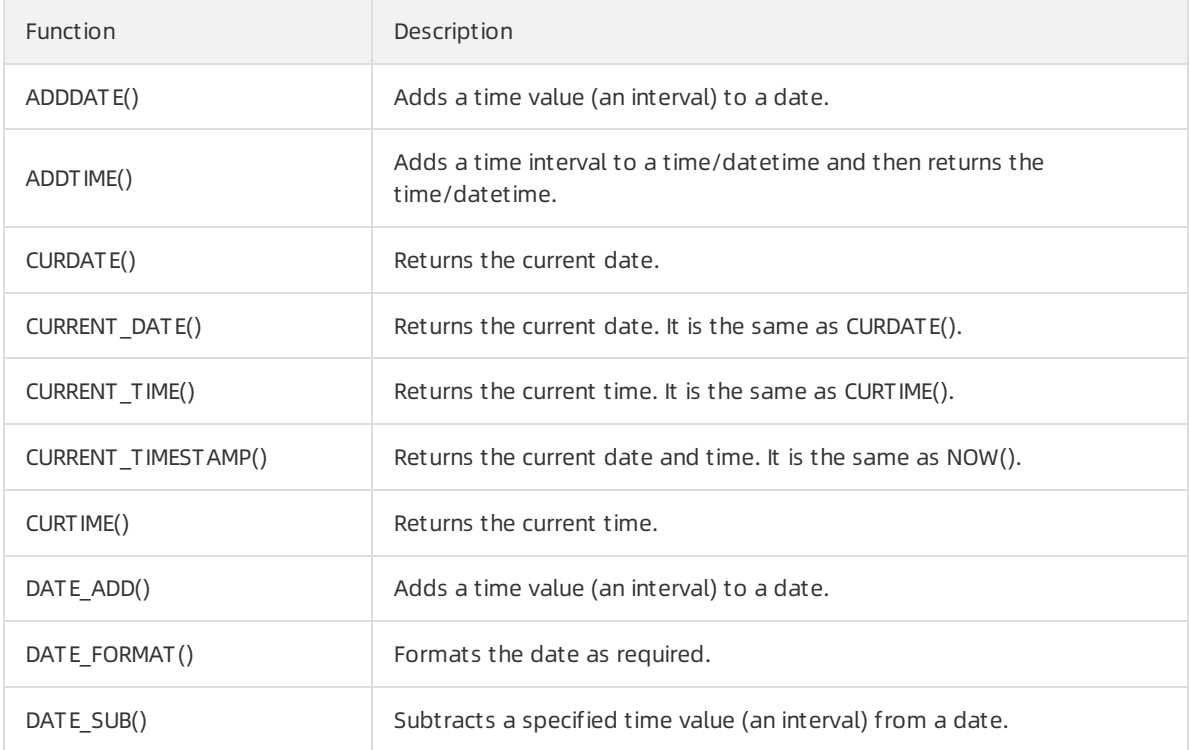

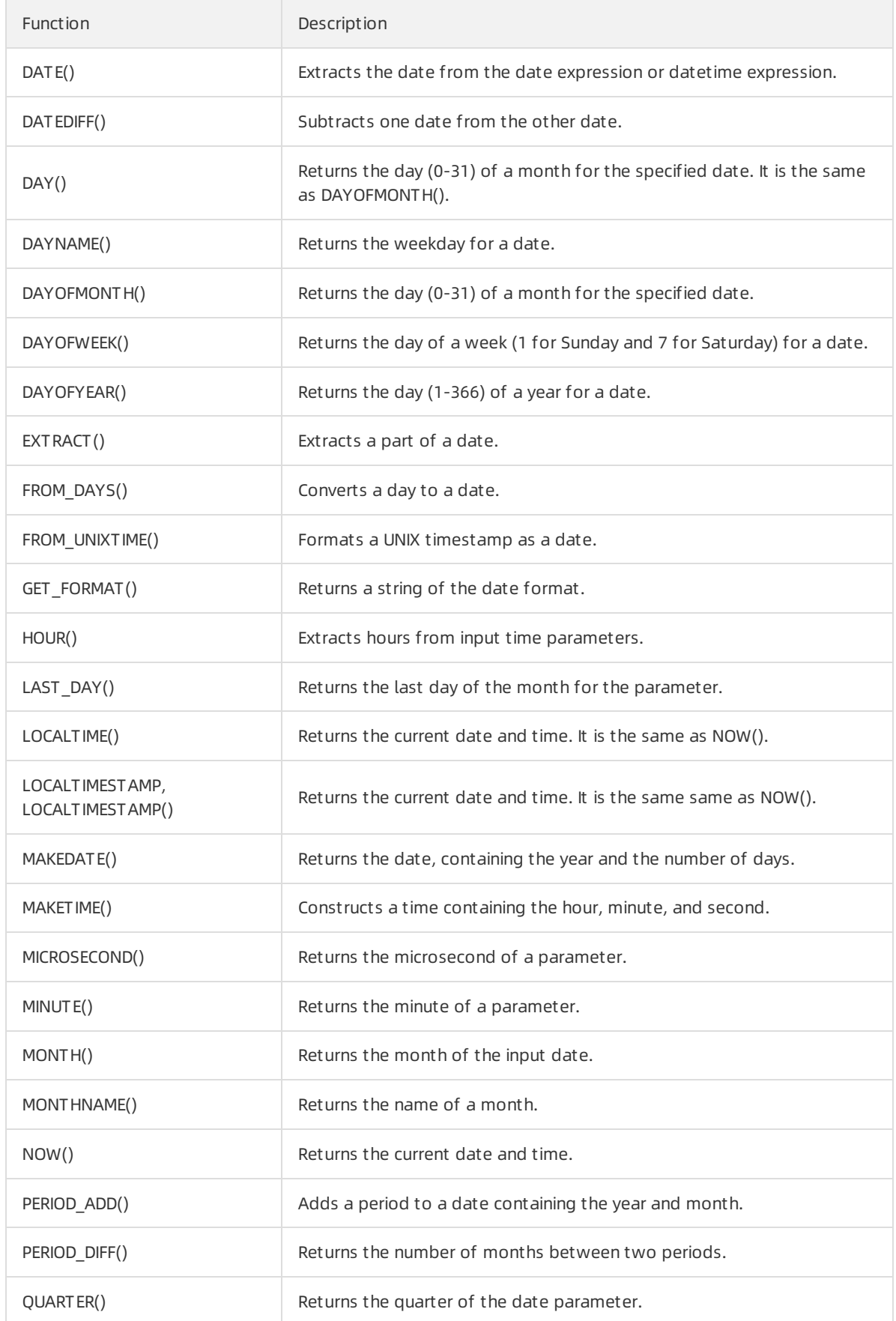

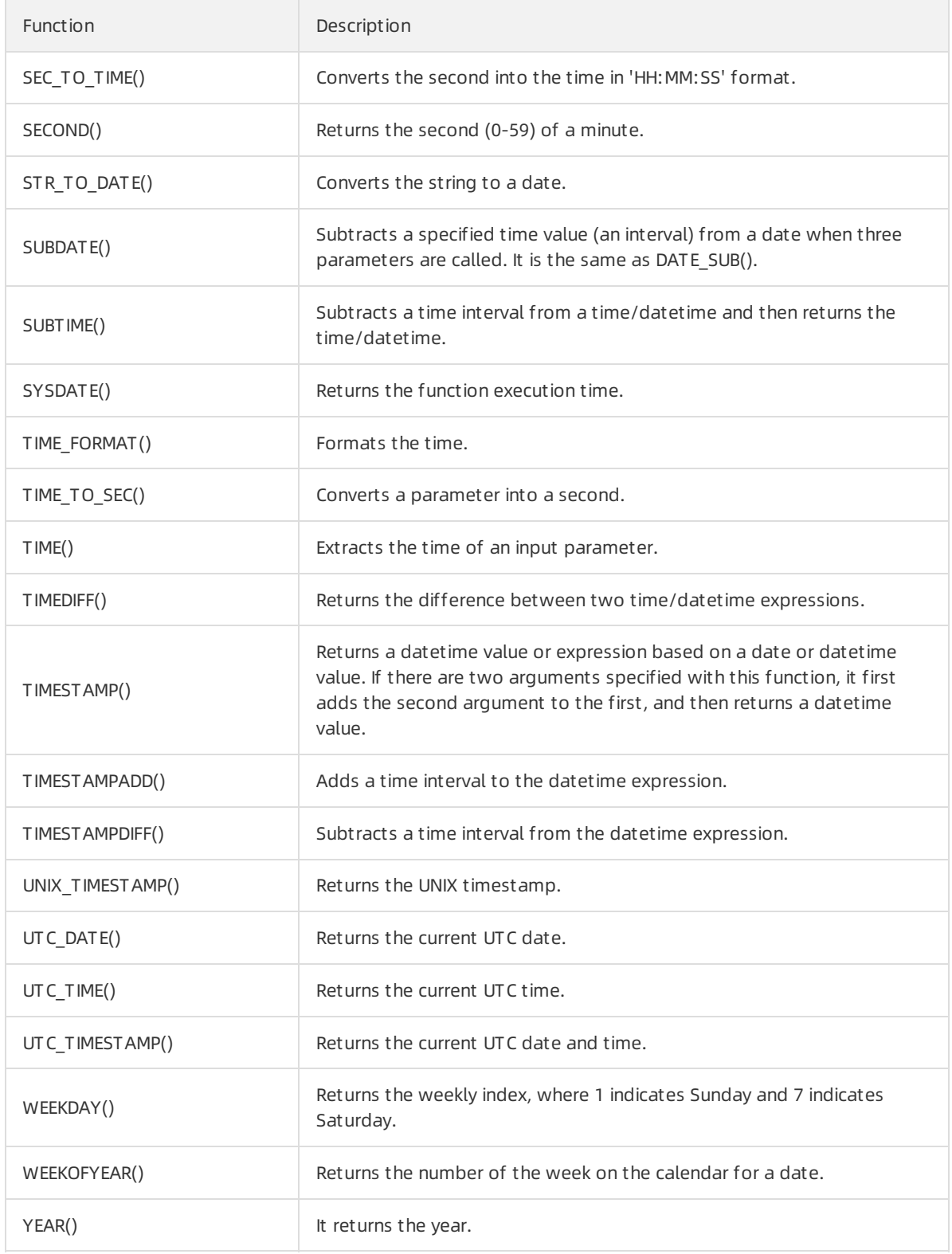

#### Type conversion functions

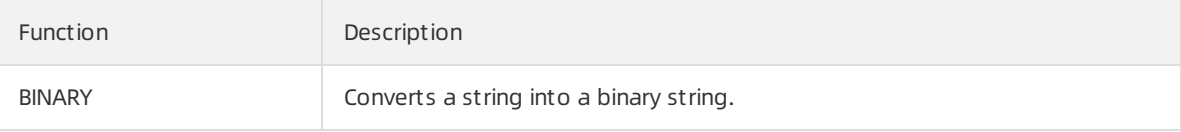

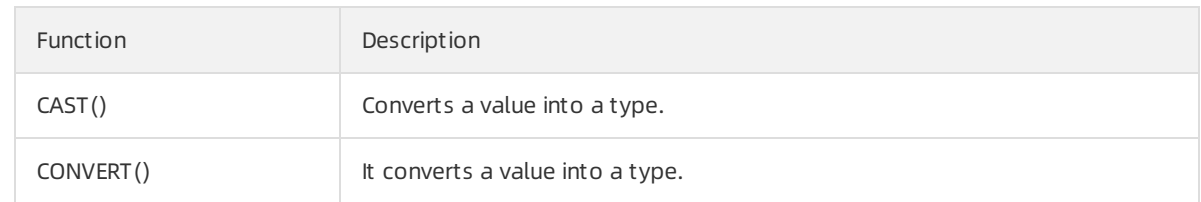

### <span id="page-63-0"></span>5.4.13. Table sharding

PolarDB-X provides convenient table sharding and changing functions, allowing you to flexibly partition a table into table shards, to glue table shards to a table, and to transfer data fromone table shard to another.

### <span id="page-63-1"></span>5.4.14. Multi-zone instances

PolarDB-X allows you to select a multi-zone PolarDB-X instance. This ensures the PolarDB-X instance availability when one of the zones is unavailable.

### <span id="page-63-2"></span>5.4.15. Zone-disaster recovery

PolarDB-X provides the zone-disaster recovery function, supporting migration between single-zone instances and dual-zone instances. Zone-based disasterrecovery can be performed if an inappropriate zone is selected forthe target PolarDB-X instance orthe available ApsaraDB RDS for MySQL instances in the target PolarDB-X zone are insufficient.